# **Regulations Compliance Report**

|                      | ent L1A, 2013 Edition<br>e 2023 at 14:55:41    | , England assessed by St                                        | roma FSAP 2012 program, Ve           | rsion: 1.0.5.17     |
|----------------------|------------------------------------------------|-----------------------------------------------------------------|--------------------------------------|---------------------|
| Project Information  |                                                |                                                                 |                                      |                     |
| Assessed By:         | Ben Talbutt (STRC                              | 0036639)                                                        | Building Type:                       | Flat                |
| Dwelling Details:    |                                                |                                                                 |                                      |                     |
| NEW DWELLING         |                                                |                                                                 | Total Floor Area: 9                  | 00.73m <sup>2</sup> |
| Site Reference :     | Fosters Estate Blo                             | ck D                                                            | Plot Reference:                      | D2-04               |
| Address :            |                                                |                                                                 |                                      |                     |
| Client Details:      |                                                |                                                                 |                                      |                     |
| Name:<br>Address :   |                                                |                                                                 |                                      |                     |
| •                    | rs items included wi<br>ete report of regulati | thin the SAP calculation ons compliance.                        | IS.                                  |                     |
| 1a TER and DEF       | R                                              |                                                                 |                                      |                     |
|                      | ing system: Electricit                         | y (c)                                                           |                                      |                     |
| Fuel factor: 1.55 (e | electricity (c))<br>oxide Emission Rate (      |                                                                 | 25.01 kg/m²                          |                     |
| -                    | Dioxide Emission Rate                          |                                                                 | 10.71 kg/m <sup>2</sup>              | ОК                  |
| 1b TFEE and DF       |                                                |                                                                 | 10.7 1 Kg/m                          |                     |
| Target Fabric Ene    | rgy Efficiency (TFEE)                          | )                                                               | 50.4 kWh/m <sup>2</sup>              |                     |
| Dwelling Fabric Er   | nergy Efficiency (DFE                          | E)                                                              | 44.8 kWh/m <sup>2</sup>              |                     |
| 2 Fabric U-value     | S                                              |                                                                 |                                      | ОК                  |
| Element              |                                                | Average                                                         | Highest                              |                     |
| External             | wall                                           | 0.16 (max. 0.30)                                                | 0.20 (max. 0.70)                     | ОК                  |
| Party wal            | I                                              | 0.00 (max. 0.20)                                                | -                                    | OK                  |
| Floor                |                                                | 0.10 (max. 0.25)                                                | 0.10 (max. 0.70)                     | OK                  |
| Roof<br>Openings     |                                                | 0.20 (max. 0.20)<br>1.33 (max. 2.00)                            | 0.20 (max. 0.35)<br>1.40 (max. 3.30) | OK<br>OK            |
| 2a Thermal brid      |                                                | 1.55 (max. 2.00)                                                | 1.40 (IIIax. 5.50)                   | UK                  |
|                      |                                                | om linear thermal transmi                                       | ttances for each junction            |                     |
| 3 Air permeabili     |                                                |                                                                 |                                      |                     |
|                      | bility at 50 pascals                           |                                                                 | 3.00 (design val<br>10.0             | ue)<br>OK           |
|                      |                                                |                                                                 | 10.0                                 | UK                  |
| 4 Heating efficie    |                                                |                                                                 |                                      |                     |
| Main Heatir          | ng system:                                     | Community heating sch                                           | emes - Heat pump                     |                     |
|                      |                                                |                                                                 |                                      |                     |
| Secondary            | heating system:                                | None                                                            |                                      |                     |
| 5 Cylinder insul     | ation                                          |                                                                 |                                      |                     |
| Hot water S          | Storage:                                       | No cylinder                                                     |                                      |                     |
| 6 Controls           |                                                |                                                                 |                                      |                     |
| Space heat           | ing controls                                   |                                                                 | to use of community heating,         | 0//                 |
| Hot water c          | ontrols:                                       | programmer and at leas<br>No cylinder thermostat<br>No cylinder |                                      | OK                  |

# **Regulations Compliance Report**

| 7 Low energy lights                                 |              |    |
|-----------------------------------------------------|--------------|----|
| Percentage of fixed lights with low-energy fittings | 100.0%       |    |
| Minimum                                             | 75.0%        | OK |
| 8 Mechanical ventilation                            |              |    |
| Continuous supply and extract system                |              |    |
| Specific fan power:                                 | 0.61         |    |
| Maximum                                             | 1.5          | OK |
| MVHR efficiency:                                    | 88%          |    |
| Minimum                                             | 70%          | OK |
| 9 Summertime temperature                            |              |    |
| Overheating risk (Thames valley):                   | Not assessed | ?  |
| 10 Key features                                     |              |    |
| Air permeablility                                   | 3.0 m³/m²h   |    |
| Doors U-value                                       | 0.91 W/m²K   |    |
| Party Walls U-value                                 | 0 W/m²K      |    |
| Floors U-value                                      | 0.1 W/m²K    |    |
| Community heating, heat from electric heat pump     |              |    |

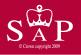

Dwelling type: Date of assessment: Produced by: Total floor area: Mid floor Flat 13 October 2022 Ben Talbutt 90.73 m<sup>2</sup>

Environmental Impact (CO<sub>2</sub>) Rating

This is a Predicted Energy Assessment for a property which is not yet complete. It includes a predicted energy rating which might not represent the final energy rating of the property on completion. Once the property is completed, an Energy Performance Certificate is required providing information about the energy performance of the completed property.

Energy performance has been assessed using the SAP 2012 methodology and is rated in terms of the energy use per square metre of floor area, energy efficiency based on fuel costs and environmental impact based on carbon dioxide (CO2) emissions.

#### **Energy Efficiency Rating**

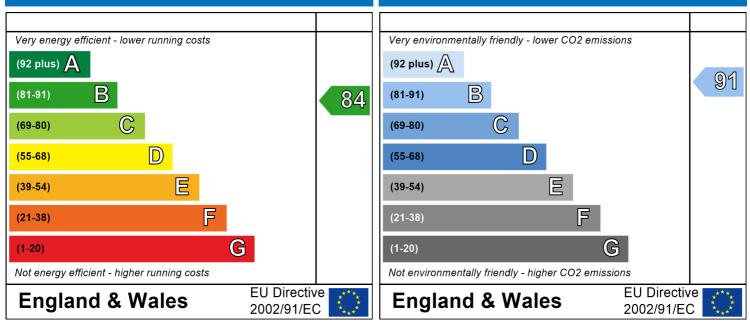

The energy efficiency rating is a measure of the overall efficiency of a home. The higher the rating the more energy efficient the home is and the lower the fuel bills are likely to be. The environmental impact rating is a measure of a home's impact on the environment in terms of carbon dioxide (CO2) emissions. The higher the rating the less impact it has on the environment.

# SAP Input

#### Property Details: D2-04

| Address:                          |                           |
|-----------------------------------|---------------------------|
| Located in:                       | England                   |
| Region:                           | Thames valley             |
| UPRN:                             |                           |
| Date of assessment:               | 13 October 2022           |
| Date of certificate:              | 16 June 2023              |
| Assessment type:                  | New dwelling design stage |
| Transaction type:                 | New dwelling              |
| Tenure type:                      | Unknown                   |
| Related party disclosure:         | No related party          |
| Thermal Mass Parameter:           | Indicative Value Medium   |
| Water use <= 125 litres/person/da | ay: True                  |
| PCDF Version:                     | 505                       |

#### Property description:

| Dwelling type:                           | Flat                                                 |                |
|------------------------------------------|------------------------------------------------------|----------------|
| Detachment:<br>Year Completed:           | 2022                                                 |                |
| Floor Location:                          | Floor area:                                          |                |
|                                          |                                                      | Storey height: |
| Floor 0                                  | 90.73 m <sup>2</sup>                                 | 2.62 m         |
| Living area:<br>Front of dwelling faces: | 28.49 m <sup>2</sup> (fraction 0.314)<br>Unspecified |                |

#### Opening types:

| Opening types: |                    |                   |              |                 |         |                 |
|----------------|--------------------|-------------------|--------------|-----------------|---------|-----------------|
| Name:          | Source:            | Туре:             | Glazing:     |                 | Argon:  | Frame:          |
| Front Door     | Manufacturer       | Solid             |              |                 |         | Wood            |
| Win 1          | Manufacturer       | Windows           |              | 0.05, soft coat | No      |                 |
| Win 2          | Manufacturer       | Windows           |              | 0.05, soft coat | No      |                 |
| Win 3          | Manufacturer       | Windows           |              | 0.05, soft coat | No      |                 |
| Win 4          | Manufacturer       | Windows           |              | 0.05, soft coat | No      |                 |
| Win 5          | Manufacturer       | Windows           |              | 0.05, soft coat | No      |                 |
| Win 6          | Manufacturer       | Windows           | low-E, En =  | 0.05, soft coat | No      |                 |
| Name:          | Gap:               | Frame Fact        | or: g-value: | U-value:        | Area:   | No. of Openings |
| Front Door     | mm                 | 1                 | 0            | 0.91            | 2.52    | 1               |
| Win 1          | 16mm or more       | 0.8               | 0.4          | 1.4             | 0.91    | 2               |
| Win 2          | 16mm or more       | 0.8               | 0.4          | 1.4             | 2.01    | 1               |
| Win 3          | 16mm or more       | 0.8               | 0.4          | 1.4             | 5.95    | 1               |
| Win 4          | 16mm or more       | 0.8               | 0.4          | 1.4             | 2.9     | 1               |
| Win 5          | 16mm or more       | 0.8               | 0.4          | 1.4             | 2.01    | 1               |
| Win 6          | 16mm or more       | 0.8               | 0.4          | 1.4             | 0.9     | 1               |
| Name:          | Type-Name:         | Location:         | Orient:      |                 | Width:  | Height:         |
| Front Door     |                    | Ext Wall          | North West   |                 | 1.05    | 2.4             |
| Win 1          |                    | Ext Wall          | North East   |                 | 0.46    | 1.97            |
| Win 2          |                    | Ext Wall          | North East   |                 | 1.02    | 1.97            |
| Win 3          |                    | Ext Wall          | South East   |                 | 2.48    | 2.4             |
| Win 4          |                    | Ext Wall          | South East   |                 | 1.47    | 1.97            |
| Win 5          |                    | Ext Wall          | South East   |                 | 1.02    | 1.97            |
| Win 6          |                    | Ext Wall          | North West   |                 | 0.46    | 1.95            |
| Overshading:   | A                  | verage or unknown |              |                 |         |                 |
| Opaque Element | S:                 |                   |              |                 |         |                 |
| Туре:          | Gross area: Openin | gs: Net area:     | U-value:     | Ru value:       | Curtain | wall: Kappa:    |

# **SAP Input**

| External Elements |       |       |       |      |     |       |     |
|-------------------|-------|-------|-------|------|-----|-------|-----|
| Ext Wall          | 59.04 | 18.11 | 40.93 | 0.14 | 0   | False | N/A |
| Concrete Column   | 6.55  | 0     | 6.55  | 0.2  | 0   | False | N/A |
| Common Area       | 27.56 | 0     | 27.56 | 0.2  | 0.9 | False | N/A |
| Roof Terrace      | 9.35  | 0     | 9.35  | 0.2  | 0   |       | N/A |
| Exposed Floor     | 47.27 |       |       | 0.1  |     |       | N/A |
| Internal Elements |       |       |       |      |     |       |     |
| Party Elements    |       |       |       |      |     |       |     |
| Party Wall        | 23.27 |       |       |      |     |       | N/A |
|                   |       |       |       |      |     |       |     |

#### Thermal bridges:

| Thermal bridges: | User-defined | User-defined (individual PSI-values) Y-Value = 0.1068 |     |                                                            |  |  |  |  |  |  |
|------------------|--------------|-------------------------------------------------------|-----|------------------------------------------------------------|--|--|--|--|--|--|
| C C              | Length       | Psi-value                                             |     |                                                            |  |  |  |  |  |  |
| [Approved]       | 8.42         | 0.3                                                   | E2  | Other lintels (including other steel lintels)              |  |  |  |  |  |  |
| [Approved]       | 4.89         | 0.04                                                  | E3  | Sill                                                       |  |  |  |  |  |  |
| [Approved]       | 33.2         | 0.05                                                  | E4  | Jamb                                                       |  |  |  |  |  |  |
| [Approved]       | 19.01        | 0.07                                                  | E7  | Party floor between dwellings (in blocks of flats)         |  |  |  |  |  |  |
| [Approved]       | 15.72        | 0.09                                                  | E16 | Corner (normal)                                            |  |  |  |  |  |  |
|                  | 7.14         | 0.08                                                  | E14 | Flat roof                                                  |  |  |  |  |  |  |
| [Approved]       | 7.86         | -0.09                                                 | E17 | Corner (inverted internal area greater than external area) |  |  |  |  |  |  |
|                  | 13.04        | 0.14                                                  | E7  | Party floor between dwellings (in blocks of flats)         |  |  |  |  |  |  |
|                  | 12.21        | 0.32                                                  | E20 | Exposed floor (normal)                                     |  |  |  |  |  |  |
|                  | 2.62         | 0.12                                                  | E25 | Staggered party wall between dwellings                     |  |  |  |  |  |  |
| [Approved]       | 0            | 0.16                                                  | E5  | Ground floor (normal)                                      |  |  |  |  |  |  |
| [Approved]       | 0            | 0.07                                                  | E6  | Intermediate floor within a dwelling                       |  |  |  |  |  |  |
| [Approved]       | 0            | 0.06                                                  | E18 | Party wall between dwellings                               |  |  |  |  |  |  |
|                  | 6.91         | 0.12                                                  | E24 | Eaves (insulation at ceiling level - inverted)             |  |  |  |  |  |  |
|                  | 8.88         | 0.24                                                  | P8  | Exposed floor (inverted)                                   |  |  |  |  |  |  |
|                  | 8.88         | 0                                                     | P3  | Intermediate floor between dwellings (in blocks of flats)  |  |  |  |  |  |  |
|                  | 0            | 0.24                                                  | P4  | Roof (insulation at ceiling level)                         |  |  |  |  |  |  |

| Ventilation:                                                                                                    |                                                                                                    |
|----------------------------------------------------------------------------------------------------|----------------------------------------------------------------------------------------------------|
| Pressure test:<br>Ventilation:                                                                                                    | Yes (As designed)<br>Balanced with heat recovery<br>Number of wet rooms: Kitchen + 1<br>Ductwork: Insulation, Rigid<br>Approved Installation Scheme: True                              |
| Number of chimneys:<br>Number of open flues:<br>Number of fans:<br>Number of passive stacks:<br>Number of sides sheltered:<br>Pressure test: | 0<br>0<br>0<br>0<br>2<br>3                                                                                                    |
| Main heating system:                                                                                                    |                                                                                                    |
| Main heating system:                                                                                                    | Community heating schemes<br>Heat source: Community heat pump<br>heat from electric heat pump, heat fraction 1, efficiency 383<br>Piping>=1991, pre-insulated, low temp, variable flow |
| Main heating Control:                                                                                                    |                                                                                                    |
| Main heating Control:                                                                                                    | Charging system linked to use of community heating, programmer and at least two room thermostats<br>Control code: 2312                                                                 |
| Secondary heating system:                                                                                                    |                                                                                                    |
| Secondary heating system:<br>Water heating:                                                                                                  | None                                                                                                    |
| Water heating:                                                                                                    | From main heating system                                                                                                    |

# **SAP** Input

Water code: 901 Fuel :heat from boilers – mains gas No hot water cylinder Solar panel: False

#### Others:

Electricity tariff: In Smoke Control Area: Conservatory: Low energy lights: Terrain type: EPC language: Wind turbine: Photovoltaics: Assess Zero Carbon Home: Standard Tariff Unknown No conservatory 100% Low rise urban / suburban English No None No

| User Details:                                                                       |                          |                                  |               |                  |                        |                           |                        |              |                                   |              |  |  |  |
|-------------------------------------------------------------------------------------|--------------------------|----------------------------------|---------------|------------------|------------------------|---------------------------|------------------------|--------------|-----------------------------------|--------------|--|--|--|
| Assessor Name:<br>Software Name:                                                    | Ben Talbut<br>Stroma FS/ |                                  |               | Stroma<br>Softwa |                        |                           |                        |              | 036639<br>on: 1.0.5.17            |              |  |  |  |
|                                                                                     |                          |                                  | Property .    | Address:         | D2-04                  |                           |                        |              |                                   |              |  |  |  |
| Address :                                                                           |                          |                                  |               |                  |                        |                           |                        |              |                                   |              |  |  |  |
| 1. Overall dwelling dimensions:       Area(m²)       Av. Height(m)       Volume(m³) |                          |                                  |               |                  |                        |                           |                        |              |                                   |              |  |  |  |
| Ground floor                                                                        |                          |                                  |               | · ·              | (1a) x                 |                           | i <b>ght(m)</b><br>.62 | (2a) =       | Volume(m <sup>3</sup> )<br>237.71 | (3a)         |  |  |  |
| Total floor area TFA = (1a)+(1b)+(1c)+(1d)+(1e)+(1n) 90.73 (4)                      |                          |                                  |               |                  |                        |                           |                        |              |                                   |              |  |  |  |
| Dwelling volume                                                                     |                          |                                  |               |                  | (3a)+(3b)              | )+(3c)+(3d                | )+(3e)+                | .(3n) =      | 237.71                            | (5)          |  |  |  |
| 2. Ventilation rate:                                                                |                          |                                  |               | - 11             |                        | 4 - 4 - 1                 |                        |              |                                   |              |  |  |  |
| Number of chimneys<br>Number of open flues                                          | main<br>heating          | seconda<br>heating<br>+ 0<br>+ 0 | iry<br>+<br>+ | 0<br>0           | ] = [                  | <b>total</b> 0 0          |                        | 40 =<br>20 = | m <sup>3</sup> per hour           | (6a)<br>(6b) |  |  |  |
|                                                                                     |                          |                                  |               | 0                |                        | -                         |                        | 10 =         |                                   |              |  |  |  |
| Number of intermittent fan                                                          | 5                        |                                  |               |                  |                        | 0                         |                        |              | 0                                 | (7a)         |  |  |  |
| Number of passive vents                                                             |                          |                                  |               |                  |                        | 0                         | x ?                    | 10 =         | 0                                 | (7b)         |  |  |  |
| Number of flueless gas fire                                                         | es                       |                                  |               |                  |                        | 0                         | x 4                    | 40 =         | 0                                 | (7c)         |  |  |  |
|                                                                                     |                          |                                  |               |                  |                        |                           |                        | Air ch       | anges per ho                      | ur           |  |  |  |
| Infiltration due to chimney.<br>If a pressurisation test has be                     |                          |                                  |               |                  | continue fr            | 0<br>0 <i>m (</i> 9) to ( |                        | ÷ (5) =      | 0                                 | (8)          |  |  |  |
| Number of storeys in the                                                            |                          |                                  | ou to (11), t |                  |                        |                           | 10)                    |              | 0                                 | (9)          |  |  |  |
| Additional infiltration                                                             | U (                      | ,                                |               |                  |                        |                           | [(9)-                  | -1]x0.1 =    | 0                                 | (10)         |  |  |  |
| Structural infiltration: 0.2                                                        | 25 for steel or          | timber frame o                   | or 0.35 for   | r masonr         | y constr               | uction                    |                        |              | 0                                 | (11)         |  |  |  |
| if both types of wall are pre<br>deducting areas of opening                         | gs); if equal user       | 0.35                             | -             |                  |                        |                           |                        |              |                                   | _            |  |  |  |
| If suspended wooden flo                                                             |                          |                                  | 0.1 (seale    | ed), else        | enter 0                |                           |                        |              | 0                                 | (12)         |  |  |  |
| If no draught lobby, ente                                                           |                          |                                  |               |                  |                        |                           |                        |              | 0                                 | (13)         |  |  |  |
| Percentage of windows<br>Window infiltration                                        | and doors dra            | aught stripped                   |               | 0.25 - [0.2      | $\mathbf{v}(14) \pm 1$ | 001 -                     |                        |              | 0                                 | (14)         |  |  |  |
| Infiltration rate                                                                   |                          |                                  |               | (8) + (10)       |                        | -                         | ⊦ (15) =               |              | 0                                 | (15)         |  |  |  |
| Air permeability value, c                                                           | 50 expresse              | d in cubic metr                  |               |                  |                        |                           |                        | area         | 0                                 | (16)<br>(17) |  |  |  |
| If based on air permeabilit                                                         |                          |                                  | •             |                  | •                      |                           | molopo                 | aioa         | 0.15                              | (18)         |  |  |  |
| Air permeability value applies                                                      |                          |                                  |               |                  |                        | is being us               | sed                    |              | 0.10                              |              |  |  |  |
| Number of sides sheltered                                                           | I                        |                                  |               |                  |                        |                           |                        |              | 2                                 | (19)         |  |  |  |
| Shelter factor                                                                      |                          |                                  |               | (20) = 1 - [     | [0.075 x (1            | 9)] =                     |                        |              | 0.85                              | (20)         |  |  |  |
| Infiltration rate incorporation                                                     | ng shelter fact          | tor                              |               | (21) = (18)      | ) x (20) =             |                           |                        |              | 0.13                              | (21)         |  |  |  |
| Infiltration rate modified fo                                                       | <u> </u>                 | d speed                          |               |                  |                        |                           | ·                      |              | 1                                 |              |  |  |  |
| Jan Feb N                                                                           | Mar Apr                  | May Jun                          | Jul           | Aug              | Sep                    | Oct                       | Nov                    | Dec          |                                   |              |  |  |  |
| Monthly average wind spe                                                            | ed from Table            | e 7                              |               |                  |                        |                           |                        |              | 1                                 |              |  |  |  |
| (22)m= 5.1 5 4                                                                      | 4.9 4.4                  | 4.3 3.8                          | 3.8           | 3.7              | 4                      | 4.3                       | 4.5                    | 4.7          |                                   |              |  |  |  |
| Wind Factor (22a)m = (22                                                            | )m ÷ 4                   |                                  |               |                  |                        |                           |                        |              |                                   |              |  |  |  |
| (22a)m= 1.27 1.25 1                                                                 | .23 1.1                  | 1.08 0.95                        | 0.95          | 0.92             | 1                      | 1.08                      | 1.12                   | 1.18         |                                   |              |  |  |  |

| Adjuste                                                                                                    | ed infiltra                                                                                          | tion rate                                                                                                    | e (allowi                                                                                        | ng for sr                                 | elter an  | a wina s                                                                                           | peed) =                                                                                                | (ZTA) X                                                                         | (zza)m                                                                                          |                                                                           |                                                                                                    |           |        |                                                                                      |
|----------------------------------------------------------------------------------------------------|----------------------------------------------------------------------------------------------------|----------------------------------------------------------------------------------------------------|--------------------------------------------------------------------------------------------------|-------------------------------------------|-----------|----------------------------------------------------------------------------------------------------|----------------------------------------------------------------------------------------------------|---------------------------------------------------------------------------------|-------------------------------------------------------------------------------------------------|---------------------------------------------------------------------------|----------------------------------------------------------------------------------------------------|-----------|--------|--------------------------------------------------------------------------------------|
|                                                                                                    | 0.16                                                                                                 | 0.16                                                                                                    | 0.16                                                                                             | 0.14                                      | 0.14      | 0.12                                                                                               | 0.12                                                                                                   | 0.12                                                                            | 0.13                                                                                            | 0.14                                                                      | 0.14                                                                                                    | 0.15      |        |                                                                                      |
|                                                                                                    | ate effec                                                                                            |                                                                                                    | -                                                                                                | ate for t                                 | he appli  | cable ca                                                                                           | se                                                                                                    |                                                                                 |                                                                                                 |                                                                           |                                                                                                    | <br>Г     |        |                                                                                      |
|                                                                                                    | echanica                                                                                             |                                                                                                    |                                                                                                  | maliu NL (O                               | 0h) (00a  | ) <b>F</b> ann (a                                                                                  | auratian (N                                                                                            |                                                                                 |                                                                                                 | ) (00-)                                                                   |                                                                                                    | Ļ         | 0.5    | (23a)                                                                                |
|                                                                                                    | aust air he                                                                                          |                                                                                                    |                                                                                                  |                                           |           |                                                                                                    |                                                                                                    |                                                                                 |                                                                                                 | ) = (23a)                                                                 |                                                                                                    | Ļ         | 0.5    | (23b)                                                                                |
|                                                                                                    | anced with                                                                                           |                                                                                                    | -                                                                                                | -                                         | -         |                                                                                                    |                                                                                                    |                                                                                 |                                                                                                 |                                                                           | <b>_</b>                                                                                                    | Ĺ         | 74.8   | (23c)                                                                                |
|                                                                                                    |                                                                                                    |                                                                                                    |                                                                                                  |                                           |           |                                                                                                    | - · ·                                                                                                  | · · · ·                                                                         | ŕ · · ·                                                                                         | <u>, ,</u>                                                                |                                                                                                    | l – (23c) | ÷ 100] | (24-)                                                                                |
| (24a)m=                                                                                                    | 0.29                                                                                                 | 0.29                                                                                                    | 0.28                                                                                             | 0.27                                      | 0.26      | 0.25                                                                                               | 0.25                                                                                                   | 0.24                                                                            | 0.25                                                                                            | 0.26                                                                      | 0.27                                                                                                    | 0.28      |        | (24a)                                                                                |
|                                                                                                    | balanced                                                                                             |                                                                                                    |                                                                                                  |                                           |           |                                                                                                    |                                                                                                    |                                                                                 | ŕ                                                                                               | r í                                                                       | ,                                                                                                    |           |        |                                                                                      |
| (24b)m=                                                                                                    | 0                                                                                                    | 0                                                                                                    | 0                                                                                                | 0                                         | 0         | 0                                                                                                  | 0                                                                                                    | 0                                                                               | 0                                                                                               | 0                                                                         | 0                                                                                                    | 0         |        | (24b)                                                                                |
|                                                                                                    | whole ho                                                                                             |                                                                                                    |                                                                                                  |                                           | -         | -                                                                                                  |                                                                                                    |                                                                                 |                                                                                                 | F (00)                                                                    | `                                                                                                    |           |        |                                                                                      |
|                                                                                                    | if (22b)m                                                                                            |                                                                                                    |                                                                                                  | -                                         |           |                                                                                                    |                                                                                                    | r                                                                               | · · · · · · · · · · · · · · · · · · ·                                                           | <u> </u>                                                                  | -                                                                                                    |           |        | (240)                                                                                |
| (24c)m=                                                                                                    | 0                                                                                                    | 0                                                                                                    | 0                                                                                                | 0                                         | 0         | 0                                                                                                  | 0                                                                                                    | 0                                                                               | 0                                                                                               | 0                                                                         | 0                                                                                                    | 0         |        | (24c)                                                                                |
| ,                                                                                                    | natural v<br>if (22b)m                                                                               |                                                                                                    |                                                                                                  |                                           | •         |                                                                                                    |                                                                                                    |                                                                                 |                                                                                                 | 0.5]                                                                      |                                                                                                    |           |        |                                                                                      |
| (24d)m=                                                                                                    | 0                                                                                                    | 0                                                                                                    | 0                                                                                                | 0                                         | 0         | 0                                                                                                  | 0                                                                                                    | 0                                                                               | 0                                                                                               | 0                                                                         | 0                                                                                                    | 0         |        | (24d)                                                                                |
| Effec                                                                                                    | ctive air o                                                                                          | change                                                                                                    | rate - en                                                                                        | ter (24a                                  | ) or (24b | o) or (240                                                                                         | c) or (24                                                                                              | d) in box                                                                       | x (25)                                                                                          |                                                                           |                                                                                                    |           |        |                                                                                      |
| (25)m=                                                                                                    | 0.29                                                                                                 | 0.29                                                                                                    | 0.28                                                                                             | 0.27                                      | 0.26      | 0.25                                                                                               | 0.25                                                                                                   | 0.24                                                                            | 0.25                                                                                            | 0.26                                                                      | 0.27                                                                                                    | 0.28      |        | (25)                                                                                 |
| 2 40                                                                                                    | at loocoo                                                                                            | and ha                                                                                                    | ot loop r                                                                                        | oromot                                    | or:       |                                                                                                    |                                                                                                    |                                                                                 |                                                                                                 | •                                                                         |                                                                                                    |           |        |                                                                                      |
| ELEN                                                                                                    | at losses<br>IFNT                                                                                    | Gros                                                                                                    |                                                                                                  | Openin                                    |           | Net Ar                                                                                             | ea                                                                                                    | U-valı                                                                          | ue                                                                                              | AXU                                                                       |                                                                                                    | k-value   |        | AXk                                                                                  |
|                                                                                                    |                                                                                                    | area                                                                                                    |                                                                                                  | m                                         |           | A ,r                                                                                               |                                                                                                    | W/m2                                                                            |                                                                                                 | (W/ł                                                                      | <)                                                                                                    | kJ/m²•k   |        | kJ/K                                                                                 |
| Doors                                                                                                    |                                                                                                    |                                                                                                    |                                                                                                  |                                           |           | 2.52                                                                                               | x                                                                                                    | 0.91                                                                            | =                                                                                               | 2.2932                                                                    |                                                                                                    |           |        | (26)                                                                                 |
| Window                                                                                                    | ws Type                                                                                              | 1                                                                                                    |                                                                                                  |                                           |           | 0.91 x1/[1/( 1.4 )+ 0.04] =                                                                        |                                                                                                    |                                                                                 | 0.04] =                                                                                         | 1.21                                                                      |                                                                                                    |           |        | (27)                                                                                 |
| Window                                                                                                    | ws Type                                                                                              | 2                                                                                                    |                                                                                                  |                                           |           | 2.01                                                                                               | x1/                                                                                                    | /[1/( 1.4 )+                                                                    | 0.04] =                                                                                         | ] = 2.66                                                                  |                                                                                                    |           |        | (27)                                                                                 |
| Window                                                                                                    | ws Type                                                                                              | 3                                                                                                    |                                                                                                  |                                           |           | 5.95                                                                                               | x1/                                                                                                    | /[1/( 1.4 )+                                                                    | 0.04] =                                                                                         | 7.89                                                                      |                                                                                                    |           |        | (27)                                                                                 |
| Window                                                                                                    | ws Type                                                                                              | 4                                                                                                    |                                                                                                  |                                           |           |                                                                                                    |                                                                                                    |                                                                                 |                                                                                                 |                                                                           |                                                                                                    |           |        |                                                                                      |
| Window                                                                                                    |                                                                                                    | Windows Type 4                                                                                                    |                                                                                                  |                                           |           |                                                                                                    | x1/                                                                                                    | /[1/( 1.4 )+                                                                    | 0.04] =                                                                                         | 3.84                                                                      |                                                                                                    |           |        | (27)                                                                                 |
|                                                                                                    | Windows Type 5                                                                                       |                                                                                                    |                                                                                                  |                                           |           | 2.9<br>2.01                                                                                        |                                                                                                    | /[1/( 1.4 )+<br>/[1/( 1.4 )+                                                    | L                                                                                               | 3.84<br>2.66                                                              |                                                                                                    |           |        | (27)<br>(27)                                                                         |
| Window                                                                                                    | ws Type<br>ws Type                                                                                   |                                                                                                    |                                                                                                  |                                           |           |                                                                                                    | x1/                                                                                                    |                                                                                 | 0.04] =                                                                                         |                                                                           |                                                                                                    |           |        |                                                                                      |
| Windov<br>Floor                                                                                                    |                                                                                                    |                                                                                                    |                                                                                                  |                                           |           | 2.01                                                                                               | x1/                                                                                                    | /[1/( 1.4 )+                                                                    | 0.04] =                                                                                         | 2.66                                                                      |                                                                                                    |           | 7      | (27)                                                                                 |
|                                                                                                    | ws Type                                                                                              |                                                                                                    | 4                                                                                                | 18.1'                                     | 1         | 2.01                                                                                               | x1/<br>x1/<br>x1/                                                                                      | /[1/( 1.4 )+<br>/[1/( 1.4 )+                                                    | 0.04] = [<br>0.04] = [                                                                          | 2.66<br>1.19                                                              |                                                                                                    |           |        | (27)                                                                                 |
| Floor                                                                                                    | ws Type<br>Type1                                                                                     | 6                                                                                                    |                                                                                                  | 18.1                                      | 1         | 2.01<br>0.9<br>47.27                                                                               | x1/<br>x1/<br>x1/                                                                                      | /[1/( 1.4 )+<br>/[1/( 1.4 )+<br>0.1                                             | 0.04] = [<br>0.04] = [<br>= [                                                                   | 2.66<br>1.19<br>4.727                                                     |                                                                                                    |           |        | (27)<br>(27)<br>(28)                                                                 |
| Floor<br>Walls T                                                                                                    | ws Type<br>Type1<br>Type2                                                                            | 6<br>59.04                                                                                                    | 5                                                                                                |                                           | 1         | 2.01<br>0.9<br>47.27<br>40.93                                                                      | x1/<br>x1/<br>x2<br>x<br>x<br>x<br>x<br>x<br>x                                                         | /[1/( 1.4 )+<br>/[1/( 1.4 )+<br>0.1<br>0.14                                     | 0.04] = [<br>0.04] = [<br>= [<br>= [                                                            | 2.66<br>1.19<br>4.727<br>5.73                                             |                                                                                                    |           |        | (27)<br>(27)<br>(28)<br>(28)<br>(29)                                                 |
| Floor<br>Walls 1<br>Walls 1                                                                                          | ws Type<br>Type1<br>Type2                                                                            | 6<br>59.04<br>6.55                                                                                                    | 6                                                                                                | 0                                         |           | 2.01<br>0.9<br>47.27<br>40.93<br>6.55                                                              | x1/<br>x1/<br>x2<br>x<br>x<br>x<br>x<br>x<br>x                                                         | /[1/( 1.4 )+<br>/[1/( 1.4 )+<br>0.1<br>0.14<br>0.2                              | 0.04] = [<br>0.04] = [<br>] = [<br>] = [<br>] = [                                               | 2.66<br>1.19<br>4.727<br>5.73<br>1.31                                     |                                                                                                    |           |        | (27)<br>(27)<br>(28)<br>(29)<br>(29)                                                 |
| Floor<br>Walls T<br>Walls T<br>Walls T<br>Roof                                                                       | ws Type<br>Type1<br>Type2                                                                            | 6<br>59.04<br>6.55<br>27.56<br>9.35                                                                                                    | 5<br>6<br>5                                                                                      | 0                                         |           | 2.01<br>0.9<br>47.27<br>40.93<br>6.55<br>27.56                                                     | x1/<br>x1/<br>x1/<br>x<br>x<br>x<br>x<br>x<br>x<br>x<br>x<br>x<br>x<br>x<br>x                          | /[1/( 1.4 )+<br>/[1/( 1.4 )+<br>0.1<br>0.14<br>0.2<br>0.17                      | 0.04] = [<br>0.04] = [<br>] = [<br>] = [<br>] = [<br>] = [                                      | 2.66<br>1.19<br>4.727<br>5.73<br>1.31<br>4.67                             |                                                                                                    |           |        | (27)<br>(27)<br>(28)<br>(29)<br>(29)<br>(29)                                         |
| Floor<br>Walls T<br>Walls T<br>Walls T<br>Roof                                                                       | ws Type<br>Type1<br>Type2<br>Type3<br>trea of ele                                                    | 6<br>59.04<br>6.55<br>27.56<br>9.35                                                                                                    | 5<br>6<br>5                                                                                      | 0                                         |           | 2.01<br>0.9<br>47.27<br>40.93<br>6.55<br>27.56<br>9.35                                             | x1/<br>x1/<br>x x<br>x<br>x<br>x<br>x<br>x<br>x<br>x<br>x<br>x<br>7                                    | /[1/( 1.4 )+<br>/[1/( 1.4 )+<br>0.1<br>0.14<br>0.2<br>0.17<br>0.2               | 0.04] = [<br>0.04] = [<br>] = [<br>] = [<br>] = [<br>] = [                                      | 2.66<br>1.19<br>4.727<br>5.73<br>1.31<br>4.67                             |                                                                                                    |           |        | (27)<br>(27)<br>(28)<br>(29)<br>(29)<br>(29)<br>(29)<br>(30)<br>(31)                 |
| Floor<br>Walls T<br>Walls T<br>Walls T<br>Roof<br>Total a<br>Party w                                                 | ws Type<br>Type1<br>Type2<br>Type3<br>trea of el-<br>vall<br>dows and r                              | 6<br>59.04<br>6.55<br>27.56<br>9.35<br>ements,                                                                                                    | 5<br>6<br>5<br>, m <sup>2</sup><br><i>ws, use e</i>                                              | 0<br>0<br>0                               | ndow U-ve | 2.01<br>0.9<br>47.27<br>40.93<br>6.55<br>27.56<br>9.35<br>149.7<br>23.27                           | x1/<br>x1/<br>x1/<br>x<br>x<br>x<br>x<br>x<br>x<br>x<br>x<br>x<br>x<br>x<br>x<br>x<br>x                | /[1/( 1.4 )+<br>/[1/( 1.4 )+<br>0.1<br>0.14<br>0.2<br>0.17<br>0.2<br>0          | 0.04] = [<br>0.04] = [<br>] = [<br>] = [<br>] = [<br>] = [<br>] = [                             | 2.66<br>1.19<br>4.727<br>5.73<br>1.31<br>4.67<br>1.87<br>0                | [<br>[<br>[<br>[<br>[<br>[<br>[<br>[<br>[<br>[<br>[<br>[<br>[<br>[<br>[<br>[<br>[<br>[<br>[<br>[<br>[<br>[<br>[<br>[<br>[<br>[<br>[<br>[<br>[<br>[<br>[<br>[<br>[<br>[<br>[<br>[<br>[<br>[<br>[<br>[<br>[<br>[<br>[<br>]] | paragraph |        | (27)<br>(27)<br>(28)<br>(29)<br>(29)<br>(29)<br>(29)<br>(29)<br>(30)                 |
| Floor<br>Walls T<br>Walls T<br>Walls T<br>Roof<br>Total a<br>Party w<br>* for wind<br>** include                     | ws Type<br>Type1<br>Type2<br>Type3<br>rrea of el<br>vall<br>dows and r<br>le the areas               | 6<br>59.0<br>6.55<br>27.5<br>9.35<br>ements,                                                                                                    | 6<br>5<br>, m <sup>2</sup><br>ows, use e<br>sides of in                                          | 0<br>0<br>0<br>ffective wi                | ndow U-ve | 2.01<br>0.9<br>47.27<br>40.93<br>6.55<br>27.56<br>9.35<br>149.7<br>23.27                           | x1/<br>x1/<br>x x<br>x<br>x<br>x<br>x<br>x<br>x<br>x<br>x<br>7<br>x<br>ated using                      | /[1/(1.4)+<br>/[1/(1.4)+<br>0.1<br>0.14<br>0.2<br>0.17<br>0.2<br>0<br>formula 1 | 0.04] = [<br>0.04] = [<br>] = [<br>] = [<br>] = [<br>] = [<br>] = [<br>] = [<br>] = [           | 2.66<br>1.19<br>4.727<br>5.73<br>1.31<br>4.67<br>1.87<br>0                | [<br>[<br>[<br>[<br>[<br>[<br>[<br>[<br>[<br>[<br>[                                                                                                    | paragraph |        | (27)<br>(27)<br>(28)<br>(29)<br>(29)<br>(29)<br>(29)<br>(30)<br>(31)<br>(32)         |
| Floor<br>Walls T<br>Walls T<br>Walls T<br>Roof<br>Total a<br>Party w<br>* for wind<br>** include<br>Fabric           | ws Type<br>Type1<br>Type2<br>Type3<br>area of el-<br>vall<br>dows and r<br>le the areas<br>heat loss | 6<br>59.04<br>6.55<br>27.56<br>9.35<br>ements,<br>roof windo<br>s on both<br>s, W/K =                                                                                                    | 5<br>6<br>5<br>5<br>5<br>5<br>5<br>5<br>5<br>5<br>5<br>5<br>5<br>5<br>5<br>5<br>5<br>5<br>5<br>5 | 0<br>0<br>0<br>ffective wi                | ndow U-ve | 2.01<br>0.9<br>47.27<br>40.93<br>6.55<br>27.56<br>9.35<br>149.7<br>23.27                           | x1/<br>x1/<br>x x<br>x<br>x<br>x<br>x<br>x<br>x<br>x<br>x<br>7<br>x<br>ated using                      | /[1/( 1.4 )+<br>/[1/( 1.4 )+<br>0.1<br>0.14<br>0.2<br>0.17<br>0.2<br>0          | $\begin{array}{c} 0.04] = \\ \\ 0.04] = \\ \\ \\ \\ \\ \\ \\ \\ \\ \\ \\ \\ \\ \\ \\ \\ \\ \\ $ | 2.66<br>1.19<br>4.727<br>5.73<br>1.31<br>4.67<br>1.87<br>0<br>ue)+0.04] a | -                                                                                                    | [         | 41.27  | (27)<br>(27)<br>(28)<br>(29)<br>(29)<br>(29)<br>(29)<br>(30)<br>(31)<br>(31)<br>(32) |
| Floor<br>Walls T<br>Walls T<br>Walls T<br>Roof<br>Total a<br>Party w<br>* for wind<br>** includ<br>Fabric<br>Heat ca | ws Type<br>Type1<br>Type2<br>Type3<br>rrea of el<br>vall<br>dows and r<br>le the areas               | 59.04 $59.04$ $6.55$ $27.56$ $9.35$ ements, roof windown in the second second secon | 5<br>6<br>5<br>5<br>5<br>5<br>5<br>5<br>5<br>5<br>5<br>5<br>5<br>5<br>5<br>5<br>5<br>5<br>5<br>5 | 0<br>0<br>0<br>ffective wi<br>ternal walk | ndow U-ve | 2.01<br>0.9<br>47.27<br>40.93<br>6.55<br>27.56<br>9.35<br>149.7<br>23.27<br>alue calcula<br>itions | x1/<br>x1/<br>x x<br>x<br>x<br>x<br>x<br>x<br>x<br>x<br>x<br>x<br>x<br>x<br>x<br>x<br>x<br>x<br>x<br>x | /[1/(1.4)+<br>/[1/(1.4)+<br>0.1<br>0.14<br>0.2<br>0.17<br>0.2<br>0<br>formula 1 | $\begin{array}{c} 0.04] = \\ \\ 0.04] = \\ \\ \\ \\ \\ \\ \\ \\ \\ \\ \\ \\ \\ \\ \\ \\ \\ \\ $ | 2.66<br>1.19<br>4.727<br>5.73<br>1.31<br>4.67<br>1.87<br>0                | 2) + (32a).                                                                                                    | [         |        | (27)<br>(27)<br>(28)<br>(29)<br>(29)<br>(29)<br>(30)<br>(31)<br>(32)                 |

For design assessments where the details of the construction are not known precisely the indicative values of TMP in Table 1f

| can be ι   | used inste           | ad of a de   | tailed calc | ulation.                 |             |                  |            |                   |           |              |                        |         |         |      |
|------------|----------------------|--------------|-------------|--------------------------|-------------|------------------|------------|-------------------|-----------|--------------|------------------------|---------|---------|------|
| Therm      | al bridg             | es : S (L    | x Y) cal    | culated                  | using Ap    | pendix l         | <          |                   |           |              |                        |         | 16      | (36) |
| if details | s of therma          | al bridging  | are not kr  | 10wn (36) =              | = 0.05 x (3 | 1)               |            |                   |           |              |                        |         |         | _    |
| Total f    | abric he             | at loss      |             |                          |             |                  |            |                   | (33) +    | (36) =       |                        |         | 57.27   | (37) |
| Ventila    | ation hea            | at loss ca   | alculated   | monthl                   | /           |                  |            |                   | (38)m     | = 0.33 × (   | 25)m x (5)             |         |         |      |
|            | Jan                  | Feb          | Mar         | Apr                      | May         | Jun              | Jul        | Aug               | Sep       | Oct          | Nov                    | Dec     |         |      |
| (38)m=     | 22.64                | 22.39        | 22.14       | 20.89                    | 20.64       | 19.39            | 19.39      | 19.14             | 19.89     | 20.64        | 21.14                  | 21.64   |         | (38) |
| Heat ti    | ransfer o            | coefficier   | nt, W/K     |                          |             |                  | -          |                   | (39)m     | = (37) + (3  | 38)m                   |         |         |      |
| (39)m=     | 79.9                 | 79.65        | 79.4        | 78.15                    | 77.9        | 76.65            | 76.65      | 76.4              | 77.15     | 77.9         | 78.4                   | 78.9    |         |      |
|            |                      |              |             | / 21/                    |             |                  |            |                   |           | -            | Sum(39)1.              | 12 /12= | 78.09   | (39) |
|            | · · ·                | Imeter (H    | <u>,</u>    | 1                        | 0.00        | 0.04             | 0.04       | 0.04              |           | = (39)m ÷    | · · ·                  | 0.07    | l       |      |
| (40)m=     | 0.88                 | 0.88         | 0.88        | 0.86                     | 0.86        | 0.84             | 0.84       | 0.84              | 0.85      | 0.86         | 0.86                   | 0.87    |         |      |
| Numbe      | er of day            | /s in moi    | nth (Tab    | le 1a)                   |             |                  |            |                   | ,         | Average =    | Sum(40)₁.              | 12 /12= | 0.86    | (40) |
|            | Jan                  | Feb          | Mar         | Apr                      | May         | Jun              | Jul        | Aug               | Sep       | Oct          | Nov                    | Dec     |         |      |
| (41)m=     | 31                   | 28           | 31          | 30                       | 31          | 30               | 31         | 31                | 30        | 31           | 30                     | 31      |         | (41) |
|            |                      |              |             | •                        |             |                  |            |                   |           |              | •                      |         |         |      |
| 4 Wa       | ater hea             | tina ener    | rav reau    | irement:                 |             |                  |            |                   |           |              |                        | kWh/ye  | ear:    |      |
| 1          |                      |              | igy ioqu    |                          |             |                  |            |                   |           |              |                        |         |         |      |
|            |                      | ipancy, l    |             |                          |             |                  |            |                   |           |              |                        | 64      |         | (42) |
|            | ·A > 13.<br>·A £ 13. |              | + 1.76 x    | (1 - exp                 | (-0.0003    | 349 x (11        | -A -13.9   | )2)] + 0.0        | )013 x (  | IFA -13.     | .9)                    |         |         |      |
|            |                      |              | ater usa    | ae in litre              | es per da   | av Vd.av         | erade =    | (25 x N)          | + 36      |              | 96                     | 5.8     |         | (43) |
| Reduce     | the annua            | al average   | hot water   | usage by                 | 5% if the c | welling is       | designed t | to achieve        |           | se target o  |                        |         |         | ()   |
| not mor    | e that 125           | litres per j | person pe   | r day (all w             | ater use, l | hot and co       | ld)        |                   |           |              | -                      |         |         |      |
|            | Jan                  | Feb          | Mar         | Apr                      | May         | Jun              | Jul        | Aug               | Sep       | Oct          | Nov                    | Dec     |         |      |
| Hot wat    | er usage i           | n litres per | r day for e | ach month                | Vd,m = fa   | ctor from        | Table 1c x | (43)              |           |              |                        |         | -       |      |
| (44)m=     | 106.47               | 102.6        | 98.73       | 94.86                    | 90.99       | 87.12            | 87.12      | 90.99             | 94.86     | 98.73        | 102.6                  | 106.47  |         |      |
|            |                      |              |             | -                        |             |                  | -          |                   |           |              | m(44) <sub>112</sub> = |         | 1161.54 | (44) |
| Energy     | content of           | hot water    | used - ca   | culated mo               | onthly = 4. | 190 x Vd,r       | n x nm x C | 0Tm / 3600        | kWh/mor   | nth (see Ta  | ables 1b, 1            | c, 1d)  |         |      |
| (45)m=     | 157.9                | 138.1        | 142.51      | 124.24                   | 119.21      | 102.87           | 95.32      | 109.39            | 110.69    | 129          | 140.82                 | 152.92  |         | _    |
| 11         |                      |              |             |                          |             |                  |            | h                 |           | Total = Su   | m(45) <sub>112</sub> = |         | 1522.96 | (45) |
| It instan  | r                    |              | - ·         | · ·                      | not water   | r storage),<br>I | 1          | boxes (46)        | 1 to (61) |              |                        |         | 1       |      |
| (46)m=     | 23.68                | 20.71        | 21.38       | 18.64                    | 17.88       | 15.43            | 14.3       | 16.41             | 16.6      | 19.35        | 21.12                  | 22.94   |         | (46) |
|            | storage              |              | includir    | na anv si                | alar or M   |                  | storada    | within sa         | mavas     | مما          |                        | 0       | l       | (47) |
| -          |                      |              |             |                          |             |                  | -          |                   |           | 501          |                        | 0       |         | (47) |
|            |                      | -            |             | ank in dw<br>ar (this in | -           |                  |            | (47)<br>mbi boile | are) ente | ər '()' in ( | (17)                   |         |         |      |
|            | storage              |              | not wat     |                          |             | nstantai         |            |                   |           |              |                        |         |         |      |
|            | -                    |              | eclared l   | oss facto                | or is kno   | wn (kWł          | n/day):    |                   |           |              |                        | 0       |         | (48) |
|            |                      | actor fro    |             |                          |             | ,                | • /        |                   |           |              |                        | 0       |         | (49) |
| -          |                      |              |             | , kWh/ye                 | ar          |                  |            | (48) x (49)       | _         |              |                        | 10      |         | (50) |
|            |                      |              | -           | cylinder l               |             | or is not        |            | () // ()          |           |              |                        | 10      |         | (00) |
| Hot wa     | ater stor            | age loss     | factor f    | rom Tabl                 |             |                  |            |                   |           |              | 0.                     | 02      |         | (51) |
|            |                      | neating s    |             | on 4.3                   |             |                  |            |                   |           |              |                        |         |         |      |
|            |                      | from Ta      |             |                          |             |                  |            |                   |           |              | 1.                     | 03      |         | (52) |
| Tempe      | erature f            | actor fro    | m Table     | 2b                       |             |                  |            |                   |           |              | 0                      | .6      |         | (53) |

|                      |           | m water<br>(54) in (5                 | -                                     | , kWh/ye  | ear                |                      | (47) x (51) x (52) x (53) = |                      |                     |                                       |                      | 03<br>03          |               | (54)<br>(55) |
|----------------------|-----------|---------------------------------------|---------------------------------------|-----------|--------------------|----------------------|-----------------------------|----------------------|---------------------|---------------------------------------|----------------------|-------------------|---------------|--------------|
|                      | . ,       | loss cal                              | ,                                     | for each  | month              |                      |                             | ((56)m = (           | 55) × (41)ı         | m                                     | I.                   | .03               |               | (00)         |
|                      |           | r —                                   | -                                     | i         |                    | 20.00                | i                           | n / .                |                     | r                                     | 20.00                | 22.04             | I             | (56)         |
| (56)m=<br>If cylinde | 32.01     | 28.92<br>s dedicate                   | 32.01<br>d solar sto                  | 30.98     | 32.01<br>m = (56)m | 30.98<br>x [(50) – ( | 32.01<br>[H11)] ÷ (5        | 32.01<br>0). else (5 | 30.98<br>7)m = (56) | 32.01<br>m where (                    | 30.98<br>H11) is fro | 32.01<br>m Append | ix H          | (50)         |
| -                    | r         | r                                     |                                       | - · ·     | r · ·              | 1                    |                             | · ·                  |                     | r                                     | 1                    |                   |               | (57)         |
| (57)m=               | 32.01     | 28.92                                 | 32.01                                 | 30.98     | 32.01              | 30.98                | 32.01                       | 32.01                | 30.98               | 32.01                                 | 30.98                | 32.01             |               | (57)         |
|                      | •         | loss (ar                              | ,                                     |           |                    |                      |                             |                      |                     |                                       |                      | 0                 |               | (58)         |
|                      | •         |                                       |                                       |           | ```                | ,                    | (58) ÷ 36                   | ``'                  |                     |                                       |                      |                   |               |              |
|                      | · · ·     | i                                     | i                                     | i         |                    | i                    | ter heatii                  | <u> </u>             | · ·                 | · · · · · · · · · · · · · · · · · · · | <u> </u>             | 00.00             | I             | (59)         |
| (59)m=               | 23.26     | 21.01                                 | 23.26                                 | 22.51     | 23.26              | 22.51                | 23.26                       | 23.26                | 22.51               | 23.26                                 | 22.51                | 23.26             |               | (39)         |
| Combi                | loss ca   | lculated                              | for each                              | month     | (61)m =            | (60) ÷ 30            | 65 × (41)                   | )m                   |                     |                                       |                      | 1                 |               |              |
| (61)m=               | 0         | 0                                     | 0                                     | 0         | 0                  | 0                    | 0                           | 0                    | 0                   | 0                                     | 0                    | 0                 |               | (61)         |
| Total h              | eat req   | uired for                             | water h                               | eating ca | alculated          | for eac              | h month                     | (62)m =              | 0.85 × (            | (45)m +                               | (46)m +              | (57)m +           | (59)m + (61)m |              |
| (62)m=               | 213.18    | 188.03                                | 197.78                                | 177.73    | 174.49             | 156.36               | 150.6                       | 164.66               | 164.19              | 184.28                                | 194.31               | 208.19            |               | (62)         |
| Solar DI             | HW input  | calculated                            | using App                             | endix G o | r Appendix         | : H (negati          | ve quantity                 | /) (enter '0         | ' if no sola        | r contribut                           | ion to wate          | er heating)       |               |              |
| (add a               | dditiona  | l lines if                            | FGHRS                                 | and/or \  | NWHRS              | applies              | , see Ap                    | pendix (             | G)                  |                                       |                      |                   |               |              |
| (63)m=               | 0         | 0                                     | 0                                     | 0         | 0                  | 0                    | 0                           | 0                    | 0                   | 0                                     | 0                    | 0                 |               | (63)         |
| Output               | t from w  | ater hea                              | ter                                   |           |                    |                      |                             |                      |                     |                                       |                      |                   |               |              |
| (64)m=               | 213.18    | 188.03                                | 197.78                                | 177.73    | 174.49             | 156.36               | 150.6                       | 164.66               | 164.19              | 184.28                                | 194.31               | 208.19            |               | _            |
|                      |           |                                       |                                       |           |                    |                      |                             | Outp                 | out from wa         | ater heate                            | r (annual)₁          | 12                | 2173.8        | (64)         |
| Heat g               | ains fro  | m water                               | heating                               | kWh/m     | onth 0.2           | 5 ´ [0.85            | × (45)m                     | + (61)m              | n] + 0.8 x          | (46)m                                 | + (57)m              | + (59)m           | ]             |              |
| (65)m=               | 96.72     | 85.86                                 | 91.6                                  | 84.1      | 83.86              | 77                   | 75.92                       | 80.59                | 79.6                | 87.11                                 | 89.62                | 95.07             |               | (65)         |
| inclu                | ide (57)  | m in calo                             | culation                              | of (65)m  | only if c          | ylinder i            | s in the o                  | dwelling             | or hot w            | ater is fr                            | om com               | munity h          | eating        |              |
| 5. Int               | ternal ga | ains (see                             | e Table 5                             | 5 and 5a  | ):                 |                      |                             |                      |                     |                                       |                      |                   |               |              |
|                      |           | s (Table                              |                                       |           | /                  |                      |                             |                      |                     |                                       |                      |                   |               |              |
| motab                | Jan       | Feb                                   | Mar                                   | Apr       | May                | Jun                  | Jul                         | Aug                  | Sep                 | Oct                                   | Nov                  | Dec               |               |              |
| (66)m=               | 158.13    | 158.13                                | 158.13                                |           | <u> </u>           |                      | 158.13                      | 158.13               |                     | 158.13                                | 158.13               | 158.13            |               | (66)         |
| Liahtin              | a aains   |                                       |                                       | pendix    | L. equat           | ion L9 o             | r L9a), a                   | lso see <sup>:</sup> | Table 5             |                                       |                      |                   |               |              |
| (67)m=               | 54.07     | 48.02                                 | 39.06                                 | 29.57     | 22.1               | 18.66                | 20.16                       | 26.21                | 35.18               | 44.66                                 | 52.13                | 55.57             |               | (67)         |
|                      | nces da   | ins (calc                             | ulated in                             | Append    | l<br>dixlea        | L<br>Lation I        | 13 or L1                    | i<br>3a) also        | ) see Tal           | l<br>ble 5                            |                      |                   |               |              |
| (68)m=               | 358.83    | 362.55                                | 353.17                                | 333.19    | 307.98             | 284.28               | 268.45                      | 264.72               | 274.1               | 294.08                                | 319.3                | 342.99            |               | (68)         |
|                      |           |                                       |                                       |           |                    |                      | or L15a                     |                      |                     |                                       |                      |                   |               |              |
| (69)m=               | 53.45     | 53.45                                 | 53.45                                 | 53.45     | 53.45              | 53.45                | 53.45                       | 53.45                | 53.45               | 53.45                                 | 53.45                | 53.45             |               | (69)         |
|                      |           | ns gains                              |                                       |           |                    | 00110                |                             |                      | 00110               |                                       | 00110                | 00110             |               | (/           |
| (70)m=               |           |                                       |                                       | 0         | 0                  | 0                    | 0                           | 0                    | 0                   | 0                                     | 0                    | 0                 | l             | (70)         |
|                      |           |                                       |                                       |           |                    |                      | 0                           | 0                    | 0                   | 0                                     | 0                    | 0                 |               | ()           |
|                      |           | · · · · · · · · · · · · · · · · · · · | -105.42                               | 1         | es) (Tab           | ,<br>1               | 405.40                      | 405 40               | 405 40              | 405 40                                | 405.40               | 405 40            | I             | (71)         |
|                      |           | -105.42                               |                                       | -105.42   | -105.42            | -105.42              | -105.42                     | -105.42              | -105.42             | -105.42                               | -105.42              | -105.42           |               | (71)         |
|                      |           | gains (T                              | · · · ·                               | 449-5-5   | 4/2=:              | 400                  | 400 5 1                     | 400                  | 449 ==              | 4                                     | 464 :=               | 407               |               | (70)         |
| (72)m=               | 130       | 127.77                                | 123.12                                | 116.81    | 112.71             | 106.94               | 102.04                      | 108.32               | 110.56              | 117.09                                | 124.47               | 127.78            |               | (72)         |
|                      | r         | gains =                               | · · · · · · · · · · · · · · · · · · · |           | -                  | r · ·                | )m + (67)m                  | 1                    |                     | · · ·                                 | r                    | i                 | l             | (===)        |
| (73)m=               | 649.06    | 644.5                                 | 621.51                                | 585.73    | 548.95             | 516.04               | 496.81                      | 505.41               | 526                 | 561.99                                | 602.05               | 632.5             |               | (73)         |
| 6. So                | lar gains | S:                                    |                                       |           |                    |                      |                             |                      |                     |                                       |                      |                   |               |              |

Solar gains are calculated using solar flux from Table 6a and associated equations to convert to the applicable orientation.

| Orientation:   | Access Facto<br>Table 6d | r | Area<br>m² |   | Flux<br>Table 6a |   | g_<br>Table 6b |   | FF<br>Table 6c |   | Gains<br>(W) |      |
|----------------|--------------------------|---|------------|---|------------------|---|----------------|---|----------------|---|--------------|------|
| Northeast 0.9x | 0.77                     | x | 0.91       | × | 11.28            | x | 0.4            | x | 0.8            | = | 4.55         | (75) |
| Northeast 0.9x | 0.77                     | x | 2.01       | x | 11.28            | x | 0.4            | x | 0.8            | = | 5.03         | (75) |
| Northeast 0.9x | 0.77                     | x | 0.91       | x | 22.97            | x | 0.4            | x | 0.8            | = | 9.27         | (75) |
| Northeast 0.9x | 0.77                     | x | 2.01       | x | 22.97            | x | 0.4            | x | 0.8            | = | 10.24        | (75) |
| Northeast 0.9x | 0.77                     | x | 0.91       | x | 41.38            | x | 0.4            | x | 0.8            | = | 16.7         | (75) |
| Northeast 0.9x | 0.77                     | x | 2.01       | x | 41.38            | x | 0.4            | x | 0.8            | = | 18.44        | (75) |
| Northeast 0.9x | 0.77                     | x | 0.91       | x | 67.96            | x | 0.4            | x | 0.8            | = | 27.43        | (75) |
| Northeast 0.9x | 0.77                     | x | 2.01       | × | 67.96            | x | 0.4            | x | 0.8            | = | 30.29        | (75) |
| Northeast 0.9x | 0.77                     | x | 0.91       | x | 91.35            | x | 0.4            | x | 0.8            | = | 36.87        | (75) |
| Northeast 0.9x | 0.77                     | x | 2.01       | × | 91.35            | x | 0.4            | x | 0.8            | = | 40.72        | (75) |
| Northeast 0.9x | 0.77                     | x | 0.91       | × | 97.38            | x | 0.4            | x | 0.8            | = | 39.3         | (75) |
| Northeast 0.9x | 0.77                     | x | 2.01       | x | 97.38            | x | 0.4            | x | 0.8            | = | 43.41        | (75) |
| Northeast 0.9x | 0.77                     | x | 0.91       | × | 91.1             | x | 0.4            | x | 0.8            | = | 36.77        | (75) |
| Northeast 0.9x | 0.77                     | x | 2.01       | × | 91.1             | x | 0.4            | x | 0.8            | = | 40.61        | (75) |
| Northeast 0.9x | 0.77                     | x | 0.91       | x | 72.63            | x | 0.4            | x | 0.8            | = | 29.31        | (75) |
| Northeast 0.9x | 0.77                     | x | 2.01       | x | 72.63            | x | 0.4            | x | 0.8            | = | 32.37        | (75) |
| Northeast 0.9x | 0.77                     | x | 0.91       | x | 50.42            | x | 0.4            | x | 0.8            | = | 20.35        | (75) |
| Northeast 0.9x | 0.77                     | x | 2.01       | × | 50.42            | x | 0.4            | x | 0.8            | = | 22.47        | (75) |
| Northeast 0.9x | 0.77                     | x | 0.91       | × | 28.07            | x | 0.4            | x | 0.8            | = | 11.33        | (75) |
| Northeast 0.9x | 0.77                     | x | 2.01       | × | 28.07            | x | 0.4            | x | 0.8            | = | 12.51        | (75) |
| Northeast 0.9x | 0.77                     | x | 0.91       | × | 14.2             | x | 0.4            | x | 0.8            | = | 5.73         | (75) |
| Northeast 0.9x | 0.77                     | x | 2.01       | × | 14.2             | x | 0.4            | x | 0.8            | = | 6.33         | (75) |
| Northeast 0.9x | 0.77                     | x | 0.91       | × | 9.21             | x | 0.4            | x | 0.8            | = | 3.72         | (75) |
| Northeast 0.9x | 0.77                     | x | 2.01       | x | 9.21             | x | 0.4            | x | 0.8            | = | 4.11         | (75) |
| Southeast 0.9x | 0.77                     | x | 5.95       | x | 36.79            | x | 0.4            | x | 0.8            | = | 48.55        | (77) |
| Southeast 0.9x | 0.77                     | x | 2.9        | x | 36.79            | x | 0.4            | x | 0.8            | = | 23.66        | (77) |
| Southeast 0.9x | 0.77                     | x | 2.01       | × | 36.79            | x | 0.4            | x | 0.8            | = | 16.4         | (77) |
| Southeast 0.9x | 0.77                     | x | 5.95       | x | 62.67            | x | 0.4            | x | 0.8            | = | 82.7         | (77) |
| Southeast 0.9x | 0.1.1                    | x | 2.9        | × | 62.67            | x | 0.4            | x | 0.8            | = | 40.31        | (77) |
| Southeast 0.9x | 0.77                     | x | 2.01       | x | 62.67            | x | 0.4            | x | 0.8            | = | 27.94        | (77) |
| Southeast 0.9x | 0.77                     | x | 5.95       | × | 85.75            | x | 0.4            | x | 0.8            | = | 113.15       | (77) |
| Southeast 0.9x | 0.77                     | x | 2.9        | × | 85.75            | x | 0.4            | x | 0.8            | = | 55.15        | (77) |
| Southeast 0.9x | 0.77                     | x | 2.01       | x | 85.75            | x | 0.4            | x | 0.8            | = | 38.22        | (77) |
| Southeast 0.9x | 0.77                     | x | 5.95       | x | 106.25           | x | 0.4            | x | 0.8            | = | 140.2        | (77) |
| Southeast 0.9x |                          | x | 2.9        | × | 106.25           | x | 0.4            | x | 0.8            | = | 68.33        | (77) |
| Southeast 0.9x |                          | x | 2.01       | x | 106.25           | x | 0.4            | x | 0.8            | = | 47.36        | (77) |
| Southeast 0.9x |                          | x | 5.95       | x | 119.01           | x | 0.4            | x | 0.8            | = | 157.03       | (77) |
| Southeast 0.9x | -                        | x | 2.9        | × | 119.01           | x | 0.4            | x | 0.8            | = | 76.54        | (77) |
| Southeast 0.9x | 0.77                     | x | 2.01       | x | 119.01           | x | 0.4            | x | 0.8            | = | 53.05        | (77) |

|                        |               | -    |               | ,   |              | •     |              | _      |          |      |        | _    |
|------------------------|---------------|------|---------------|-----|--------------|-------|--------------|--------|----------|------|--------|------|
| Southeast 0.9x         | 0.77          | x    | 5.95          | x   | 118.15       | ×     | 0.4          | ×      | 0.8      | =    | 155.9  | (77) |
| Southeast 0.9x         | 0.77          | x    | 2.9           | x   | 118.15       | x     | 0.4          | x      | 0.8      | =    | 75.98  | (77) |
| Southeast 0.9x         | 0.77          | x    | 2.01          | x   | 118.15       | x     | 0.4          | x      | 0.8      | =    | 52.66  | (77) |
| Southeast 0.9x         | 0.77          | x    | 5.95          | x   | 113.91       | x     | 0.4          | x      | 0.8      | =    | 150.3  | (77) |
| Southeast 0.9x         | 0.77          | x    | 2.9           | x   | 113.91       | x     | 0.4          | x      | 0.8      | =    | 73.26  | (77) |
| Southeast 0.9x         | 0.77          | x    | 2.01          | x   | 113.91       | x     | 0.4          | x      | 0.8      | =    | 50.77  | (77) |
| Southeast 0.9x         | 0.77          | x    | 5.95          | x   | 104.39       | x     | 0.4          | x      | 0.8      | =    | 137.74 | (77) |
| Southeast 0.9x         | 0.77          | x    | 2.9           | x   | 104.39       | x     | 0.4          | x      | 0.8      | =    | 67.13  | (77) |
| Southeast 0.9x         | 0.77          | x    | 2.01          | x   | 104.39       | x     | 0.4          | x      | 0.8      | =    | 46.53  | (77) |
| Southeast 0.9x         | 0.77          | x    | 5.95          | ×   | 92.85        | x     | 0.4          | x      | 0.8      | =    | 122.52 | (77) |
| Southeast 0.9x         | 0.77          | x    | 2.9           | x   | 92.85        | x     | 0.4          | x      | 0.8      | =    | 59.71  | (77) |
| Southeast 0.9x         | 0.77          | x    | 2.01          | x   | 92.85        | x     | 0.4          | x      | 0.8      | =    | 41.39  | (77) |
| Southeast 0.9x         | 0.77          | x    | 5.95          | x   | 69.27        | x     | 0.4          | x      | 0.8      | =    | 91.4   | (77) |
| Southeast 0.9x         | 0.77          | x    | 2.9           | x   | 69.27        | x     | 0.4          | ×      | 0.8      | =    | 44.55  | (77) |
| Southeast 0.9x         | 0.77          | x    | 2.01          | x   | 69.27        | x     | 0.4          | ×      | 0.8      | =    | 30.88  | (77) |
| Southeast 0.9x         | 0.77          | x    | 5.95          | x   | 44.07        | x     | 0.4          | x      | 0.8      | =    | 58.15  | (77) |
| Southeast 0.9x         | 0.77          | x    | 2.9           | x   | 44.07        | x     | 0.4          | x      | 0.8      | =    | 28.34  | (77) |
| Southeast 0.9x         | 0.77          | x    | 2.01          | x   | 44.07        | x     | 0.4          | x      | 0.8      | =    | 19.64  | (77) |
| Southeast 0.9x         | 0.77          | x    | 5.95          | x   | 31.49        | x     | 0.4          | x      | 0.8      | =    | 41.55  | (77) |
| Southeast 0.9x         | 0.77          | x    | 2.9           | x   | 31.49        | x     | 0.4          | x      | 0.8      | =    | 20.25  | (77) |
| Southeast 0.9x         | 0.77          | x    | 2.01          | x   | 31.49        | x     | 0.4          | x      | 0.8      | =    | 14.04  | (77) |
| Northwest 0.9x         | 0.77          | x    | 0.9           | x   | 11.28        | x     | 0.4          | x      | 0.8      | =    | 2.25   | (81) |
| Northwest 0.9x         | 0.77          | x    | 0.9           | x   | 22.97        | x     | 0.4          | x      | 0.8      | =    | 4.58   | (81) |
| Northwest 0.9x         | 0.77          | x    | 0.9           | x   | 41.38        | x     | 0.4          | ×      | 0.8      | =    | 8.26   | (81) |
| Northwest 0.9x         | 0.77          | x    | 0.9           | x   | 67.96        | x     | 0.4          | x      | 0.8      | =    | 13.56  | (81) |
| Northwest 0.9x         | 0.77          | x    | 0.9           | x   | 91.35        | x     | 0.4          | x      | 0.8      | =    | 18.23  | (81) |
| Northwest 0.9x         | 0.77          | x    | 0.9           | x   | 97.38        | x     | 0.4          | ×      | 0.8      | =    | 19.44  | (81) |
| Northwest 0.9x         | 0.77          | x    | 0.9           | x   | 91.1         | x     | 0.4          | x      | 0.8      | =    | 18.18  | (81) |
| Northwest 0.9x         | 0.77          | x    | 0.9           | x   | 72.63        | x     | 0.4          | x      | 0.8      | =    | 14.5   | (81) |
| Northwest 0.9x         | 0.77          | x    | 0.9           | x   | 50.42        | x     | 0.4          | ×      | 0.8      | =    | 10.06  | (81) |
| Northwest 0.9x         | 0.77          | x    | 0.9           | x   | 28.07        | x     | 0.4          | ×      | 0.8      | =    | 5.6    | (81) |
| Northwest 0.9x         | 0.77          | x    | 0.9           | x   | 14.2         | x     | 0.4          | x      | 0.8      | =    | 2.83   | (81) |
| Northwest 0.9x         | 0.77          | x    | 0.9           | x   | 9.21         | x     | 0.4          | ×      | 0.8      | =    | 1.84   | (81) |
|                        |               |      |               |     |              |       |              |        |          |      |        |      |
| Solar <u>g</u> ains in | watts, calcul | ated | for each mon  | th  |              | (83)m | n = Sum(74)m | .(82)m |          |      |        |      |
| (83)m= 100.45          |               | 9.92 | 327.17 382.43 |     | 86.69 369.89 | 327   | .59 276.5    | 196.20 | 6 121.03 | 85.5 | l      | (83) |
| Total gains – i        |               |      |               | `   |              |       |              |        |          |      | 1      |      |
| (84)m= 749.51          | 819.53 87     | 1.43 | 912.9 931.3   | 8 9 | 02.73 866.69 | 83    | 3 802.5      | 758.2  | 5 723.08 | 718  | l      | (84) |

7. Mean internal temperature (heating season)Temperature during heating periods in the living area from Table 9, Th1 (°C)

Utilisation factor for gains for living area, h1,m (see Table 9a)

Jan Feb Mar Apr May Jun Jul Aug Sep Oct Nov Dec

21

(85)

| (86)m=  | 0.99      | 0.98      | 0.95      | 0.88                   | 0.74      | 0.54        | 0.39      | 0.42       | 0.65          | 0.89         | 0.97        | 0.99             |          | (86)       |
|---------|-----------|-----------|-----------|------------------------|-----------|-------------|-----------|------------|---------------|--------------|-------------|------------------|----------|------------|
| Mean    | interna   | l temper  | ature in  | living are             | ea T1 (fo | ollow ste   | ps 3 to 7 | in Table   | e 9c)         |              |             |                  |          |            |
| (87)m=  | 20.35     | 20.48     | 20.65     | 20.84                  | 20.96     | 21          | 21        | 21         | 20.99         | 20.85        | 20.58       | 20.33            |          | (87)       |
| Temp    | erature   | during h  | eating p  | periods ir             | n rest of | dwelling    | from Ta   | able 9, Tl | h2 (°C)       |              |             |                  |          |            |
| (88)m=  | 20.18     | 20.19     | 20.19     | 20.2                   | 20.2      | 20.21       | 20.21     | 20.22      | 20.21         | 20.2         | 20.2        | 20.19            |          | (88)       |
| Utilisa | ation fac | tor for g | ains for  | rest of d              | welling,  | h2,m (se    | e Table   | 9a)        |               |              |             |                  |          |            |
| (89)m=  | 0.98      | 0.97      | 0.94      | 0.85                   | 0.69      | 0.47        | 0.32      | 0.35       | 0.58          | 0.86         | 0.97        | 0.99             |          | (89)       |
| Mean    | interna   | l temper  | ature in  | the rest               | of dwelli | ing T2 (f   | ollow ste | eps 3 to 7 | 7 in Tabl     | le 9c)       |             |                  |          |            |
| (90)m=  | 19.34     | 19.51     | 19.76     | 20.03                  | 20.17     | 20.21       | 20.21     | 20.22      | 20.2          | 20.05        | 19.67       | 19.31            |          | (90)       |
|         |           |           |           |                        |           |             |           |            | 1             | fLA = Livin  | g area ÷ (4 | 4) =             | 0.31     | (91)       |
| Mean    | interna   | l temper  | ature (fo | or the wh              | ole dwe   | lling) = fl | LA × T1   | + (1 – fL  | .A) × T2      |              |             |                  |          |            |
| (92)m=  | 19.66     | 19.82     | 20.04     | 20.28                  | 20.41     | 20.46       | 20.46     | 20.46      | 20.45         | 20.3         | 19.96       | 19.63            |          | (92)       |
| Apply   | adjustr   |           |           | n interna              | temper    | r           | m Table   | 4e, whe    | ere appro     | opriate      |             |                  |          |            |
| (93)m=  | 19.66     | 19.82     | 20.04     | 20.28                  | 20.41     | 20.46       | 20.46     | 20.46      | 20.45         | 20.3         | 19.96       | 19.63            |          | (93)       |
|         |           | ting requ |           |                        |           |             |           | <b>-</b>   |               |              |             |                  |          |            |
|         |           |           |           | mperatui<br>using Ta   |           | ied at ste  | ep 11 of  | l able 9   | o, so tha     | it II,m=(    | 76)m an     | d re-calc        | ulate    |            |
|         | Jan       | Feb       | Mar       | Apr                    | May       | Jun         | Jul       | Aug        | Sep           | Oct          | Nov         | Dec              |          |            |
| Utilisa |           | tor for g |           | <u> </u>               |           |             |           |            |               |              |             |                  |          |            |
| (94)m=  | 0.98      | 0.97      | 0.94      | 0.85                   | 0.7       | 0.49        | 0.34      | 0.37       | 0.6           | 0.86         | 0.96        | 0.99             |          | (94)       |
| Usefu   | l gains,  | hmGm      | W = (94   | 4)m x (84              | 4)m       |             |           |            |               |              |             |                  |          |            |
| (95)m=  | 735.77    | 793.01    | 815.2     | 778.74                 | 651.88    | 446.56      | 295.77    | 310.06     | 481.53        | 654.57       | 696         | 707.33           |          | (95)       |
|         | -         | -         |           | perature               |           | 1           | i         | i          |               | i            | ·           |                  |          |            |
| (96)m=  | 4.3       | 4.9       | 6.5       | 8.9                    | 11.7      | 14.6        | 16.6      | 16.4       | 14.1          | 10.6         | 7.1         | 4.2              |          | (96)       |
|         |           |           |           | al tempe               |           | r           | r         |            |               | Ē.           | 4000.05     | 4047.50          |          | (97)       |
| (97)m=  | 1227.03   |           | 1075.01   | 889.74                 | 678.87    | 449.02      | 295.96    | 310.38     | 489.65        | 755.73       | 1008.05     | 1217.52          |          | (97)       |
| (98)m=  | 365.49    | 265.5     | 193.3     | or each n<br>79.92     | 20.08     |             | 11 = 0.02 | 24 X [(97] | )m – (95<br>0 | 75.26        | 224.67      | 379.58           |          |            |
| (00)    |           | 20010     |           |                        | 20100     | Ů           | Ů         |            |               | (kWh/year    |             |                  | 1603.8   | (98)       |
| Snace   | hoatin    | a require | amont in  | kWh/m²                 | woor      |             |           |            | 1 - 7         |              | , (-        |                  | 17.68    | <br>(99)   |
|         |           |           |           |                        | •         |             |           |            |               |              |             | l                | 17.00    |            |
|         |           |           |           | mmunity                |           |             |           | ting prov  | ided by       | 0.00mm       | unity on    | omo              |          |            |
|         |           |           |           | ating, spa<br>condary/ |           |             |           |            |               |              | unity scr   | ieme.            | 0        | (301)      |
|         |           |           |           | mmunity                |           | -           | -         | ,          | ,             |              |             |                  | 1        | <br>](302) |
|         |           |           |           | -                      |           |             |           | allows for | CHP and i     | up to four a | other heat  | l<br>sources; th |          |            |
|         | -         | -         |           | mal and wa             |           |             |           |            |               |              | suloi nout  |                  |          | _          |
| Fractio | n of hea  | at from C | Commun    | ity heat               | pump      |             |           |            |               |              |             |                  | 1        | (303a)     |
| Fractio | n of tota | al space  | heat fro  | m Comn                 | nunity he | eat pump    | C         |            |               | (3           | 02) x (303  | a) =             | 1        | (304a)     |
| Factor  | for cont  | rol and o | charging  | method                 | (Table 4  | 4c(3)) fo   | r commu   | unity hea  | iting sys     | tem          |             |                  | 1        | (305)      |
| Distrib | ution los | s factor  | (Table 1  | 12c) for c             | commun    | ity heatii  | ng syste  | m          |               |              |             | [                | 1.05     | (306)      |
| Space   | heating   | a         |           |                        |           |             |           |            |               |              |             | L                | kWh/year | -1         |
| -       |           | heating   | requiren  | nent                   |           |             |           |            |               |              |             | [                | 1603.8   | ٦          |
|         |           | 2         |           |                        |           |             |           |            |               |              |             | L                |          | <b>_</b>   |

| Space heat from Community heat pum                                                                                                    | _                                                                                                    |                    |                                                                                |                                                                                      |                                                                      |
|----------------------------------------------------------------------------------------------------|----------------------------------------------------------------------------------------------------|--------------------|--------------------------------------------------------------------------------|--------------------------------------------------------------------------------------|----------------------------------------------------------------------|
|                                                                                                    | ip                                                                                                    | (98) x (304a) x    | (305) x (306) =                                                                | 1683.99                                                                              | (307a)                                                               |
| Efficiency of secondary/supplementary                                                                                                    | v heating system in % (from Ta                                                                                                    | able 4a or Apper   | ndix E)                                                                        | 0                                                                                    | (308                                                                 |
| Space heating requirement from secor                                                                                                    | ndary/supplementary system                                                                                                    | (98) x (301) x 1   | 00 ÷ (308) =                                                                   | 0                                                                                    | (309)                                                                |
| Water heating<br>Annual water heating requirement                                                                                                    |                                                                                                    |                    |                                                                                | 2173.8                                                                               | 1                                                                    |
| If DHW from community scheme:<br>Water heat from Community heat pum                                                                                                    | p                                                                                                    | (64) x (303a) x    | (305) x (306) =                                                                | 2282.49                                                                              | (310a)                                                               |
| Electricity used for heat distribution                                                                                                    |                                                                                                    | 0.01 × [(307a)(307 | 'e) + (310a)(310e)] =                                                          | 39.66                                                                                | (313)                                                                |
| Cooling System Energy Efficiency Rati                                                                                                    | io                                                                                                    |                    |                                                                                | 0                                                                                    | (314)                                                                |
| Space cooling (if there is a fixed coolin                                                                                                    | g system, if not enter 0)                                                                                                    | = (107) ÷ (314)    | =                                                                              | 0                                                                                    | (315)                                                                |
| Electricity for pumps and fans within dumechanical ventilation - balanced, extr                                                                                                    | •                                                                                                    | ide                |                                                                                | 221.13                                                                               | (330a)                                                               |
| warm air heating system fans                                                                                                    |                                                                                                    |                    |                                                                                | 0                                                                                    | (330b)                                                               |
| pump for solar water heating                                                                                                    |                                                                                                    |                    |                                                                                | 0                                                                                    | (330g)                                                               |
| Total electricity for the above, kWh/yea                                                                                                    | ar                                                                                                    | =(330a) + (330     | b) + (330g) =                                                                  | 221.13                                                                               | (331)                                                                |
| Energy for lighting (calculated in Appen                                                                                                    | ndix L)                                                                                                    |                    |                                                                                | 381.95                                                                               | (332)                                                                |
| Total delivered energy for all uses (307                                                                                                    | 7) + (309) + (310) + (312) + (3                                                                                                    | 15) + (331) + (33  | 32)(237b) =                                                                    | 4569.57                                                                              | (338)                                                                |
| 10b. Fuel costs – Community heating                                                                                                    | scheme                                                                                                    |                    |                                                                                |                                                                                      | -                                                                    |
|                                                                                                    | <b>Fuel</b><br>kWh/year                                                                                                    |                    | <b>I Price</b><br>ble 12)                                                      | <b>Fuel Cost</b><br>£/year                                                           |                                                                      |
| Space heating from CHP                                                                                                    | (307a) x                                                                                                    |                    | 4.24 × 0.01 =                                                                  | 71.4                                                                                 | (340a)                                                               |
| Water heating from CHP                                                                                                    | (310a) x                                                                                                    |                    | 4.24 x 0.01 =                                                                  | 96.78                                                                                |                                                                      |
|                                                                                                    |                                                                                                    |                    | 4.24                                                                           | 50:10                                                                                | (342a)                                                               |
|                                                                                                    |                                                                                                    | Fue                | el Price                                                                       | 00.10                                                                                | _(342a)                                                              |
| Pumps and fans                                                                                                    | (331)                                                                                                    | Fue                | <b>el Price</b><br>13.19 × 0.01 =                                              | 29.17                                                                                | (342a)                                                               |
| Pumps and fans<br>Energy for lighting                                                                                                    | (331)<br>(332)                                                                                                    | Fue                | el Price                                                                       |                                                                                      | -                                                                    |
| •                                                                                                    | (332)                                                                                                    | Fue                | <b>SI Price</b><br>13.19 × 0.01 =                                              | 29.17                                                                                | ](349)                                                               |
| Energy for lighting                                                                                                    | (332)                                                                                                    |                    | <b>SI Price</b><br>13.19 × 0.01 =                                              | 29.17                                                                                | ](349)<br>](350)                                                     |
| Energy for lighting<br>Additional standing charges (Table 12)                                                                                                    | (332)<br>= (340a)(342e) + (345)(354) =                                                                                                    |                    | <b>SI Price</b><br>13.19 × 0.01 =                                              | 29.17<br>50.38<br>120                                                                | ](349)<br>](350)<br>](351)                                           |
| Energy for lighting<br>Additional standing charges (Table 12)<br><b>Total energy cost</b>                                                                                                    | (332)<br>= (340a)(342e) + (345)(354) =                                                                                                    |                    | <b>SI Price</b><br>13.19 × 0.01 =                                              | 29.17<br>50.38<br>120                                                                | ](349)<br>](350)<br>](351)                                           |
| Energy for lighting<br>Additional standing charges (Table 12)<br><b>Total energy cost</b><br>11b. SAP rating - Community heating                                                                                                    | (332)<br>= (340a)(342e) + (345)(354) =                                                                                                    |                    | <b>SI Price</b><br>13.19 × 0.01 =                                              | 29.17<br>50.38<br>120<br>367.73                                                      | ](349)<br>](350)<br>](351)<br>](355)                                 |
| Energy for lighting<br>Additional standing charges (Table 12)<br><b>Total energy cost</b><br><u>11b. SAP rating - Community heating</u><br>Energy cost deflator (Table 12)                                                                                                    | (332)<br>= (340a)(342e) + (345)(354) =<br>scheme                                                                                                    |                    | <b>SI Price</b><br>13.19 × 0.01 =                                              | 29.17<br>50.38<br>120<br>367.73<br>0.42                                              | (349)<br>(350)<br>(351)<br>(355)<br>(355)                            |
| Energy for lighting<br>Additional standing charges (Table 12)<br><b>Total energy cost</b><br><u>11b. SAP rating - Community heating</u><br>Energy cost deflator (Table 12)<br>Energy cost factor (ECF)                                                                                                    | (332)<br>= (340a)(342e) + (345)(354) =<br>scheme<br>[(355) x (356)] ÷ [(4) + 45.0] =<br>ating scheme                                                         |                    | 13.19       x 0.01 =         13.19       x 0.01 =         13.19       x 0.01 = | 29.17<br>50.38<br>120<br>367.73<br>0.42<br>1.14<br>84.13                             | (349)<br>(350)<br>(351)<br>(355)<br>(355)<br>(356)<br>(357)          |
| Energy for lighting<br>Additional standing charges (Table 12)<br><b>Total energy cost</b><br>11b. SAP rating - Community heating<br>Energy cost deflator (Table 12)<br>Energy cost factor (ECF)<br><b>SAP rating (section12)</b>                                                                                             | (332)<br>= (340a)(342e) + (345)(354) =<br>scheme<br>[(355) x (356)] ÷ [(4) + 45.0] =<br>ating scheme                                                         |                    | <b>SI Price</b><br>13.19 × 0.01 =                                              | 29.17<br>50.38<br>120<br>367.73<br>0.42<br>1.14<br>84.13                             | (349)<br>(350)<br>(351)<br>(355)<br>(355)<br>(356)<br>(357)          |
| Energy for lighting<br>Additional standing charges (Table 12)<br><b>Total energy cost</b><br>11b. SAP rating - Community heating<br>Energy cost deflator (Table 12)<br>Energy cost factor (ECF)<br><b>SAP rating (section12)</b>                                                                                             | (332)<br>= (340a)(342e) + (345)(354) =<br>scheme<br>[(355) × (356)] ÷ [(4) + 45.0] =<br>ating scheme                                                         | Energy<br>kWh/year | Emission factor<br>kg CO2/kWh                                                  | 29.17<br>50.38<br>120<br>367.73<br>0.42<br>1.14<br>84.13<br>Emissions<br>kg CO2/year | (349)<br>(350)<br>(351)<br>(355)<br>(355)<br>(356)<br>(357)          |
| Energy for lighting<br>Additional standing charges (Table 12)<br><b>Total energy cost</b><br><b>11b. SAP rating - Community heating</b><br>Energy cost deflator (Table 12)<br>Energy cost factor (ECF)<br><b>SAP rating (section12)</b><br><b>12b. CO2 Emissions – Community heat</b><br>CO2 from other sources of space and | (332)<br>= (340a)(342e) + (345)(354) =<br>scheme<br>[(355) x (356)] ÷ [(4) + 45.0] =<br>ating scheme<br>water heating (not CHP)<br>If there is CHP using two | Energy<br>kWh/year | Emission factor<br>kg CO2/kWh                                                  | 29.17<br>50.38<br>120<br>367.73<br>0.42<br>1.14<br>84.13<br>Emissions<br>kg CO2/year | (349)<br>(350)<br>(351)<br>(355)<br>(355)<br>(356)<br>(357)<br>(358) |

| Total CO2 associated with community                                   | systems                 | (363)(366) + (368)(37)                        | 2)                  | = [    | 558.08            | (373)  |
|-----------------------------------------------------------------------|-------------------------|-----------------------------------------------|---------------------|--------|-------------------|--------|
| CO2 associated with space heating (se                                 | econdary)               | (309) x                                       | 0                   | =      | 0                 | (374)  |
| CO2 associated with water from immer                                  | sion heater or instanta | neous heater (312) x                          | 0.22                | =      | 0                 | (375)  |
| Total CO2 associated with space and v                                 | vater heating           | (373) + (374) + (375) =                       |                     | [      | 558.08            | (376)  |
| CO2 associated with electricity for pur                               | ips and fans within dwo | elling (331)) x                               | 0.52                | =      | 114.77            | (378)  |
| CO2 associated with electricity for light                             | ing                     | (332))) x                                     | 0.52                | =      | 198.23            | (379)  |
| Total CO2, kg/year                                                    | sum of (376)(382) =     |                                               |                     |        | 871.08            | (383)  |
| Dwelling CO2 Emission Rate                                            | (383) ÷ (4) =           |                                               |                     |        | 9.6               | (384)  |
| El rating (section 14)                                                |                         |                                               |                     |        | 91.4              | (385)  |
| 13b. Primary Energy – Community hea                                   | ting scheme             |                                               |                     |        |                   |        |
|                                                                       |                         | Energy<br>kWh/year                            | Primary<br>factor   |        | Energy<br>Vh/year |        |
| Energy from other sources of space an Efficiency of heat source 1 (%) |                         | H <b>P)</b><br>sing two fuels repeat (363) to | (366) for the secon | d fuel | 383               | (367a) |
| Energy associated with heat source 1                                  | [(307]                  | o)+(310b)] x 100 ÷ (367b) x                   | 3.07                | =      | 3179.4            | (367)  |
| Electrical energy for heat distribution                               |                         | [(313) x                                      |                     | =      | 121.77            | (372)  |
| Total Energy associated with communi                                  | ty systems              | (363)(366) + (368)(37)                        | 2)                  | =      | 3301.17           | (373)  |
| if it is negative set (373) to zero (unle                             | ess specified otherwise | e, see C7 in Appendix C                       | )                   | [      | 3301.17           | (373)  |
| Energy associated with space heating                                  | (secondary)             | (309) x                                       | 0                   | =      | 0                 | (374)  |
| Energy associated with water from imn                                 | nersion heater or insta | ntaneous heater(312) x                        | 1.22                | =      | 0                 | (375)  |
| Total Energy associated with space an                                 | d water heating         | (373) + (374) + (375) =                       |                     | [      | 3301.17           | (376)  |
| Energy associated with space cooling                                  |                         | (315) x                                       | 3.07                | =      | 0                 | (377)  |
| Energy associated with electricity for p                              | umps and fans within o  | dwelling (331)) x                             | 3.07                | =      | 678.88            | (378)  |
| Energy associated with electricity for lig                            | ghting                  | (332))) x                                     | 3.07                | =      | 1172.59           | (379)  |
| Total Primary Energy, kWh/yea                                         | ar sum of (376          | 6)(382) =                                     |                     |        | 5152.64           | (383)  |

| Assessor Name:       Ben Taibut:       Stroma Number:       STR0036639         Software Name:       Stroma FSAP 2012       Content Variance       Version:       1.0.5.17         Address:       Image: Content Variance       Content Variance       Version:       1.0.5.17         Ground floor       Image: Content Variance       Image: Content Variance       Vorume(m)       Vorume(m)         Ground floor       Image: Content Variance       Image: Content Variance       Vorume(m)       Vorume(m)         Content floor       Image: Content Variance       Image: Content Variance       Image: Content Variance       Vorume(m)         Outling volume       Image: Content Variance       Image: Content Variance       Image: Content                                                                                                    |                                |                            |              | User De    | etails:      |             |                       |              |          |              |       |
|----------------------------------------------------------------------------------------------------|--------------------------------|----------------------------|--------------|------------|--------------|-------------|-----------------------|--------------|----------|--------------|-------|
| Software Name:       Stroma FSAP 2012       Software Version:       Version:: 1.0.5.17         Property Address:       Development Address:       Development Address:       <                                                                                                    | Assessor Name:                 | Ben Talbutt                |              | ;          | Stroma       | a Num       | ber:                  |              | STRO     | 036639       |       |
| Adverse :         I. Overall divelling dimensions:         Area(m <sup>3</sup> )       Av. Height(m)       Volume(m <sup>3</sup> )         Ground floor       90.73       (a)       Volume(m <sup>3</sup> )         Total floor area TFA = (1a)+(1b)+(1c)+(1d)+(1e)+(1n)       90.73       (a)       Volume(m <sup>3</sup> )         Output total floor area TFA = (1a)+(1b)+(1c)+(1d)+(1e)+(1n)       90.73       (a)       Volume(m <sup>3</sup> )         Output total       output total       main many meansion of the colspan="2">Secondary other       Total       main many meansion of the colspan="2">Secondary other       total       main many meansion of the colspan="2">Secondary other       total       main many meansion of the colspan="2">Secondary other       total       many many other         Number of colspan="2">total       o       x40 =       o       x40 =       o       Secondary many fised (1e)       Many meansion       Secondary other       Total       o       x40 =       o       Secondary other       Secondary fised (1e) <th< td=""><td>Software Name:</td><td>Stroma FSAP 20</td><td>12</td><td></td><td>Softwa</td><td>are Ver</td><td>sion:</td><td></td><td>Versio</td><td>n: 1.0.5.17</td><td></td></th<>                                                                                                    | Software Name:                 | Stroma FSAP 20             | 12           |            | Softwa       | are Ver     | sion:                 |              | Versio   | n: 1.0.5.17  |       |
| I. Overall dwelling dimensions:       Area(m <sup>2</sup> )       Av. Height(m)       Volume(m <sup>3</sup> )         Ground floor $90.73$ (a) $2.82$ (2a) $237.71$ (3)         Total floor area TFA = (1a)+(1b)+(1c)+(1d)+(1e)+(1n) $90.73$ (a) $2.82$ (2a) $237.71$ (5)         Dwelling volume       (a)+(3b)+(3c)+(3c)+(3c)+(3c)+(3c)+(3c)+(3c)+(3c                                                                                                    |                                |                            | Pro          | operty A   | ddress:      | D2-04       |                       |              |          |              |       |
| Area(m <sup>2</sup> )Av. Height(m)Volume(m <sup>2</sup> )Ground floor $90.73$ (i) $2.62$ (2a) $237.71$ (a)Total floor area TFA = (1a)+(1b)+(1c)+(1d)+(1e)+(1n) $90.73$ (a) $90.73$ (b) $2.62$ (2a) $237.71$ (c)Dwelling volume(3a)+(3b)+(3c)+(3d)+(3c)+(3c)+(3c)+(3c)+(3c)+(3c)+(3c)+(3c                                                                                                    |                                |                            |              |            |              |             |                       |              |          |              |       |
| Ground floor90.73(1a) $\times$ 2.42(2a) =237.71(3a)Total floor area TFA = (1a)+(1b)+(1c)+(1d)+(1e)+(1n)90.73(4)Output of the secondary of the secondary of the secondar                                                                                                    | 1. Overall dwelling dime       | nsions:                    |              |            |              |             |                       |              |          |              |       |
| Develoing volume(3a)+(3b)+(3c)+(3d)+(3a)+(3d)+(3a)+(3d)+(3d)+(3d)+(3d)+(3d)+(3d)+(3d)+(3d                                                                                                    | Ground floor                   |                            |              |            | . ,          | (1a) x      | -                     |              | (2a) =   | . ,          | -     |
| 2. Ventilation rate:main<br>heatingsecondary<br>heatingothertotalm³ per hourNumber of chimneys $0$ $0$ $0$ $0$ $0$ $0$ $0$ $0$ $0$ Number of open flues $0$ $0$ $0$ $10$ $0$ $0$ <t< td=""><td>Total floor area TFA = (1a</td><td>a)+(1b)+(1c)+(1d)+(1</td><td>e)+(1n)</td><td>90</td><td>).73</td><td>(4)</td><td></td><td></td><td>-</td><td></td><td>_</td></t<>                                                                                                    | Total floor area TFA = (1a     | a)+(1b)+(1c)+(1d)+(1       | e)+(1n)      | 90         | ).73         | (4)         |                       |              | -        |              | _     |
| main<br>heating<br>heatingscondary<br>heating<br>heatingothertotalm³ per hourNumber of chimneys0+0=0<40 =                                                                                                    | Dwelling volume                |                            |              | L          |              | (3a)+(3b)   | +(3c)+(3d             | )+(3e)+      | .(3n) =  | 237.71       | (5)   |
| Number of chimneysheating<br>0+0=0×400(6a)Number of open flues0+0=0×200(6b)Number of intermittent fans0×10=0(7a)Number of passive vents0×10=0(7b)Number of flueless gas fires0×40=0(7c)Air changes per hourInfiltration due to chimneys, flues and fans = (6a)+(6b)+(7a)+(7b)+(7c) =0++0(6b)Number of storeys in the dwelling (ns)-0+0(10)(10)Additional infiltration((a)-1)=0.1 =0(11)0(11)If both present, use the value corresponding to the greater wall area (after<br>deducting areas of openings); if equal user 0.350(12)(12)(12)If no draught lobby, enter 0.05, else enter 00(12)0(13)Percentage of windows and doors draught stripped0(13)0(14)Window infiltration rate(2) + (10) + (1) + (1) + (13) + (16) =0(15)Air permeability value, q50, expressed in cubic metres per hour per of envelope area<br>3(17)0(19)Air permeability value, q50, expressed in cubic metres per hour per of envelope area<br>3(17)0(14)Air permeability value applies if a pressurisation test has been done or a degree air permeability is being used(19)0(15)Air permeability value applies if a pressurisation test                                                                                                    | 2. Ventilation rate:           |                            |              |            |              |             |                       |              |          |              |       |
| Number of intermittent fans $0$ $x10 =$ $0$ $(7a)$ Number of passive vents $0$ $x10 =$ $0$ $(7b)$ Number of flueless gas fires $0$ $x40 =$ $0$ $(7c)$ Air changes per hourInfiltration due to chinneys, flues and fans = (6a)+(6b)+(7a)+(7c) = $0$ $+(6) =$ $0$ $(9)$ Air changes per hourInfiltration due to chinneys, flues and fans = (6a)+(6b)+(7a)+(7c) = $0$ $+(6) =$ $0$ $(9)$ Number of storeys in the dwelling (ns)Additional infiltration $(9)$ Structural infiltration: 0.25 for steel or timber frame or 0.35 for masonry constructionif both types of wall are present, use the value corresponding to the greater wall area (after<br>deducting areas of openings); if equal user 0.35If suspended wooden floor, enter 0.2 (unsealed), ol 1. (sealed), else enter 0 $0$ O $(12)$ If no draught lobby, enter 0.05, else enter 0Percentage of windows and doors draught strippedWindow infiltration0.25 - $[0.2 \times (14) + 100] =$ OOAir permeability value, q50, expressed in cubic metres per hour per square metre of envelope areaAir permeability value, q50, expressed in cubic metres per hour per square metre of envelope areaAir permeability value, q50, expressed in cubic metres per hour per square metre of envelope areaAir permeabilit                                                                                                    | -                              | heating 0 +                | heating      | . —        |              | i L         |                       |              |          | -            | (6a)  |
| Number of passive vents<br>Number of gassive vents<br>Number of flueless gas fires<br>$0$ $\times 10 =$ $0$ (7b)<br>$0$ $\times 40 =$ $0$ (7c)<br>Air changes per hour<br>Infiltration due to chimneys, flues and fans = (6a)+(6b)+(7a)+(7b)+(7c) = $0$ +(6) = $0$ (6)<br>If a pressurisation test has been carried out or is intended, proceed to (17), otherwise continue from (9) to (16)<br>Number of storeys in the dwelling (ns)<br>Additional infiltration<br>Structural infiltration<br>Structural infiltration (19)-1)x0.1 = $0$ (10)<br>Structural infiltration (25 for steel or timber frame or 0.35 for masonry construction<br>if both yees of well are present, use the value corresponding to the greater wall area (after<br>deducting areas of openings); if equal user 0.35<br>If suspended wooden floor, enter 0.2 (unsealed) or 0.1 (sealed), else enter 0<br>If no draught lobby, enter 0.05, else enter 0<br>If no draught lobby, enter 0.05, else enter 0<br>If no draught lobby, enter 0.05, else enter 0<br>If particular infiltration<br>0 (12)<br>If no draught lobby, enter 0.05, else enter 0<br>If based on air permeability value, q50, expressed in cubic metres per hour per square metre of envelope area<br>3 (17)<br>M permeability value, q50, expressed in cubic metres per hour per square metre of envelope area<br>3 (17)<br>If based on air permeability value, then (18) = [(17) + 20]+(8), otherwise (18) = (16)<br>$A_ir permeability value, q50, expressed in cubic metres per hour per square metre of envelope area 3 (17)Infiltration rate incorporating shelter factor(20) = 1 - [0.075 \times (19]] = 0.13 (21)Infiltration rate incorporating shelter factor(21) = (18) \times (20) = 0.13 (21)Infiltration rate modified for monthly wind speedMonthly average wind speed from Table 7(22)m_{2} 5.1 5 4.9 4.4 4.3 3.8 3.8 3.7 4 4.3 4.5 4.7Wind Factor (22a)m = (22)m + 4Wind Factor (22a)m = (22)m + 4$                                                                                                    |                                | 0                          | 0            | +          | 0            |             | 0                     |              |          | 0            | (6b)  |
| Number of flueless gas fires<br>0 $\times 40 = 0$ (7c)<br>Air changes per hour<br>Infiltration due to chimneys, flues and fans = (6a)+(6b)+(7a)+(7b)+(7c) = 0 + (5) = 0 (6)<br>If a pressurisation test has been carried out or is intended, proceed to (17), otherwise continue from (9) to (16)<br>Number of storeys in the dwelling (ns)<br>Additional infiltration (9)<br>Structural infiltration: 0.25 for steel or timber frame or 0.35 for masonry construction<br>if both types of wall are present, use the value corresponding to the greater wall area (after<br>deducting areas of opening); if equal user 0.35<br>If suspended wooden floor, enter 0.2 (unsealed) or 0.1 (sealed), else enter 0<br>0 (12)<br>If no draught lobby, enter 0.05, else enter 0<br>0 (13)<br>Percentage of windows and doors draught stripped<br>Window infiltration at (8) + (10) + (11) + (12) + (13) + (15) = (16)<br>Air premeability value, q50, expressed in cubic metres per hour per square metre of envelope area<br>1f based on air permeability value, then (18) = [(17) + 20]+(8), otherwise (18) = (16)<br>Air permeability value, then (18) = [(17) + 20]+(8), otherwise (18) = (16)<br>Air permeability value applies if a pressurisation test has been done or a degree air permeability is being used<br>Number of sides sheltered<br>Shelter factor (20) = 1 - [0.075 x (19]] = (2) [19]<br>Infiltration rate modified for monthily wind speed<br>infiltration rate modified for monthily wind speed<br>Jan Feb Mar Apr May Jun Jul Aug Sep Oct Nov Dec<br>Monthly average wind speed from Table 7<br>(22)m <u>5.1 5 4.9 4.4 4.3 3.8 3.8 3.7 4 4.3 4.5 4.7</u><br>Wind Factor (22a)m = (22)m ÷ 4                                                                                                    | Number of intermittent far     | าร                         |              |            |              |             | 0                     | <b>x</b> 1   | 10 =     | 0            | (7a)  |
| Air changes per hourInfiltration due to chimneys, flues and fans = (6a)+(6b)+(7a)+(7b)+(7c) =0+ (6) =0(8)If a pressurisation test has been carried out or is intended, proceed to (17), otherwise continue from (9) to (16)(9)(10)Number of storeys in the dwelling (ns)0(9)(10)Additional infiltration(9)-1)x0.1 =0(10)Structural infiltration: 0.25 for steel or timber frame or 0.35 for masonry construction0(11)if both types of wall are present, use the value corresponding to the greater wall area (after deducting areas of openings); if equal user 0.350(12)If no draught lobby, enter 0.05, else enter 00(12)(13)Percentage of windows and doors draught stripped0(14)Window infiltration0.25 - [0.2 x (14) + 100] =0(15)Infiltration rate(8) + (10) + (11) + (12) + (13) + (15) =0(16)Air permeability value, q50, expressed in cubic metres per hour per square metre of envelope area3(17)If based on air permeability value, then (18) = [(17) + 20]+(8), otherwise (18) = (16)0.15(18)Air permeability value, applies if a pressurisation test has been done or a degree air permeability is being used0(13)Shelter factor(20) = 1 - [0.075 x (19)] =0.13(21)Infiltration rate modified for monthly wind speed(21) = (18) x (20) =0.13(21)Infiltration rate modified for monthly wind speed(22) = 1 - [0.075 x (19)] =0.13(21)Infiltration rate modified for month                                                                                                    | Number of passive vents        |                            |              |            |              |             | 0                     | x 1          | 10 =     | 0            | (7b)  |
| Infiltration due to chimneys, flues and fans = $(6a)+(6b)+(7a)+(7c) = 0 + (5) = 0$ (6)<br>If a pressurisation test has been carried out or is intended, proceed to (17), otherwise continue from (9) to (16)<br>Number of storeys in the dwelling (ns)<br>Additional infiltration (9)-1/x0.1 = 0 (10)<br>Structural infiltration: 0.25 for steel or timber frame or 0.35 for masonry construction<br>if both types of wall are present, use the value corresponding to the greater wall area (after<br>deducting areas of openings); if equal user 0.35<br>If suspended wooden floor, enter 0.2 (unsealed) or 0.1 (sealed), else enter 0 0 (12)<br>If no draught lobby, enter 0.05, else enter 0 0 (14)<br>Window infiltration rate (8) + (10) + (11) + (12) + (13) + (15) = 0 (16)<br>Air permeability value, q50, expressed in cubic metres per hour per square metre of envelope area<br>Air permeability value, ap50, expressed in cubic metres per hour per square metre of envelope area<br>Air permeability value applies if a pressurisation test has been done or a degree air permeability is being used<br>Number of sides sheltered<br>Number of sides sheltered<br>Mumber of sides sheltered<br>Mumber of sides sheltered<br>Mumber of sides sheltered<br>Monthly average wind speed from Table 7<br>(22)m 5.1 5 4.9 4.4 4.3 3.8 3.8 3.7 4 4.3 4.5 4.7<br>Wind Factor (22a)m = (22)m ÷ 4<br>Wind Factor (22a)m = (22)m ÷ 4                                                                                                    | Number of flueless gas fir     | es                         |              |            |              |             | 0                     | x 4          | 40 =     | 0            | (7c)  |
| If a pressurisation test has been carried out or is intended, proceed to (17), otherwise continue from (9) to (16)<br>Number of storeys in the dwelling (ns)<br>Additional infiltration $[(9)-1]x0.1 = 0$ (10)<br>Structural infiltration: 0.25 for steel or timber frame or 0.35 for masonry construction<br>if both types of wall are present, use the value corresponding to the greater wall area (after<br>deducting areas of openings): if equal user 0.35<br>If suspended wooden floor, enter 0.2 (unsealed) or 0.1 (sealed), else enter 0<br>If no draught lobby, enter 0.05, else enter 0<br>Percentage of windows and doors draught stripped<br>Window infiltration $0.25 - [0.2 \times (14) + 100] = 0$ (15)<br>Infiltration rate $(8) + (10) + (11) + (12) + (13) + (15) = 0$ (16)<br>Air permeability value, q50, expressed in cubic metres per hour per square metre of envelope area<br><i>Air permeability value applies if a pressurisation test has been done or a degree air permeability is being used</i><br>Number of sides sheltered<br>Shelter factor $(20) = 1 - [0.075 \times (19)] = 0.13$ (21)<br>Infiltration rate modified for monthly wind speed<br>Monthly average wind speed from Table 7<br>(22)me <u>5.1 5 4.9 4.4 4.3 3.8 3.8 3.7 4 4.3 4.5 4.7</u><br>Wind Factor (22a)m = (22)m + 4<br>Wind Factor (22a)m = (22)m + 4                                                                                                    |                                |                            |              |            |              |             |                       |              | Air ch   | anges per ho | ur    |
| Number of storeys in the dwelling (ns)0Additional infiltration0Structural infiltration: 0.25 for steel or timber frame or 0.35 for masonry construction0if both types of wall are present, use the value corresponding to the greater wall area (after<br>deducting areas of openings); if equal user 0.350If suspended wooden floor, enter 0.2 (unsealed) or 0.1 (sealed), else enter 00If no draught lobby, enter 0.05, else enter 00Percentage of windows and doors draught stripped0Window infiltration0.25 - [0.2 x (14) + 100] =Infiltration rate(8) + (10) + (11) + (12) + (13) + (15) =Air permeability value, q50, expressed in cubic metres per hour per square metre of envelope area3If based on air permeability value, then (18) = [(17) + 20]+(8), otherwise (18) = (16)0.15Air permeability value applies if a pressurisation test has been done or a degree air permeability is being used2Number of sides sheltered2(19)Shelter factor(20) = 1 - [0.075 x (19)] =0.13Infiltration rate modified for monthly wind speed2(19)JanFebMarAprMayJanFebMarAprMayJanFebMarAprMayJunJulAugSepOctVonthly average wind speed from Table 72(22) m =(22)me5.154.94.4Vind Factor (22a)m = (22)m ÷ 444.33.8Wind Factor (22a)m = (22)m ÷ 444.33.8<                                                                                                    | Infiltration due to chimney    | vs, flues and fans = (     | 6a)+(6b)+(7a | )+(7b)+(7  | ′c) =        | Γ           | 0                     | -            | ÷ (5) =  | 0            | (8)   |
| Additional infiltration((9)-1)x0.1 =0(10)Structural infiltration: 0.25 for steel or timber frame or 0.35 for masonry construction<br>if both types of wall are present, use the value corresponding to the greater wall area (after<br>deducting areas of openings); if equal user 0.350(11)If no draught lobby, enter 0.05, else enter 00(12)Percentage of windows and doors draught stripped0(13)Window infiltration0.25 - [0.2 x (14) + 100] =(16)Infiltration rate(8) + (10) + (11) + (12) + (13) + (15) =(16)Air permeability value, q50, expressed in cubic metres per hour per square metre of envelope area3(17)If based on air permeability value, then (18) = [(17) + 20]+(8), otherwise (18) = (16)0.15(18)Air permeability value applies if a pressurisation test has been done or a degree air permeability is being used(19)0.15Number of sides sheltered2(19)0.85(20)Infiltration rate incorporating shelter factor(21) = (18) × (20) =0.13(21)Infiltration rate modified for monthly wind speed2(19)0.85(20)Monthly average wind speed from Table 720.13(21)(22)me5.154.94.44.33.83.744.34.54.7Wind Factor (22a)m = (22)m ÷ 40000000                                                                                                    |                                |                            | led, proceed | to (17), o | therwise c   | ontinue fro | om (9) to (           | 16)          |          |              | -     |
| Structural infiltration: 0.25 for steel or timber frame or 0.35 for masonry constructionif both types of wall are present, use the value corresponding to the greater wall area (after<br>deducting areas of openings); if equal user 0.35If suspended wooden floor, enter 0.2 (unsealed) or 0.1 (sealed), else enter 0If no draught lobby, enter 0.05, else enter 0Percentage of windows and doors draught strippedWindow infiltration0.25 - [0.2 x (14) + 100] =01filtration rate(b) + (10) + (11) + (12) + (13) + (15) =0Air permeability value, q50, expressed in cubic metres per hour per square metre of envelope area1f based on air permeability value, then (18) = [(17) + 20]+(8), otherwise (18) = (16)Air permeability value applies if a pressurisation test has been done or a degree air permeability is being usedNumber of sides shelteredNumber of sides sheltered1nfiltration rate incorporating shelter factor(20) = 1 - [0.075 x (19)] =1nfiltration rate modified for monthly wind speed1nfiltration rate modified for monthly wind speed1nfiltration rate modified for monthly wind speed1nfiltration rate (22) m = (5.1 5 4.9 4.4 4.3 3.8 3.8 3.7 4 4.3 4.5 4.7Wind Factor (22a) m = (22) m ÷ 4                                                                                                    | •                              | e dwelling (ns)            |              |            |              |             |                       | <b>1</b> (0) | 11 0 1   |              |       |
| if both types of wall are present, use the value corresponding to the greater wall area (after deducting areas of openings); if equal user 0.35<br>If suspended wooden floor, enter 0.2 (unsealed) or 0.1 (sealed), else enter 0<br>If no draught lobby, enter 0.05, else enter 0<br>Percentage of windows and doors draught stripped<br>Window infiltration<br>1 full ration rate<br>Air permeability value, q50, expressed in cubic metres per hour per square metre of envelope area<br>1 f based on air permeability value, then $(18) = [(17) \div 20] + (8)$ , otherwise $(18) = (16)$<br>Air permeability value applies if a pressurisation test has been done or a degree air permeability is being used<br>Number of sides sheltered<br>Shelter factor<br>1 f based for monthly wind speed<br>1 folltration rate modified for monthly wind speed<br>1 folltration rate modified for monthly wind speed<br>2 (19)<br>1 folltration rate modified for monthly wind speed<br>2 (20) = 1 - [0.075 x (19)] =<br>1 folltration rate modified for monthly wind speed<br>2 (20) = 1 - [0.075 x (19)] =<br>1 folltration rate modified for monthly wind speed<br>2 (20) = 1 - [0.075 x (19)] =<br>1 folltration rate modified for monthly wind speed<br>2 (20) = 1 - [0.075 x (19)] =<br>1 folltration rate modified for monthly wind speed<br>2 (20) = 1 - [0.075 x (19)] =<br>1 folltration rate modified for monthly wind speed<br>2 (20) = 1 - [0.075 x (19)] =<br>2 (19)<br>3 (21)<br>2 (21)<br>2 (21)<br>2 (22) m = $5.1$ $5$ $4.9$ $4.4$ $4.3$ $3.8$ $3.8$ $3.7$ $4$ $4.3$ $4.5$ $4.7$<br>2 Wind Factor (22a)m = (22)m ÷ 4<br>2 (20)m ÷ 4<br>2 (20)m ÷ |                                | 25 for staal or timbor     | fromo or (   | ) 25 for   | maaaaa       | voonatri    | uction                | [(9)-        | 1]x0.1 = |              | 4     |
| If no draught lobby, enter 0.05, else enter 00Percentage of windows and doors draught stripped0Window infiltration $0.25 - [0.2 \times (14) \div 100] =$ Infiltration rate(8) + (10) + (11) + (12) + (13) + (15) =Air permeability value, q50, expressed in cubic metres per hour per square metre of envelope area3If based on air permeability value, then (18) = [(17) $\div 20]$ +(8), otherwise (18) = (16)0.15Air permeability value applies if a pressurisation test has been done or a degree air permeability is being used0Number of sides sheltered2Shelter factor(20) = 1 - [0.075 \times (19)] =Infiltration rate modified for monthly wind speed0JanFebMarAprMayJunJulAugSepOctNovDecMonthly average wind speed from Table 7(22)m=5.154.94.44.33.83.744.34.34.54.7                                                                                                    | if both types of wall are pr   | esent, use the value corre |              |            |              |             | uction                |              |          | 0            | ](11) |
| Percentage of windows and doors draught stripped0Window infiltration $0.25 \cdot [0.2 \times (14) \div 100] =$ 0Infiltration rate $(8) + (10) + (11) + (12) + (13) + (15) =$ 0Air permeability value, q50, expressed in cubic metres per hour per square metre of envelope area3If based on air permeability value, then $(18) = [(17) \div 20] + (8)$ , otherwise $(18) = (16)$ 0.15Air permeability value applies if a pressurisation test has been done or a degree air permeability is being used0Number of sides sheltered2Shelter factor $(20) = 1 - [0.075 \times (19)] =$ Infiltration rate incorporating shelter factor $(21) = (18) \times (20) =$ Infiltration rate modified for monthly wind speedMonthly average wind speed from Table 7 $(22)m =$ $5.1$ $5$ $4.9$ $4.4$ $4.3$ $3.8$ $3.7$ $4$ $4.3$ $4.3$ $4.5$ $4.7$                                                                                                    | If suspended wooden fl         | oor, enter 0.2 (unsea      | led) or 0.1  | (sealed    | d), else     | enter 0     |                       |              |          | 0            | (12)  |
| Window infiltration $0.25 - [0.2 \times (14) \div 100] =$ 0Infiltration rate $(8) + (10) + (11) + (12) + (13) + (15) =$ 0Air permeability value, q50, expressed in cubic metres per hour per square metre of envelope area3If based on air permeability value, then $(18) = [(17) \div 20] + (8)$ , otherwise $(18) = (16)$ 0.15Air permeability value applies if a pressurisation test has been done or a degree air permeability is being used0Number of sides sheltered2Shelter factor $(20) = 1 - [0.075 \times (19)] =$ Infiltration rate incorporating shelter factor $(21) = (18) \times (20) =$ Infiltration rate modified for monthly wind speedMonthly average wind speed from Table 7(22)me $5.1$ $5$ $4.9$ $4.4$ $4.3$ $3.8$ $3.7$ $4$ $4.3$ $4.3$ $4.4$ $4.3$ $3.8$ $3.7$ $4$ $4.3$ $4.4$ $4.3$ $3.8$ $3.7$ $4$ $4.3$ $4.4$ $4.3$ $3.8$ $3.7$ $4$ $4.3$ $4.4$ $4.3$ $3.8$ $3.7$ $4$ $4.3$ $4.4$ $4.3$ $4.4$ $4.3$ $4.4$ $4.3$ $4.4$ $4.3$ $4.4$ $4.3$ $4.4$ $4.3$ $4.4$ $4.3$ $4.4$ $4.5$                                                                                                    | If no draught lobby, ent       | er 0.05, else enter 0      |              |            |              |             |                       |              |          | 0            | (13)  |
| Influction $0$ $10$ $10$                                                                                                    | 0                              | and doors draught s        | tripped      |            |              |             |                       |              |          | 0            | (14)  |
| Air permeability value, q50, expressed in cubic metres per hour per square metre of envelope area3If based on air permeability value, then $(18) = [(17) \div 20] + (8)$ , otherwise $(18) = (16)$ 0.15Air permeability value applies if a pressurisation test has been done or a degree air permeability is being used0Number of sides sheltered2Shelter factor $(20) = 1 - [0.075 \times (19)] =$ Infiltration rate incorporating shelter factor $(21) = (18) \times (20) =$ Infiltration rate modified for monthly wind speed0.13Monthly average wind speed from Table 7(22)m= $5.1$ $5$ $4.9$ $4.4$ $4.3$ $3.8$ $3.7$ $4$ $4.3$ $4.3$ $4.5$ $4.7$                                                                                                    |                                |                            |              |            | •            |             | - C                   | (            |          | 0            | (15)  |
| If based on air permeability value, then $(18) = [(17) \div 20]+(8)$ , otherwise $(18) = (16)$ 0.15       (18)         Air permeability value applies if a pressurisation test has been done or a degree air permeability is being used       2       (19)         Number of sides sheltered       2       (19)         Shelter factor       (20) = 1 - [0.075 x (19)] =       0.85       (20)         Infiltration rate incorporating shelter factor       (21) = (18) x (20) =       0.13       (21)         Infiltration rate modified for monthly wind speed       Jan       Feb       Mar       Apr       May       Jun       Jul       Aug       Sep       Oct       Nov       Dec         Monthly average wind speed from Table 7       (22)m=       5.1       5       4.9       4.4       4.3       3.8       3.7       4       4.3       4.5       4.7         Wind Factor (22a)m = (22)m ÷ 4                                                                                                    |                                |                            |              |            |              |             | <i>·</i> · · <i>·</i> |              |          | 0            | 4     |
| Air permeability value applies if a pressurisation test has been done or a degree air permeability is being usedNumber of sides sheltered $2$ (19)Shelter factor $(20) = 1 - [0.075 \times (19)] =$ Infiltration rate incorporating shelter factor $(21) = (18) \times (20) =$ Infiltration rate modified for monthly wind speed $0.13$ (21)Infiltration rate modified for monthly wind speed $0.13$ (21)Monthly average wind speed from Table 7 $(22)m = 5.1 + 5 + 4.9 + 4.4 + 4.3 + 3.8 + 3.8 + 3.8 + 3.7 + 4.3 + 4.5 + 4.7 + 4.3 + 4.5 + 4.7 + 4.5 + 4.5 + 4.5 + 4.5 + 4.5 + 4.5 + 4.5 + 4.5 + 4.5 + 4.5 + 4.5 + 4.5 + 4.5 + 4.5 +$                                                                                                    |                                |                            |              | •          | •            | •           | etre of e             | nvelope      | area     |              | =     |
| Number of sides sheltered $2$ (19)Shelter factor $(20) = 1 - [0.075 \times (19)] =$ $0.85$ (20)Infiltration rate incorporating shelter factor $(21) = (18) \times (20) =$ $0.13$ (21)Infiltration rate modified for monthly wind speed $0.13$ (21)Infiltration rate modified for monthly wind speed $0.13$ (21)Monthly average wind speed from Table 7 $0.13$ (22)m= $(22)m=$ $5.1$ $5$ $4.9$ $4.4$ $4.3$ $3.8$ $3.7$ $4$ $4.3$ $4.5$ $4.7$                                                                                                    | •                              | •                          |              |            |              |             | is heina us           | ed           |          | 0.15         | (18)  |
| Shelter factor $(20) = 1 - [0.075 \times (19)] =$ $(20)$ Infiltration rate incorporating shelter factor $(21) = (18) \times (20) =$ $(21)$ Infiltration rate modified for monthly wind speedMarAprMayJunJulAugSepOctNovDecMonthly average wind speed from Table 7(22)m=5.154.44.33.83.74Wind Factor (22a)m = (22)m ÷ 4                                                                                                    |                                |                            |              | or a dogi  |              | mousinty    | o boing ac            |              |          | 2            | (19)  |
| Infiltration rate modified for monthly wind speed         Jan       Feb       Mar       Apr       May       Jun       Jul       Aug       Sep       Oct       Nov       Dec         Monthly average wind speed from Table 7       (22)m= $5.1$ $5$ $4.9$ $4.4$ $4.3$ $3.8$ $3.7$ $4$ $4.3$ $4.5$ $4.7$ Wind Factor (22a)m = (22)m $\div 4$ $4.4$ $4.3$ $4.5$ $4.7$                                                                                                    |                                |                            |              | (          | (20) = 1 - [ | 0.075 x (1  | 9)] =                 |              |          |              |       |
| JanFebMarAprMayJunJulAugSepOctNovDecMonthly average wind speed from Table 7 $(22)m=$ $5.1$ $5$ $4.9$ $4.4$ $4.3$ $3.8$ $3.7$ $4$ $4.3$ $4.5$ $4.7$ Wind Factor (22a)m = (22)m $\div 4$                                                                                                    | Infiltration rate incorporati  | ng shelter factor          |              | (          | (21) = (18)  | x (20) =    |                       |              |          | 0.13         | (21)  |
| Monthly average wind speed from Table 7         (22)m= $5.1$ $5$ $4.9$ $4.4$ $4.3$ $3.8$ $3.7$ $4$ $4.3$ $4.5$ $4.7$ Wind Factor (22a)m = (22)m ÷ 4 $4$ $4$                                                                                                    | Infiltration rate modified for | or monthly wind spee       | d            |            |              |             |                       |              |          |              |       |
| $(22)m = \begin{bmatrix} 5.1 & 5 & 4.9 & 4.4 & 4.3 & 3.8 & 3.8 & 3.7 & 4 & 4.3 & 4.5 & 4.7 \end{bmatrix}$ Wind Factor (22a)m = (22)m ÷ 4                                                                                                    | Jan Feb                        | Mar Apr May                | Jun          | Jul        | Aug          | Sep         | Oct                   | Nov          | Dec      |              |       |
| Wind Factor (22a)m = (22)m $\div$ 4                                                                                                    | Monthly average wind spe       | eed from Table 7           |              |            |              |             |                       |              |          |              |       |
|                                                                                                    | (22)m= 5.1 5                   | 4.9 4.4 4.3                | 3.8          | 3.8        | 3.7          | 4           | 4.3                   | 4.5          | 4.7      |              |       |
| (22a)m= 1.27 1.25 1.23 1.1 1.08 0.95 0.95 0.92 1 1.08 1.12 1.18                                                                                                    | Wind Factor (22a)m = (22       | 2)m ÷ 4                    |              |            |              |             |                       |              |          |              |       |
|                                                                                                    | (22a)m= 1.27 1.25              | 1.23 1.1 1.08              | 0.95         | 0.95       | 0.92         | 1           | 1.08                  | 1.12         | 1.18     |              |       |

| Adjust             | ed infiltra                            | ation rat  | e (allowi   | ng for sl           | nelter ar      | nd wind s            | speed) =       | = (21a) x    | (22a)m        |            |                  |                   |                 |       |
|--------------------|----------------------------------------|------------|-------------|---------------------|----------------|----------------------|----------------|--------------|---------------|------------|------------------|-------------------|-----------------|-------|
|                    | 0.16                                   | 0.16       | 0.16        | 0.14                | 0.14           | 0.12                 | 0.12           | 0.12         | 0.13          | 0.14       | 0.14             | 0.15              |                 |       |
|                    | ate effec<br>echanica                  |            | -           | rate for t          | he appli       | cable ca             | se             |              | -             | -          | -                |                   |                 | (00-) |
|                    |                                        |            |             | andix N (2          | (25) = (23)    |                      | auation (      | N5)) , othe  | nvise (23h    | (232)      |                  |                   | 0.5             | (23a) |
|                    |                                        |            |             |                     |                |                      |                | n Table 4h   |               | ) – (23a)  |                  |                   | 0.5             | (23b) |
|                    |                                        |            | -           | -                   | -              |                      |                |              |               | 0h)m. (    | 226) [·          | 1 (00-0)          | 74.8            | (23c) |
| (24a)m=            |                                        | 0.29       | 0.28        | 0.27                | 0.26           | 0.25                 | 0.25           | 0.24         | 0.25          | 0.26       | 230) × [<br>0.27 | 1 – (23c)<br>0.28 | - 100j          | (24a) |
|                    |                                        |            |             |                     |                |                      |                |              |               |            |                  | 0.20              |                 | (244) |
| (24b)m=            |                                        |            |             |                     |                |                      |                | MV) (24t     | $\frac{1}{0}$ |            | 230)             | 0                 |                 | (24b) |
|                    |                                        |            |             |                     | _              |                      | _              | on from (    | _             |            | 0                | 0                 |                 | ()    |
| ,                  |                                        |            |             |                     | •              | •                    |                | lc) = (22    |               | .5 x (23b  | o)               |                   |                 |       |
| (24c)m=            | <u> </u>                               | 0          | 0           | 0                   | 0              | 0                    | 0              | 0            | 0             | 0          | 0                | 0                 |                 | (24c) |
| d) If              | natural                                | ventilatio | n or wh     | l<br>ole hous       | e positi       | ve input             | ı<br>ventilati | on from      | loft          |            | <u> </u>         |                   |                 |       |
| ,                  |                                        |            |             |                     | •              |                      |                | 0.5 + [(2    |               | 0.5]       |                  |                   |                 |       |
| (24d)m=            | 0                                      | 0          | 0           | 0                   | 0              | 0                    | 0              | 0            | 0             | 0          | 0                | 0                 |                 | (24d) |
| Effe               | ctive air                              | change     | rate - er   | nter (24a           | ) or (24       | o) or (24            | c) or (24      | ld) in bo    | x (25)        |            |                  |                   |                 |       |
| (25)m=             | 0.29                                   | 0.29       | 0.28        | 0.27                | 0.26           | 0.25                 | 0.25           | 0.24         | 0.25          | 0.26       | 0.27             | 0.28              |                 | (25)  |
| 3. He              | at losse                               | s and he   | eat loss i  | paramet             | er:            |                      |                |              |               |            |                  |                   |                 |       |
| ELEN               |                                        | Gros       |             | Openin              |                | Net Ar               | ea             | U-val        | ue            | ΑXU        |                  | k-value           | 9               | A X k |
|                    |                                        | area       | (m²)        | rr                  | 2 <sup>2</sup> | A ,r                 | n²             | W/m2         | 2K .          | (W/        | K)               | kJ/m²∙ł           | <               | kJ/K  |
| Doors              |                                        |            |             |                     |                | 2.52                 |                |              | =             | 2.2932     | 2                |                   |                 | (26)  |
| Windo              | ws Type                                | e 1        |             |                     |                | 0.91                 | <b>x</b> 1     | /[1/( 1.4 )+ | 0.04] =       | 1.21       |                  |                   |                 | (27)  |
| Windo              | ws Type                                | 2          |             |                     |                | 2.01                 | x1             | /[1/( 1.4 )+ | 0.04] =       | 2.66       |                  |                   |                 | (27)  |
| Windo              | ws Type                                | 93         |             |                     |                | 5.95                 | <b>x</b> 1     | /[1/( 1.4 )+ | 0.04] =       | 7.89       |                  |                   |                 | (27)  |
| Windo              | ws Type                                | e 4        |             |                     |                | 2.9                  | <b>x</b> 1     | /[1/( 1.4 )+ | 0.04] =       | 3.84       |                  |                   |                 | (27)  |
| Windo              | ws Type                                | 5          |             |                     |                | 2.01                 | x1             | /[1/( 1.4 )+ | 0.04] =       | 2.66       |                  |                   |                 | (27)  |
| Windo              | ws Type                                | 6          |             |                     |                | 0.9                  | <b>x</b> 1     | /[1/( 1.4 )+ | 0.04] =       | 1.19       |                  |                   |                 | (27)  |
| Floor              |                                        |            |             |                     |                | 47.27                | 7 X            | 0.1          | =             | 4.727      |                  |                   |                 | (28)  |
| Walls <sup>-</sup> | Type1                                  | 59.0       | )4          | 18.1                | 1              | 40.93                | 3 X            | 0.14         | =             | 5.73       | ו ר              |                   | $\neg \square$  | (29)  |
| Walls <sup>-</sup> | Type2                                  | 6.5        | 5           | 0                   |                | 6.55                 | x              | 0.2          | = =           | 1.31       | ז ר              |                   | $\neg \square$  | (29)  |
| Walls <sup>-</sup> | ТуреЗ                                  | 27.5       | 56          | 0                   |                | 27.56                | 3 X            | 0.17         |               | 4.67       | ו ד              |                   | $\exists \Box$  | (29)  |
| Roof               |                                        | 9.3        | 5           | 0                   |                | 9.35                 | x              | 0.2          |               | 1.87       | i F              |                   | <b>i</b> F      | (30)  |
| Total a            | Fotal area of elements, m <sup>2</sup> |            |             |                     |                |                      | 7              |              |               |            |                  |                   |                 | (31)  |
| Party v            | arty wall                              |            |             |                     |                |                      | 7 X            | 0            | = [           | 0          | r                |                   |                 | (32)  |
| •                  |                                        | roof wind  | ows, use e  | effective wi        | ndow U-v       | 23.27<br>alue calcul |                |              | I             |            | as given in      | paragraph         | <b> </b><br>3.2 | ` ` ' |
|                    |                                        |            | sides of ir |                     | ls and par     | titions              |                |              |               |            |                  |                   |                 |       |
|                    |                                        |            | = S (A x    | U)                  |                |                      |                | (26)(30      | ) + (32) =    |            |                  |                   | 41.27           | (33)  |
|                    | apacity                                |            | . ,         | _                   |                |                      |                |              |               |            | 2) + (32a).      | (32e) =           | 0               | (34)  |
| Therm              | al mass                                | parame     | ter (TMF    | <sup>-</sup> = Cm - | - TFA) ii      | h kJ/m²K             | •              |              | Indica        | tive Value | : Medium         |                   | 250             | (35)  |

For design assessments where the details of the construction are not known precisely the indicative values of TMP in Table 1f

| can be ι        | ised inste       | ad of a de   | tailed calc  | ulation.   |                 |             |            |             |            |                        |                        |                    |         |      |
|-----------------|------------------|--------------|--------------|------------|-----------------|-------------|------------|-------------|------------|------------------------|------------------------|--------------------|---------|------|
| Therm           | al bridg         | es : S (L    | x Y) cal     | culated u  | using Ap        | pendix ł    | <          |             |            |                        |                        |                    | 16      | (36) |
|                 |                  |              | are not kn   | own (36) = | = 0.05 x (3     | 1)          |            |             |            |                        |                        |                    |         |      |
|                 | abric he         |              |              |            |                 |             |            |             | (33) +     | (36) =                 |                        |                    | 57.27   | (37) |
| Ventila         | tion hea         | at loss ca   | alculated    | monthl     | y               |             |            |             | (38)m      | = 0.33 × (             | 25)m x (5)             |                    | L       |      |
|                 | Jan              | Feb          | Mar          | Apr        | May             | Jun         | Jul        | Aug         | Sep        | Oct                    | Nov                    | Dec                |         |      |
| (38)m=          | 22.64            | 22.39        | 22.14        | 20.89      | 20.64           | 19.39       | 19.39      | 19.14       | 19.89      | 20.64                  | 21.14                  | 21.64              |         | (38) |
| Heat tr         | ansfer o         | coefficie    | nt, W/K      |            |                 |             |            |             | (39)m      | = (37) + (             | 38)m                   |                    |         |      |
| (39)m=          | 79.9             | 79.65        | 79.4         | 78.15      | 77.9            | 76.65       | 76.65      | 76.4        | 77.15      | 77.9                   | 78.4                   | 78.9               |         |      |
| Heat lo         | oss para         | ameter (H    | HLP), W/     | /m²K       |                 |             |            | •           |            | Average =<br>= (39)m ÷ | Sum(39)1.<br>· (4)     | 12 /12=            | 78.09   | (39) |
| (40)m=          | 0.88             | 0.88         | 0.88         | 0.86       | 0.86            | 0.84        | 0.84       | 0.84        | 0.85       | 0.86                   | 0.86                   | 0.87               |         |      |
|                 |                  | I            | 1            |            | I               |             | I          |             | /          | Average =              | Sum(40)1.              | <sub>12</sub> /12= | 0.86    | (40) |
| Numbe           | er of day        | /s in mo     | nth (Tab     | le 1a)     | -               |             | -          |             |            | -                      | _                      |                    |         |      |
|                 | Jan              | Feb          | Mar          | Apr        | May             | Jun         | Jul        | Aug         | Sep        | Oct                    | Nov                    | Dec                |         |      |
| (41)m=          | 31               | 28           | 31           | 30         | 31              | 30          | 31         | 31          | 30         | 31                     | 30                     | 31                 |         | (41) |
|                 |                  |              |              |            |                 |             |            |             |            |                        |                        |                    |         |      |
| 4. Wa           | ater hea         | ting ene     | rgy requi    | irement:   |                 |             |            |             |            |                        |                        | kWh/ye             | ear:    |      |
| _               |                  | Ŭ            |              |            |                 |             |            |             |            |                        |                        |                    |         |      |
|                 |                  | upancy,      |              |            | ( 0 0003        |             | - 120      | )2)] + 0.0  | 012 v /-   | TEA 12                 |                        | 64                 |         | (42) |
|                 | A £ 13.          |              | + 1.70 X     | [i - exp   | (-0.0003        | 949 X (11   | A - 13.9   | )2)] + 0.0  | 013 X (    | IFA - 13.              | .9)                    |                    |         |      |
| Annua           | l averag         | e hot wa     |              |            |                 |             |            | (25 x N)    |            |                        |                        | 6.8                |         | (43) |
|                 |                  | -            |              |            |                 | -           | -          | to achieve  | a water us | se target o            | f                      |                    |         |      |
| not more        | e that 125       | litres per   | person per   | aay (all w | ater use, i     | not and col | ia)<br>I   |             |            |                        |                        |                    | I       |      |
|                 | Jan              | Feb          | Mar          | Apr        | May             | Jun         | Jul        | Aug         | Sep        | Oct                    | Nov                    | Dec                |         |      |
| Hot wate        | er usage i       | n litres pei | r day for ea | ach month  | Vd,m = fa       | ctor from T | Table 1c x | (43)        |            |                        | -                      |                    |         |      |
| (44)m=          | 106.47           | 102.6        | 98.73        | 94.86      | 90.99           | 87.12       | 87.12      | 90.99       | 94.86      | 98.73                  | 102.6                  | 106.47             |         |      |
| _               |                  |              |              |            |                 |             | -          | T (0000     |            |                        | m(44) <sub>112</sub> = |                    | 1161.54 | (44) |
| Energy          | content of       | hot water    | used - cal   | culated mo | Sonthly $= 4$ . | 190 x Vd,n  | n x nm x L | 0Tm / 3600  | kWh/mor    | nth (see Ta            | ables 1b, 1            | c, 1d)             |         |      |
| (45)m=          | 157.9            | 138.1        | 142.51       | 124.24     | 119.21          | 102.87      | 95.32      | 109.39      | 110.69     | 129                    | 140.82                 | 152.92             |         |      |
| If instan       | 1000000          | unter heat   | na ot point  | of upp (pr | botwata         |             | ontor 0 in | havea (16   |            | Total = Su             | m(45) <sub>112</sub> = | =                  | 1522.96 | (45) |
|                 |                  |              | - ·          |            |                 |             | 1          | boxes (46,  |            |                        |                        |                    | I       |      |
| (46)m=<br>Water | 23.68<br>storage | 20.71        | 21.38        | 18.64      | 17.88           | 15.43       | 14.3       | 16.41       | 16.6       | 19.35                  | 21.12                  | 22.94              |         | (46) |
|                 | -                |              | ) includir   | na anv so  | alar or M       |             | storade    | within sa   | me ves     | مما                    |                        | 0                  |         | (47) |
| -               |                  | . ,          | and no ta    |            |                 |             | -          |             |            |                        |                        | 0                  |         | (47) |
|                 | •                | •            |              |            | •               |             |            | ombi boil   | ers) ente  | er '0' in (            | 47)                    |                    |         |      |
|                 | storage          |              | not nate     |            | 1010000         | notantai    |            |             |            |                        | ,                      |                    |         |      |
|                 | •                |              | eclared I    | oss facto  | or is kno       | wn (kWł     | n/day):    |             |            |                        |                        | 0                  |         | (48) |
| Tempe           | erature f        | actor fro    | m Table      | 2b         |                 |             |            |             |            |                        |                        | 0                  |         | (49) |
| -               |                  |              | r storage    |            | ear             |             |            | (48) x (49) | =          |                        |                        | 10                 |         | (50) |
|                 |                  |              | eclared of   | •          |                 | or is not   |            | ( - / ( - / |            |                        | ,                      | 10                 |         | (00) |
| Hot wa          | ater stor        | age loss     | factor fr    | om Tabl    | e 2 (kW         | h/litre/da  | ıy)        |             |            |                        | 0.                     | 02                 |         | (51) |
|                 | •                | -            | see secti    | on 4.3     |                 |             |            |             |            |                        |                        |                    |         |      |
|                 |                  | from Ta      |              |            |                 |             |            |             |            |                        | 1.                     | 03                 |         | (52) |
| Tempe           | erature f        | actor fro    | m Table      | 2b         |                 |             |            |             |            |                        | 0                      | .6                 |         | (53) |

|            |            |                                       | r storage        | e, kWh/y    | ear        |             |             | (47) x (51   | ) x (52) x (  | 53) =       | 1.                      | .03         | (54           | I)             |
|------------|------------|---------------------------------------|------------------|-------------|------------|-------------|-------------|--------------|---------------|-------------|-------------------------|-------------|---------------|----------------|
| Enter      | (50) or    | (54) in (8                            | 55)              |             |            |             |             |              |               |             | 1.                      | .03         | (55           | <b>i</b> )     |
| Water      | storage    | loss cal                              | culated          | for each    | month      |             |             | ((56)m =     | (55) × (41)   | m           |                         |             | _             |                |
| (56)m=     | 32.01      | 28.92                                 | 32.01            | 30.98       | 32.01      | 30.98       | 32.01       | 32.01        | 30.98         | 32.01       | 30.98                   | 32.01       | (56           | 5)             |
| If cylinde | er contain | s dedicate                            | d solar sto      | orage, (57) | m = (56)m  | x [(50) – ( | (H11)] ÷ (5 | 0), else (5  | 57)m = (56)   | m where (   | H11) is fro             | om Append   | lix H         |                |
| (57)m=     | 32.01      | 28.92                                 | 32.01            | 30.98       | 32.01      | 30.98       | 32.01       | 32.01        | 30.98         | 32.01       | 30.98                   | 32.01       | (57           | ')             |
| Primar     | y circuit  | loss (ar                              | nnual) fro       | om Table    | e 3        |             |             |              |               |             |                         | 0           | (58           | 3)             |
| Primar     | y circuit  | loss cal                              | lculated         | for each    | month (    | 59)m =      | (58) ÷ 36   | 65 × (41)    | )m            |             |                         |             | •             |                |
| (mo        | dified by  | / factor f                            | rom Tab          | le H5 if t  | there is s | solar wa    | ter heati   | ng and a     | a cylinde     | r thermo    | stat)                   | i           |               |                |
| (59)m=     | 23.26      | 21.01                                 | 23.26            | 22.51       | 23.26      | 22.51       | 23.26       | 23.26        | 22.51         | 23.26       | 22.51                   | 23.26       | (59           | <del>)</del> ) |
| Combi      | loss ca    | lculated                              | for each         | month       | (61)m =    | (60) ÷ 3    | 65 × (41    | )m           |               |             |                         |             | _             |                |
| (61)m=     | 0          | 0                                     | 0                | 0           | 0          | 0           | 0           | 0            | 0             | 0           | 0                       | 0           | (61           | )              |
| Total h    | neat req   | uired for                             | water h          | eating ca   | alculated  | l for eac   | h month     | (62)m =      | = 0.85 ×      | (45)m +     | (46)m +                 | (57)m +     | (59)m + (61)m |                |
| (62)m=     | 213.18     | 188.03                                | 197.78           | 177.73      | 174.49     | 156.36      | 150.6       | 164.66       | 164.19        | 184.28      | 194.31                  | 208.19      | (62           | 2)             |
| Solar DI   | HW input   | calculated                            | using App        | endix G o   | r Appendix | H (negati   | ve quantity | y) (enter 'C | )' if no sola | r contribut | ion to wate             | er heating) |               |                |
| (add a     | dditiona   | l lines if                            | FGHRS            | and/or \    | WWHRS      | applies     | , see Ap    | pendix (     | G)            | -           |                         |             |               |                |
| (63)m=     | 0          | 0                                     | 0                | 0           | 0          | 0           | 0           | 0            | 0             | 0           | 0                       | 0           | (63           | 3)             |
| Output     | t from w   | ater hea                              | iter             |             |            |             |             |              |               |             |                         |             |               |                |
| (64)m=     | 213.18     | 188.03                                | 197.78           | 177.73      | 174.49     | 156.36      | 150.6       | 164.66       | 164.19        | 184.28      | 194.31                  | 208.19      |               |                |
|            |            |                                       |                  |             |            |             |             | Out          | put from w    | ater heate  | r (annual) <sub>1</sub> | 12          | 2173.8 (64    | +)             |
| Heat g     | ains fro   | m water                               | heating,         | , kWh/m     | onth 0.2   | 5 ´ [0.85   | × (45)m     | n + (61)n    | n] + 0.8 >    | (46)m       | + (57)m                 | + (59)m     | ]             |                |
| (65)m=     | 96.72      | 85.86                                 | 91.6             | 84.1        | 83.86      | 77          | 75.92       | 80.59        | 79.6          | 87.11       | 89.62                   | 95.07       | (65           | ;)             |
| inclu      | ıde (57)   | m in cal                              | culation         | of (65)m    | only if c  | ylinder i   | s in the o  | dwelling     | or hot w      | ater is fr  | om com                  | munity h    | leating       |                |
| 5. Int     | ternal ga  | ains (see                             | e Table 5        | 5 and 5a    | ):         |             |             |              |               |             |                         |             |               |                |
| Metab      | olic gair  | ns (Table                             | <u>e 5), Wat</u> | ts          |            |             |             |              |               |             |                         |             | 1             |                |
|            | Jan        | Feb                                   | Mar              | Apr         | May        | Jun         | Jul         | Aug          | Sep           | Oct         | Nov                     | Dec         |               |                |
|            |            | 131.78                                |                  |             | 1          |             | 131.78      | 131.78       |               | 131.78      | 131.78                  | 131.78      | (66           | 5)             |
| -          |            | · · · · · · · · · · · · · · · · · · · | ted in Ap        | · · · · · · | 1          | I           | 1           | · · · · · ·  | 1             |             |                         | 1           | 1             |                |
| (67)m=     | 21.63      | 19.21                                 | 15.62            | 11.83       | 8.84       | 7.46        | 8.06        | 10.48        | 14.07         | 17.87       | 20.85                   | 22.23       | (67           | ')             |
|            |            | r ·                                   | 1                | · · ·       |            | r           | 1           | ,<br>1       | o see Ta      | r           |                         |             | 1             |                |
| (68)m=     | 240.41     | 242.91                                | 236.62           | 223.24      | 206.34     | 190.47      | 179.86      | 177.36       | 183.65        | 197.03      | 213.93                  | 229.81      | (68           | 3)             |
| Cookir     | ng gains   | <u>`</u>                              | i                |             | · · ·      | i           | · · · · · · | ), also s    | ee Table      |             |                         |             |               |                |
| (69)m=     | 36.18      | 36.18                                 | 36.18            | 36.18       | 36.18      | 36.18       | 36.18       | 36.18        | 36.18         | 36.18       | 36.18                   | 36.18       | (69           | <del>)</del> ) |
| Pumps      | s and fa   | ns gains                              | (Table s         | 5a)         |            |             |             |              |               |             |                         |             |               |                |
| (70)m=     | 0          | 0                                     | 0                | 0           | 0          | 0           | 0           | 0            | 0             | 0           | 0                       | 0           | (70           | ))             |
| Losses     | s e.g. e\  | vaporatio                             | on (nega         | tive valu   | es) (Tab   | ole 5)      |             |              |               |             |                         |             |               |                |
| (71)m=     | -105.42    | -105.42                               | -105.42          | -105.42     | -105.42    | -105.42     | -105.42     | -105.42      | -105.42       | -105.42     | -105.42                 | -105.42     | (71           | )              |
| Water      | heating    | gains (1                              | Table 5)         |             | •          |             | •           |              |               |             |                         |             |               |                |
| (72)m=     | 130        | 127.77                                | 123.12           | 116.81      | 112.71     | 106.94      | 102.04      | 108.32       | 110.56        | 117.09      | 124.47                  | 127.78      | (72           | <u>?</u> )     |
| Total i    | internal   | gains =                               |                  |             |            | (66)        | )m + (67)m  | n + (68)m    | + (69)m +     | (70)m + (7  | 1)m + (72)              | )m          |               |                |
| (73)m=     | 454.58     | 452.42                                | 437.9            | 414.41      | 390.43     | 367.41      | 352.5       | 358.7        | 370.81        | 394.52      | 421.78                  | 442.35      | (73           | 3)             |
| 6. So      | lar gains  | S:                                    |                  |             |            |             |             |              |               |             |                         |             |               |                |

Solar gains are calculated using solar flux from Table 6a and associated equations to convert to the applicable orientation.

| Orientation:   | Access Factor<br>Table 6d | r | Area<br>m² |   | Flux<br>Table 6a |   | g_<br>Table 6b |   | FF<br>Table 6c |   | Gains<br>(W) |      |
|----------------|---------------------------|---|------------|---|------------------|---|----------------|---|----------------|---|--------------|------|
| Northeast 0.9x | 0.77                      | x | 0.91       | × | 11.28            | × | 0.4            | x | 0.8            | = | 4.55         | (75) |
| Northeast 0.9x | 0.77                      | x | 2.01       | x | 11.28            | x | 0.4            | x | 0.8            | = | 5.03         | (75) |
| Northeast 0.9x | 0.77                      | x | 0.91       | × | 22.97            | × | 0.4            | x | 0.8            | = | 9.27         | (75) |
| Northeast 0.9x | 0.77                      | x | 2.01       | x | 22.97            | x | 0.4            | x | 0.8            | = | 10.24        | (75) |
| Northeast 0.9x | 0.77                      | x | 0.91       | x | 41.38            | x | 0.4            | x | 0.8            | = | 16.7         | (75) |
| Northeast 0.9x | 0.77                      | x | 2.01       | × | 41.38            | × | 0.4            | x | 0.8            | = | 18.44        | (75) |
| Northeast 0.9x | 0.77                      | x | 0.91       | x | 67.96            | x | 0.4            | x | 0.8            | = | 27.43        | (75) |
| Northeast 0.9x | 0.77                      | x | 2.01       | × | 67.96            | x | 0.4            | x | 0.8            | = | 30.29        | (75) |
| Northeast 0.9x | 0.77                      | x | 0.91       | × | 91.35            | x | 0.4            | x | 0.8            | = | 36.87        | (75) |
| Northeast 0.9x | 0.77                      | x | 2.01       | × | 91.35            | x | 0.4            | x | 0.8            | = | 40.72        | (75) |
| Northeast 0.9x | 0.77                      | x | 0.91       | x | 97.38            | x | 0.4            | x | 0.8            | = | 39.3         | (75) |
| Northeast 0.9x | 0.77                      | x | 2.01       | × | 97.38            | × | 0.4            | x | 0.8            | = | 43.41        | (75) |
| Northeast 0.9x | 0.77                      | x | 0.91       | × | 91.1             | x | 0.4            | x | 0.8            | = | 36.77        | (75) |
| Northeast 0.9x | 0.77                      | x | 2.01       | × | 91.1             | × | 0.4            | x | 0.8            | = | 40.61        | (75) |
| Northeast 0.9x | 0.77                      | x | 0.91       | × | 72.63            | x | 0.4            | x | 0.8            | = | 29.31        | (75) |
| Northeast 0.9x | 0.77                      | x | 2.01       | × | 72.63            | x | 0.4            | x | 0.8            | = | 32.37        | (75) |
| Northeast 0.9x | 0.77                      | x | 0.91       | × | 50.42            | × | 0.4            | x | 0.8            | = | 20.35        | (75) |
| Northeast 0.9x | 0.77                      | x | 2.01       | × | 50.42            | x | 0.4            | x | 0.8            | = | 22.47        | (75) |
| Northeast 0.9x | 0.77                      | x | 0.91       | × | 28.07            | x | 0.4            | x | 0.8            | = | 11.33        | (75) |
| Northeast 0.9x | 0.77                      | x | 2.01       | x | 28.07            | x | 0.4            | x | 0.8            | = | 12.51        | (75) |
| Northeast 0.9x | 0.77                      | x | 0.91       | × | 14.2             | x | 0.4            | x | 0.8            | = | 5.73         | (75) |
| Northeast 0.9x | 0.77                      | x | 2.01       | x | 14.2             | x | 0.4            | x | 0.8            | = | 6.33         | (75) |
| Northeast 0.9x | 0.77                      | x | 0.91       | × | 9.21             | × | 0.4            | x | 0.8            | = | 3.72         | (75) |
| Northeast 0.9x | 0.77                      | x | 2.01       | × | 9.21             | × | 0.4            | x | 0.8            | = | 4.11         | (75) |
| Southeast 0.9x |                           | x | 5.95       | × | 36.79            | × | 0.4            | x | 0.8            | = | 48.55        | (77) |
| Southeast 0.9x | 0.77                      | x | 2.9        | × | 36.79            | × | 0.4            | x | 0.8            | = | 23.66        | (77) |
| Southeast 0.9x | -                         | x | 2.01       | x | 36.79            | x | 0.4            | x | 0.8            | = | 16.4         | (77) |
| Southeast 0.9x | 0.77                      | x | 5.95       | × | 62.67            | × | 0.4            | x | 0.8            | = | 82.7         | (77) |
| Southeast 0.9x | 0.77                      | x | 2.9        | × | 62.67            | × | 0.4            | x | 0.8            | = | 40.31        | (77) |
| Southeast 0.9x |                           | x | 2.01       | × | 62.67            | x | 0.4            | x | 0.8            | = | 27.94        | (77) |
| Southeast 0.9x |                           | x | 5.95       | × | 85.75            | × | 0.4            | x | 0.8            | = | 113.15       | (77) |
| Southeast 0.9x | 0.77                      | x | 2.9        | × | 85.75            | × | 0.4            | x | 0.8            | = | 55.15        | (77) |
| Southeast 0.9x | -                         | x | 2.01       | × | 85.75            | x | 0.4            | x | 0.8            | = | 38.22        | (77) |
| Southeast 0.9x |                           | x | 5.95       | × | 106.25           | × | 0.4            | x | 0.8            | = | 140.2        | (77) |
| Southeast 0.9x | 0.77                      | x | 2.9        | × | 106.25           | × | 0.4            | x | 0.8            | = | 68.33        | (77) |
| Southeast 0.9x | 0.1.1                     | x | 2.01       | × | 106.25           | × | 0.4            | x | 0.8            | = | 47.36        | (77) |
| Southeast 0.9x |                           | x | 5.95       | × | 119.01           | × | 0.4            | x | 0.8            | = | 157.03       | (77) |
| Southeast 0.9x | _                         | x | 2.9        | × | 119.01           | × | 0.4            | x | 0.8            | = | 76.54        | (77) |
| Southeast 0.9x | 0.77                      | x | 2.01       | × | 119.01           | x | 0.4            | x | 0.8            | = | 53.05        | (77) |

|                 |               | -     |               | 1     |              | 1     |              | _      |          |        |        | _    |
|-----------------|---------------|-------|---------------|-------|--------------|-------|--------------|--------|----------|--------|--------|------|
| Southeast 0.9x  | 0.77          | X     | 5.95          | x     | 118.15       | x     | 0.4          | ×      | 0.8      | =      | 155.9  | (77) |
| Southeast 0.9x  | 0.77          | x     | 2.9           | x     | 118.15       | x     | 0.4          | x      | 0.8      | =      | 75.98  | (77) |
| Southeast 0.9x  | 0.77          | x     | 2.01          | x     | 118.15       | x     | 0.4          | X      | 0.8      | =      | 52.66  | (77) |
| Southeast 0.9x  | 0.77          | x     | 5.95          | x     | 113.91       | x     | 0.4          | x      | 0.8      | =      | 150.3  | (77) |
| Southeast 0.9x  | 0.77          | x     | 2.9           | x     | 113.91       | x     | 0.4          | x      | 0.8      | =      | 73.26  | (77) |
| Southeast 0.9x  | 0.77          | x     | 2.01          | x     | 113.91       | x     | 0.4          | x      | 0.8      | =      | 50.77  | (77) |
| Southeast 0.9x  | 0.77          | x     | 5.95          | x     | 104.39       | x     | 0.4          | x      | 0.8      | =      | 137.74 | (77) |
| Southeast 0.9x  | 0.77          | x     | 2.9           | x     | 104.39       | x     | 0.4          | x      | 0.8      | =      | 67.13  | (77) |
| Southeast 0.9x  | 0.77          | x     | 2.01          | x     | 104.39       | x     | 0.4          | x      | 0.8      | =      | 46.53  | (77) |
| Southeast 0.9x  | 0.77          | x     | 5.95          | x     | 92.85        | x     | 0.4          | x      | 0.8      | =      | 122.52 | (77) |
| Southeast 0.9x  | 0.77          | x     | 2.9           | x     | 92.85        | x     | 0.4          | x      | 0.8      | =      | 59.71  | (77) |
| Southeast 0.9x  | 0.77          | x     | 2.01          | x     | 92.85        | x     | 0.4          | x      | 0.8      | =      | 41.39  | (77) |
| Southeast 0.9x  | 0.77          | x     | 5.95          | x     | 69.27        | x     | 0.4          | x      | 0.8      | =      | 91.4   | (77) |
| Southeast 0.9x  | 0.77          | x     | 2.9           | x     | 69.27        | x     | 0.4          | x      | 0.8      | =      | 44.55  | (77) |
| Southeast 0.9x  | 0.77          | x     | 2.01          | x     | 69.27        | x     | 0.4          | x      | 0.8      | =      | 30.88  | (77) |
| Southeast 0.9x  | 0.77          | x     | 5.95          | x     | 44.07        | x     | 0.4          | x      | 0.8      | =      | 58.15  | (77) |
| Southeast 0.9x  | 0.77          | x     | 2.9           | x     | 44.07        | x     | 0.4          | x      | 0.8      | =      | 28.34  | (77) |
| Southeast 0.9x  | 0.77          | x     | 2.01          | x     | 44.07        | x     | 0.4          | x      | 0.8      | =      | 19.64  | (77) |
| Southeast 0.9x  | 0.77          | ×     | 5.95          | ×     | 31.49        | x     | 0.4          | x      | 0.8      | =      | 41.55  | (77) |
| Southeast 0.9x  | 0.77          | x     | 2.9           | ×     | 31.49        | x     | 0.4          | x      | 0.8      | =      | 20.25  | (77) |
| Southeast 0.9x  | 0.77          | x     | 2.01          | ×     | 31.49        | x     | 0.4          | x      | 0.8      | =      | 14.04  | (77) |
| Northwest 0.9x  | 0.77          | x     | 0.9           | ×     | 11.28        | x     | 0.4          | x      | 0.8      | =      | 2.25   | (81) |
| Northwest 0.9x  | 0.77          | x     | 0.9           | x     | 22.97        | x     | 0.4          | x      | 0.8      | =      | 4.58   | (81) |
| Northwest 0.9x  | 0.77          | x     | 0.9           | x     | 41.38        | x     | 0.4          | x      | 0.8      | =      | 8.26   | (81) |
| Northwest 0.9x  | 0.77          | x     | 0.9           | x     | 67.96        | x     | 0.4          | x      | 0.8      | =      | 13.56  | (81) |
| Northwest 0.9x  | 0.77          | x     | 0.9           | x     | 91.35        | x     | 0.4          | x      | 0.8      | =      | 18.23  | (81) |
| Northwest 0.9x  | 0.77          | x     | 0.9           | ×     | 97.38        | x     | 0.4          | x      | 0.8      | =      | 19.44  | (81) |
| Northwest 0.9x  | 0.77          | x     | 0.9           | ×     | 91.1         | x     | 0.4          | x      | 0.8      | =      | 18.18  | (81) |
| Northwest 0.9x  | 0.77          | x     | 0.9           | x     | 72.63        | x     | 0.4          | x      | 0.8      | =      | 14.5   | (81) |
| Northwest 0.9x  | 0.77          | x     | 0.9           | ×     | 50.42        | x     | 0.4          | x      | 0.8      | =      | 10.06  | (81) |
| Northwest 0.9x  | 0.77          | x     | 0.9           | ×     | 28.07        | x     | 0.4          | x      | 0.8      | =      | 5.6    | (81) |
| Northwest 0.9x  | 0.77          | x     | 0.9           | ×     | 14.2         | x     | 0.4          | x      | 0.8      | =      | 2.83   | (81) |
| Northwest 0.9x  | 0.77          | x     | 0.9           | x     | 9.21         | x     | 0.4          | ×      | 0.8      | =      | 1.84   | (81) |
| -               |               | -     |               | •     |              | •     |              |        |          |        |        |      |
| Solar gains in  | watts, calcul | ated  | for each mon  | th    |              | (83)m | n = Sum(74)m | (82)m  |          |        |        |      |
| (83)m= 100.45   | 175.03 249    | 9.92  | 327.17 382.43 | 3 3   | 86.69 369.89 | 327   | .59 276.5    | 196.20 | 6 121.03 | 85.5   |        | (83) |
| Total gains – i | nternal and s | solar | (84)m = (73)n | n + ( | 83)m, watts  |       |              |        |          |        |        |      |
| (84)m= 555.03   | 627.45 687    | 7.83  | 741.58 772.8  | 6 7   | 754.1 722.38 | 686   | .29 647.31   | 590.78 | 3 542.81 | 527.84 |        | (84) |

7. Mean internal temperature (heating season)

Temperature during heating periods in the living area from Table 9, Th1 (°C)

Utilisation factor for gains for living area, h1,m (see Table 9a)

Jan Feb Mar Apr May Jun Jul Aug Sep Oct Nov Dec

21

(85)

| (86)m=    | 1                | 0.99                | 0.98      | 0.95                   | 0.84        | 0.64       | 0.47        | 0.51       | 0.77        | 0.96         | 0.99                   | 1           |                         | (86)   |
|-----------|------------------|---------------------|-----------|------------------------|-------------|------------|-------------|------------|-------------|--------------|------------------------|-------------|-------------------------|--------|
| Mean      | internal         | temper              | ature in  | living are             | ea T1 (fo   | ollow ste  | ps 3 to 7   | in Tabl    | e 9c)       |              |                        |             |                         |        |
| (87)m=    | 20.15            | 20.28               | 20.48     | 20.73                  | 20.91       | 20.99      | 21          | 21         | 20.96       | 20.73        | 20.4                   | 20.13       |                         | (87)   |
| Temp      | erature          | during h            | eating p  | eriods ir              | n rest of   | dwelling   | from Ta     | able 9, T  | h2 (°C)     |              |                        |             |                         |        |
| (88)m=    | 20.18            | 20.19               | 20.19     | 20.2                   | 20.2        | 20.21      | 20.21       | 20.22      | 20.21       | 20.2         | 20.2                   | 20.19       |                         | (88)   |
| Utilisa   | ation fac        | tor for g           | ains for  | rest of d              | welling,    | h2,m (se   | ee Table    | 9a)        |             |              |                        |             |                         |        |
| (89)m=    | 1                | 0.99                | 0.98      | 0.93                   | 0.79        | 0.56       | 0.38        | 0.42       | 0.7         | 0.94         | 0.99                   | 1           |                         | (89)   |
| Mean      | internal         | temper              | ature in  | the rest               | of dwelli   | ing T2 (f  | ollow ste   | eps 3 to 3 | 7 in Tabl   | e 9c)        |                        |             |                         |        |
| (90)m=    | 19.04            | 19.24               | 19.53     | 19.89                  | 20.12       | 20.21      | 20.21       | 20.22      | 20.18       | ,<br>19.9    | 19.42                  | 19.02       |                         | (90)   |
| I         |                  |                     |           |                        |             |            |             |            | f           | LA = Livin   | g area ÷ (4            | 4) =        | 0.31                    | (91)   |
| Mean      | internal         | temper              | ature (fo | or the wh              | ole dwe     | llina) = f | LA x T1     | + (1 – fL  | A) x T2     |              |                        | I           |                         |        |
| (92)m=    | 19.39            | 19.57               | 19.83     | 20.15                  | 20.37       | 20.45      | 20.46       | 20.46      | 20.43       | 20.16        | 19.73                  | 19.37       |                         | (92)   |
| Apply     | adjustm          | nent to tl          | he mear   | n internal             | temper      | ature fro  | m Table     | 4e, whe    | ere appro   | opriate      |                        |             |                         |        |
| (93)m=    | 19.39            | 19.57               | 19.83     | 20.15                  | 20.37       | 20.45      | 20.46       | 20.46      | 20.43       | 20.16        | 19.73                  | 19.37       |                         | (93)   |
| 8. Spa    | ace hea          | ting requ           | uirement  | t                      |             |            |             |            |             |              |                        |             |                         |        |
|           |                  |                     |           |                        |             | ned at st  | ep 11 of    | Table 9    | b, so tha   | t Ti,m=(     | 76)m an                | d re-calc   | ulate                   |        |
| the ut    | i i              | Feb                 | Mar       | using Ta               |             | lun        | 1.1         | A.u.a      | San         | Oct          | Nov                    | Dee         |                         |        |
| l Itilies | Jan<br>tion fac  | tor for g           |           | Apr                    | May         | Jun        | Jul         | Aug        | Sep         | Oct          | Nov                    | Dec         |                         |        |
| (94)m=    | 1                | 0.99                | 0.98      | 0.93                   | 0.8         | 0.59       | 0.41        | 0.45       | 0.72        | 0.94         | 0.99                   | 1           |                         | (94)   |
|           | l gains,         | hmGm .              | W = (94   | ۱<br>4)m x (8          | L<br>4)m    |            |             |            |             |              |                        |             |                         |        |
| (95)m=    | 552.68           | 621.5               | 671.08    | 686.8                  | ,<br>618.33 | 442.17     | 295.38      | 309.33     | 465.9       | 556.88       | 537.36                 | 526.17      |                         | (95)   |
| Month     | nly avera        | age exte            | rnal tem  | perature               | e from Ta   | able 8     |             |            |             |              |                        |             |                         |        |
| (96)m=    | 4.3              | 4.9                 | 6.5       | 8.9                    | 11.7        | 14.6       | 16.6        | 16.4       | 14.1        | 10.6         | 7.1                    | 4.2         |                         | (96)   |
| Heat      | loss rate        | e for mea           | an interr | al tempe               | erature,    | Lm,W:      | =[(39)m :   | x [(93)m   | – (96)m     | ]            |                        |             |                         |        |
| (97)m=    |                  | 1168.18             | 1058.3    | 879.47                 | 675.35      | 448.58     | 295.92      | 310.31     | 488.06      | 744.8        | 989.87                 | 1196.76     |                         | (97)   |
| •         |                  | • •                 |           | or each n              |             | 1          | 1           |            | í Ì         | <u>í - `</u> | ŕ                      |             |                         |        |
| (98)m=    | 485.91           | 367.37              | 288.09    | 138.72                 | 42.43       | 0          | 0           | 0          | 0           | 139.82       | 325.8                  | 498.92      |                         | 1      |
|           |                  |                     |           |                        |             |            |             | Tota       | l per year  | (kWh/year    | <sup>.</sup> ) = Sum(9 | 8)15,912 =  | 2287.06                 | (98)   |
| Space     | e heating        | g require           | ement in  | kWh/m <sup>2</sup>     | /year       |            |             |            |             |              |                        |             | 25.21                   | (99)   |
| 9b. En    | ergy req         | luiremer            | nts – Coi | mmunity                | heating     | scheme     | )           |            |             |              |                        |             |                         |        |
|           |                  |                     |           | ating, spa             |             | •          |             | •••        |             |              | unity sch              | neme.       |                         | land   |
|           |                  |                     |           | condary                |             |            | -           | (Table 1   | 1) '0' if n | one          |                        |             | 0                       | (301)  |
| Fractio   | n of spa         | ice heat            | from co   | mmunity                | system      | 1 – (30    | 1) =        |            |             |              |                        |             | 1                       | (302)  |
|           | -                | -                   |           |                        |             |            |             |            |             | up to four o | other heat             | sources; tl | ne latter               |        |
|           |                  |                     | -         | mal and wa<br>ity heat |             | rom powe   | r stations. | See Appel  | naix C.     |              |                        | [           | 1                       | (303a) |
|           |                  |                     |           | m Comn                 |             | eat pumi   | n           |            |             | (3           | 02) x (303             | a) =        | 1                       | (304a) |
|           |                  |                     |           | method                 | -           |            |             | inity hea  | atina svs   |              | 02) // (000            | ~/          | 1                       | (305)  |
|           |                  |                     |           | 12c) for c             |             | ,          |             |            | ang byb     |              |                        |             |                         | (306)  |
|           |                  |                     |           | 20/1010                | Jonnuli     | ity neath  | ng syste    |            |             |              |                        | l           | 1.05                    |        |
| -         | heating<br>space | <b>)</b><br>heating | requiren  | nent                   |             |            |             |            |             |              |                        | [           | <b>kWh/year</b> 2287.06 | 1      |
|           | 5,000            | y                   |           |                        |             |            |             |            |             |              |                        | l           | 2201.00                 | J      |

| Space heat from Community heat pump                                                                                                 | (98) x (304a) x         | (305) x (306) =               | 2401.41                  | (307a) |
|----------------------------------------------------------------------------------------------------|-------------------------|-------------------------------|--------------------------|--------|
| Efficiency of secondary/supplementary heating system in % (from                                                                     | Table 4a or Appen       | dix E)                        | 0                        | (308   |
| Space heating requirement from secondary/supplementary system                                                                       | (98) x (301) x 1        | 00 ÷ (308) =                  | 0                        | (309)  |
| Water heating<br>Annual water heating requirement                                                                                   |                         |                               | 2173.8                   |        |
| If DHW from community scheme:<br>Water heat from Community heat pump                                                                | (64) x (303a) x         | (305) x (306) =               | 2282.49                  | (310a) |
| Electricity used for heat distribution                                                                                              | 0.01 × [(307a)(307      | e) + (310a)(310e)] =          | 46.84                    | (313)  |
| Cooling System Energy Efficiency Ratio                                                                                              |                         |                               | 0                        | (314)  |
| Space cooling (if there is a fixed cooling system, if not enter 0)                                                                  | = (107) ÷ (314)         | =                             | 0                        | (315)  |
| Electricity for pumps and fans within dwelling (Table 4f):<br>mechanical ventilation - balanced, extract or positive input from out | side                    |                               | 221.13                   | (330a) |
| warm air heating system fans                                                                                                    |                         |                               | 0                        | (330b) |
| pump for solar water heating                                                                                                    |                         |                               | 0                        | (330g) |
| Total electricity for the above, kWh/year                                                                                           | =(330a) + (330          | o) + (330g) =                 | 221.13                   | (331)  |
| Energy for lighting (calculated in Appendix L)                                                                                      |                         |                               | 381.95                   | (332)  |
| Total delivered energy for all uses (307) + (309) + (310) + (312) + (                                                               | 315) + (331) + (33      | 2)(237b) =                    | 5286.99                  | (338)  |
| 12b. CO2 Emissions – Community heating scheme                                                                                       |                         |                               |                          |        |
|                                                                                                    | Energy<br>kWh/year      | Emission factor<br>kg CO2/kWh | Emissions<br>kg CO2/year |        |
| CO2 from other sources of space and water heating (not CHP)<br>Efficiency of heat source 1 (%) If there is CHP using two            | o fuels repeat (363) to | (366) for the second fue      | 383                      | (367a) |
| CO2 associated with heat source 1 [(307b)+(310                                                                                      | 0b)] x 100 ÷ (367b) x   | 0.52                          | 634.71                   | (367)  |
| Electrical energy for heat distribution [(31                                                                                        | 3) x                    | 0.52                          | 24.31                    | (372)  |
| Total CO2 associated with community systems (363                                                                                    | 3)(366) + (368)(372     | 2) =                          | 659.02                   | (373)  |
| CO2 associated with space heating (secondary) (309                                                                                  | )) x                    | 0 =                           | 0                        | (374)  |
| CO2 associated with water from immersion heater or instantaneous                                                                    | s heater (312) x        | 0.22                          | 0                        | (375)  |
| Total CO2 associated with space and water heating (373                                                                              | 3) + (374) + (375) =    |                               | 659.02                   | (376)  |
| CO2 associated with electricity for pumps and fans within dwelling                                                                  | (331)) x                | 0.52 =                        | 114.77                   | (378)  |
| CO2 associated with electricity for lighting (332                                                                                   | 2))) ×                  | 0.52                          | 198.23                   | (379)  |
| Total CO2, kg/year sum of (376)(382) =                                                                                              |                         |                               | 972.02                   | (383)  |
| Dwelling CO2 Emission Rate (383) ÷ (4) =                                                                                            |                         |                               | 10.71                    | (384)  |
| El rating (section 14)                                                                                                    |                         |                               | 90.4                     | (385)  |

| User Details:                                                                                                    |                                              |                                       |                       |                      |                 |                  |                        |              |                                   |               |  |  |
|----------------------------------------------------------------------------------------------------|----------------------------------------------|---------------------------------------|-----------------------|----------------------|-----------------|------------------|------------------------|--------------|-----------------------------------|---------------|--|--|
| Assessor Name:                                                                                                    | Ben Talbutt                                  |                                       |                       | Strom                | a Num           | ber:             |                        | STRO         | 0036639                           |               |  |  |
| Software Name:                                                                                                    | Stroma FSAF                                  | P 2012                                |                       | Softwa               | are Ver         | sion:            |                        | Versio       | on: 1.0.5.17                      |               |  |  |
|                                                                                                    |                                              | Р                                     | roperty /             | Address:             | D2-04           |                  |                        |              |                                   |               |  |  |
| Address :                                                                                                    |                                              |                                       |                       |                      |                 |                  |                        |              |                                   |               |  |  |
| 1. Overall dwelling dimen                                                                                                    | sions:                                       |                                       |                       |                      |                 |                  |                        |              |                                   |               |  |  |
| Ground floor                                                                                                    |                                              |                                       | -                     | <b>a(m²)</b><br>0.73 | (1a) x          | <b>Av. He</b> i  | i <b>ght(m)</b><br>.62 | (2a) =       | Volume(m <sup>3</sup> )<br>237.71 | (3a)          |  |  |
| Total floor area TFA = (1a)                                                                                                    | +(1b)+(1c)+(1d                               | l)+(1e)+(1r                           | ı) 9                  | 0.73                 | (4)             |                  |                        |              |                                   |               |  |  |
| Dwelling volume                                                                                                    |                                              |                                       | L                     |                      | (3a)+(3b)       | )+(3c)+(3d       | )+(3e)+                | .(3n) =      | 237.71                            | (5)           |  |  |
| 2. Ventilation rate:                                                                                                    |                                              |                                       |                       |                      |                 |                  |                        |              | <u> </u>                          |               |  |  |
| Number of chimneys<br>Number of open flues                                                                                                    | main<br>heating                              | secondar<br>heating<br>+ 0<br>+ 0     | y<br>] + [_<br>] + [_ | 0<br>0               | ] = [           | <b>total</b> 0 0 |                        | 40 =<br>20 = | m <sup>3</sup> per hour           | (6a)<br>(6b)  |  |  |
| Number of intermittent fan                                                                                                    |                                              |                                       |                       | -                    |                 | 3                | x ^                    | 10 =         | 30                                | _`´´<br>](7a) |  |  |
| Number of passive vents                                                                                                    |                                              |                                       |                       |                      |                 |                  |                        | 10 =         |                                   |               |  |  |
|                                                                                                    |                                              |                                       |                       |                      | Ļ               | 0                |                        |              | 0                                 | (7b)          |  |  |
| Number of flueless gas fire                                                                                                    | S                                            |                                       |                       |                      | L               | 0                | X 4                    | 40 =         | 0                                 | (7c)          |  |  |
|                                                                                                    |                                              |                                       |                       |                      |                 |                  |                        | Air ch       | anges per ho                      | ur            |  |  |
| Infiltration due to chimneys                                                                                                    |                                              |                                       |                       |                      |                 | 30               |                        | ÷ (5) =      | 0.13                              | (8)           |  |  |
| If a pressurisation test has been been as a factor of the second second se |                                              | intended, procee                      | d to (17), c          | otherwise o          | continue fro    | om (9) to (      | (16)                   |              |                                   |               |  |  |
| Number of storeys in the<br>Additional infiltration                                                                                                    | e aweiling (ns)                              |                                       |                       |                      |                 |                  | [(9).                  | -1]x0.1 =    | 0                                 | (9)<br>(10)   |  |  |
| Structural infiltration: 0.2                                                                                                    | 5 for steel or tin                           | nber frame or                         | 0.35 for              | masonr               | v constr        | uction           | [(0)                   | 1,00.1 -     | 0                                 | (10)          |  |  |
| if both types of wall are pre<br>deducting areas of opening                                                                                                    | sent, use the value<br>s); if equal user 0.3 | corresponding to<br>85                | the greate            | er wall area         | a (after        |                  |                        |              |                                   |               |  |  |
| If suspended wooden flo                                                                                                    |                                              | ,                                     | 1 (seale              | d), else             | enter 0         |                  |                        |              | 0                                 | (12)          |  |  |
| If no draught lobby, ente                                                                                                    |                                              |                                       |                       |                      |                 |                  |                        |              | 0                                 | (13)          |  |  |
| Percentage of windows                                                                                                    | and doors drau                               | ght stripped                          |                       | 0.25 - [0.2          | $x(14) \cdot 1$ | 001 -            |                        |              | 0                                 | (14)          |  |  |
| Window infiltration<br>Infiltration rate                                                                                                    |                                              |                                       |                       | (8) + (10) ·         |                 | -                | ⊧ (15) –               |              | 0                                 | (15)          |  |  |
| Air permeability value, q                                                                                                    | 50 expressed i                               | n cubic metre                         |                       |                      |                 |                  |                        | area         | 0                                 | (16)<br>(17)  |  |  |
| If based on air permeability                                                                                                    | •                                            |                                       | •                     | •                    | •               |                  | molopo                 | aioa         | 0.38                              | (17)          |  |  |
| Air permeability value applies                                                                                                    |                                              |                                       |                       |                      |                 | is being us      | sed                    |              | 0.00                              |               |  |  |
| Number of sides sheltered                                                                                                    |                                              |                                       |                       |                      |                 |                  |                        |              | 2                                 | (19)          |  |  |
| Shelter factor                                                                                                    |                                              |                                       |                       | (20) = 1 - [         |                 | 9)] =            |                        |              | 0.85                              | (20)          |  |  |
| Infiltration rate incorporatir                                                                                                    | -                                            |                                       |                       | (21) = (18)          | ) x (20) =      |                  |                        |              | 0.32                              | (21)          |  |  |
| Infiltration rate modified for                                                                                                    |                                              | · · · · · · · · · · · · · · · · · · · |                       |                      | -               |                  |                        | _            | 1                                 |               |  |  |
|                                                                                                    |                                              | May Jun                               | Jul                   | Aug                  | Sep             | Oct              | Nov                    | Dec          |                                   |               |  |  |
| Monthly average wind spe                                                                                                    |                                              |                                       |                       |                      |                 |                  |                        |              | 1                                 |               |  |  |
| (22)m= 5.1 5 4                                                                                                    | .9 4.4                                       | 4.3 3.8                               | 3.8                   | 3.7                  | 4               | 4.3              | 4.5                    | 4.7          |                                   |               |  |  |
| Wind Factor (22a)m = (22)                                                                                                    | m ÷ 4                                        |                                       |                       |                      |                 |                  |                        |              |                                   |               |  |  |
| (22a)m= 1.27 1.25 1.                                                                                                    | 23 1.1 1                                     | 1.08 0.95                             | 0.95                  | 0.92                 | 1               | 1.08             | 1.12                   | 1.18         |                                   |               |  |  |

| Adjust             | ed infiltra                       | ation rat | e (allow    | ing for sł                  | nelter an | d wind s                          | speed) =   | : (21a) x    | (22a)m       |                |                                       |           |          |         |
|--------------------|-----------------------------------|-----------|-------------|-----------------------------|-----------|-----------------------------------|------------|--------------|--------------|----------------|---------------------------------------|-----------|----------|---------|
|                    | 0.41                              | 0.4       | 0.39        | 0.35                        | 0.34      | 0.3                               | 0.3        | 0.3          | 0.32         | 0.34           | 0.36                                  | 0.38      |          |         |
|                    |                                   |           | -           | rate for t                  | he appli  | cable ca                          | se         |              |              | •              | -                                     |           |          |         |
|                    | echanica                          |           |             | andin NL (0                 | 0h) (00)  | .)                                |            |              |              | (22-)          |                                       |           | 0        | (23a)   |
|                    |                                   |           |             | endix N, (2                 |           |                                   |            |              |              | )) = (23a)     |                                       |           | 0        | (23b)   |
|                    |                                   |           |             | ciency in %                 | -         |                                   |            |              |              |                |                                       |           | 0        | (23c)   |
|                    | r                                 |           | · · · · · · | entilation                  |           | <b></b>                           | r          | 1            | ŕ            | <del>1 `</del> | 1                                     | i         | ÷100]    | (24-)   |
| (24a)m=            | 0                                 | 0         | 0           | 0                           | 0         | 0                                 | 0          | 0            | 0            | 0              | 0                                     | 0         |          | (24a)   |
|                    | r                                 |           | · · · · · · | entilation                  |           | <b></b>                           | r          | T            | ŕ            | T · · ·        | ,<br>I                                |           | I        | (2.41.) |
| (24b)m=            | 0                                 | 0         | 0           | 0                           | 0         | 0                                 | 0          | 0            | 0            | 0              | 0                                     | 0         |          | (24b)   |
|                    |                                   |           |             | ntilation of                | -         | -                                 |            |              |              | F (00)         | <b>`</b>                              |           |          |         |
|                    | <u> </u>                          |           | · ·         | then (24                    |           | 1                                 | · · ·      | 1            | r i          | 1              | i i i i i i i i i i i i i i i i i i i |           | l        | (240)   |
| (24c)m=            | 0                                 | 0         | 0           | 0                           | 0         | 0                                 | 0          | 0            | 0            | 0              | 0                                     | 0         |          | (24c)   |
| ,                  |                                   |           |             | nole hous<br>)m = (22l      |           | •                                 |            |              |              | 0.5]           |                                       |           |          |         |
| (24d)m=            | 0.58                              | 0.58      | 0.58        | 0.56                        | 0.56      | 0.55                              | 0.55       | 0.54         | 0.55         | 0.56           | 0.56                                  | 0.57      |          | (24d)   |
| Effe               | ctive air o                       | change    | rate - e    | nter (24a                   | ) or (24l | o) or (24                         | c) or (24  | ld) in bo    | x (25)       | -              |                                       | -         |          |         |
| (25)m=             | 0.58                              | 0.58      | 0.58        | 0.56                        | 0.56      | 0.55                              | 0.55       | 0.54         | 0.55         | 0.56           | 0.56                                  | 0.57      |          | (25)    |
| 2 40               | at losso                          | and he    |             | paramete                    | or:       | •                                 |            |              |              |                |                                       |           |          |         |
| ELEN               |                                   | Gros      | SS          | Openin                      | gs        | Net Ar                            |            | U-val        |              | AXU            |                                       | k-value   |          | A X k   |
| _                  |                                   | area      | (m²)        | r                           | 2         | A ,r                              | n²         | W/m2         | 2K           | (W/            | K)                                    | kJ/m²∙ł   | <        | kJ/K    |
| Doors              |                                   |           |             |                             |           | 2.52                              |            |              | =            | 2.52           |                                       |           |          | (26)    |
| Windo              | ws Type                           | 1         |             |                             |           | 0.91                              | x1         | /[1/( 1.4 )+ | - 0.04] =    | 1.21           |                                       |           |          | (27)    |
| Windo              | ws Type                           | 2         |             |                             |           | 2.01                              | x1         | /[1/( 1.4 )+ | - 0.04] =    | 2.66           |                                       |           |          | (27)    |
| Windo              | ws Type                           | 3         |             |                             |           | 5.95                              | x1         | /[1/( 1.4 )+ | - 0.04] =    | 7.89           |                                       |           |          | (27)    |
| Windo              | ws Type                           | 4         |             |                             |           | 2.9                               | x1         | /[1/( 1.4 )+ | - 0.04] =    | 3.84           |                                       |           |          | (27)    |
| Windo              | ws Type                           | 5         |             |                             |           | 2.01                              | x1         | /[1/( 1.4 )+ | - 0.04] =    | 2.66           |                                       |           |          | (27)    |
| Windo              | ws Type                           | 6         |             |                             |           | 0.9                               |            | /[1/( 1.4 )+ | - 0.04] =    | 1.19           | =                                     |           |          | (27)    |
| Floor              |                                   |           |             |                             |           | 47.27                             | 7 X        | 0.13         | =            | 6.1451         | Ξ r                                   |           |          | (28)    |
| Walls <sup>-</sup> | Type1                             | 59.0      | )4          | 18.1                        | 1         | 40.93                             | x          | 0.18         |              | 7.37           | = i                                   |           | $\dashv$ | (29)    |
| Walls -            | Type2                             | 6.5       | 5           | 0                           |           | 6.55                              | x          | 0.18         |              | 1.18           | = 1                                   |           | = =      | (29)    |
| Walls -            |                                   | 27.5      |             | 0                           |           | 27.56                             |            | 0.18         |              | 4.96           | = 1                                   |           | $\dashv$ | (29)    |
| Roof               |                                   | 9.3       |             | 0                           |           | 9.35                              |            | 0.13         |              | 1.22           | ╡╏                                    |           | $\dashv$ | (30)    |
|                    | rea of el                         |           |             | 0                           |           |                                   |            | 0.13         |              | 1.22           | L                                     |           |          |         |
|                    |                                   | ements    | , 111-      |                             |           | 149.7                             |            |              |              |                | — , r                                 |           |          | (31)    |
| Party v            |                                   |           |             | - 66                        |           | 23.27                             |            | 0            | =            | 0              |                                       |           |          | (32)    |
|                    |                                   |           |             | effective wi<br>nternal wal |           |                                   | ated using | g tormula 1  | 1/[(1/U-valt | ue)+0.04] a    | as given in                           | paragraph | 1 3.2    |         |
| Fabric             | Fabric heat loss, W/K = S (A x U) |           |             |                             |           |                                   |            | (26)(30      | ) + (32) =   |                |                                       |           | 44.06    | ; (33)  |
| Heat c             | Heat capacity Cm = S(A x k )      |           |             |                             |           |                                   |            |              | ((28).       | (30) + (32     | 2) + (32a).                           | (32e) =   | 0        | (34)    |
| Thorm              | al mass                           | parame    | ter (TM     | P = Cm +                    | - TFA) ir | n kJ/m²K Indicative Value: Medium |            |              |              |                |                                       | 250       | (35)     |         |

For design assessments where the details of the construction are not known precisely the indicative values of TMP in Table 1f

| can be u                                                           | ised inste                                              | ad of a de   | tailed calcu  | ulation.    |                |             |            |            |           |                        |                        |          |         |       |
|--------------------------------------------------------------------|---------------------------------------------------------|--------------|---------------|-------------|----------------|-------------|------------|------------|-----------|------------------------|------------------------|----------|---------|-------|
| Therma                                                             | Thermal bridges : S (L x Y) calculated using Appendix K |              |               |             |                |             |            |            |           |                        |                        | 13.7     | (36)    |       |
|                                                                    |                                                         |              | are not kn    | own (36) =  | = 0.05 x (3    | 1)          |            |            |           |                        |                        |          |         |       |
| Total fa                                                           | abric he                                                | at loss      |               |             |                |             |            |            | (33) +    | (36) =                 |                        |          | 57.76   | (37)  |
| Ventila                                                            | tion hea                                                | at loss ca   | alculated     | l monthly   | /              |             | -          |            | (38)m     | = 0.33 × (             | 25)m x (5)             |          |         |       |
|                                                                    | Jan                                                     | Feb          | Mar           | Apr         | May            | Jun         | Jul        | Aug        | Sep       | Oct                    | Nov                    | Dec      |         |       |
| (38)m=                                                             | 45.74                                                   | 45.49        | 45.24         | 44.08       | 43.86          | 42.84       | 42.84      | 42.65      | 43.23     | 43.86                  | 44.3                   | 44.76    |         | (38)  |
| Heat tr                                                            | ansfer o                                                | coefficie    | nt, W/K       |             |                |             |            |            | (39)m     | = (37) + (3            | 38)m                   |          |         |       |
| (39)m=                                                             | 103.5                                                   | 103.25       | 103           | 101.83      | 101.62         | 100.6       | 100.6      | 100.41     | 100.99    | 101.62                 | 102.06                 | 102.52   |         |       |
| Heat In                                                            | ss nara                                                 | meter (F     | ·<br>HLP), W/ | m²k         |                |             |            |            |           | Average =<br>= (39)m ÷ | Sum(39) <sub>1</sub> . | 12 /12=  | 101.83  | (39)  |
| (40)m=                                                             | 1.14                                                    | 1.14         | 1.14          | 1.12        | 1.12           | 1.11        | 1.11       | 1.11       | 1.11      | 1.12                   | 1.12                   | 1.13     |         |       |
| (40)11-                                                            | 1.14                                                    | 1.14         | 1.14          | 1.12        | 1.12           | 1.11        | 1.11       | 1.11       |           |                        |                        |          | 1.12    | (40)  |
| Numbe                                                              | er of day                                               | /s in mo     | nth (Tab      | le 1a)      |                |             |            |            |           | -verage =              | Sum(40) <sub>1.</sub>  | 12 / 12= | 1.12    | (40)  |
|                                                                    | Jan                                                     | Feb          | Mar           | Apr         | May            | Jun         | Jul        | Aug        | Sep       | Oct                    | Nov                    | Dec      |         |       |
| (41)m=                                                             | 31                                                      | 28           | 31            | 30          | 31             | 30          | 31         | 31         | 30        | 31                     | 30                     | 31       |         | (41)  |
|                                                                    |                                                         |              | -             |             |                |             |            |            |           |                        | -                      |          |         |       |
| 4. Wa                                                              | iter hea                                                | tina ene     | rgy requi     | rement:     |                |             |            |            |           |                        |                        | kWh/ye   | ear:    |       |
|                                                                    |                                                         |              |               |             |                |             |            |            |           |                        |                        |          |         |       |
|                                                                    |                                                         | ipancy, I    |               | 14          | (              | 40 (T       | - 40.0     |            |           |                        |                        | 64       |         | (42)  |
|                                                                    | A > 13.<br>A £ 13.                                      |              | + 1.76 x      | [1 - exp    | (-0.0003       | 49 X (1F    | -A -13.9   | )2)] + 0.0 | JU13 X (  | IFA -13.               | .9)                    |          |         |       |
|                                                                    |                                                         | ,            | ater usag     | ae in litre | s per da       | iv Vd.av    | erage =    | (25 x N)   | + 36      |                        | 96                     | 5.8      |         | (43)  |
| Reduce                                                             | the annua                                               | al average   | hot water     | usage by a  | 5% if the d    | welling is  | designed t |            |           | se target o            |                        |          |         | ( - / |
| not more                                                           | e that 125                                              | litres per   | person per    | day (all w  | ater use, h    | not and co  | ld)        |            |           |                        |                        |          |         |       |
|                                                                    | Jan                                                     | Feb          | Mar           | Apr         | May            | Jun         | Jul        | Aug        | Sep       | Oct                    | Nov                    | Dec      |         |       |
| Hot wate                                                           | er usage i                                              | n litres pei | r day for ea  | ach month   | Vd,m = factors | ctor from T | Table 1c x | (43)       |           |                        |                        |          |         |       |
| (44)m=                                                             | 106.47                                                  | 102.6        | 98.73         | 94.86       | 90.99          | 87.12       | 87.12      | 90.99      | 94.86     | 98.73                  | 102.6                  | 106.47   |         |       |
| I                                                                  |                                                         |              |               |             |                |             |            |            |           |                        | m(44) <sub>112</sub> = |          | 1161.54 | (44)  |
| Energy o                                                           | content of                                              | hot water    | used - cal    | culated mo  | onthly $= 4$ . | 190 x Vd,n  | n x nm x D | 0Tm / 3600 | ) kWh/mor | oth (see Ta            | ables 1b, 1            | c, 1d)   |         |       |
| (45)m=                                                             | 157.9                                                   | 138.1        | 142.51        | 124.24      | 119.21         | 102.87      | 95.32      | 109.39     | 110.69    | 129                    | 140.82                 | 152.92   |         |       |
| 16                                                                 |                                                         |              |               |             | h - 1 1 - 1 -  |             |            | L          |           | Total = Su             | m(45) <sub>112</sub> = | :        | 1522.96 | (45)  |
| 1                                                                  |                                                         | ater neatil  | ng at point   | or use (no  |                | storage),   |            | boxes (46) | ) to (61) |                        |                        |          | I       |       |
| (46)m=<br>Water                                                    | 23.68<br>storage                                        | 20.71        | 21.38         | 18.64       | 17.88          | 15.43       | 14.3       | 16.41      | 16.6      | 19.35                  | 21.12                  | 22.94    |         | (46)  |
|                                                                    | -                                                       |              | ) includin    | a any se    | olar or W      | /WHRS       | storage    | within sa  | me ves    | امع                    |                        | 150      |         | (47)  |
| 0                                                                  |                                                         | ,            | and no ta     | 0 1         |                |             | 0          |            |           | 501                    |                        | 150      |         | (47)  |
|                                                                    | •                                                       | -            | hot wate      |             | -              |             |            | • •        | ers) ente | er 'O' in (            | 47)                    |          |         |       |
|                                                                    | storage                                                 |              | not wate      |             |                | lotantai    | 10000 00   |            |           | , o (                  | ,                      |          |         |       |
|                                                                    | •                                                       |              | eclared l     | oss facto   | or is kno      | wn (kWł     | n/day):    |            |           |                        | 1.                     | 39       |         | (48)  |
| Tempe                                                              | rature f                                                | actor fro    | m Table       | 2b          |                |             |            |            |           |                        | 0                      | 54       |         | (49)  |
| Energy lost from water storage, kWh/year $(48) \times (49) = 0.75$ |                                                         |              |               |             |                |             |            |            |           |                        |                        | (50)     |         |       |
| b) If manufacturer's declared cylinder loss factor is not known:   |                                                         |              |               |             |                |             |            |            |           |                        | (00)                   |          |         |       |
| ,                                                                  |                                                         |              | factor fr     | •           |                |             |            |            |           |                        |                        | 0        |         | (51)  |
|                                                                    | •                                                       | -            | ee secti      | on 4.3      |                |             |            |            |           |                        |                        |          |         |       |
|                                                                    |                                                         | from Ta      |               |             |                |             |            |            |           |                        |                        | 0        |         | (52)  |
| Tempe                                                              | rature f                                                | actor fro    | m Table       | 2b          |                |             |            |            |           |                        |                        | 0        |         | (53)  |

| Energy lost from water storage, kWh/year |            |               |             |             |            |             |                | (47) x (51)          | ) x (52) x ( | 53) =       | 0           |             | ]             | (54) |
|------------------------------------------|------------|---------------|-------------|-------------|------------|-------------|----------------|----------------------|--------------|-------------|-------------|-------------|---------------|------|
| Enter                                    | (50) or    | (54) in (5    | 55)         |             |            |             |                |                      |              |             | 0.          | 75          |               | (55) |
| Water                                    | storage    | loss cal      | culated     | for each    | month      |             |                | ((56)m = (           | 55) × (41)   | m           |             |             |               |      |
| (56)m=                                   | 23.33      | 21.07         | 23.33       | 22.58       | 23.33      | 22.58       | 23.33          | 23.33                | 22.58        | 23.33       | 22.58       | 23.33       |               | (56) |
| If cylinde                               | er contain | s dedicate    | d solar sto | orage, (57) | m = (56)m  | x [(50) – ( | H11)] ÷ (5     | 0), else (5          | 7)m = (56)   | m where (   | H11) is fro | m Append    | lix H         |      |
| (57)m=                                   | 23.33      | 21.07         | 23.33       | 22.58       | 23.33      | 22.58       | 23.33          | 23.33                | 22.58        | 23.33       | 22.58       | 23.33       |               | (57) |
| Primar                                   | y circuit  | loss (ar      | nual) fro   | om Table    | e 3        |             |                |                      |              |             |             | 0           |               | (58) |
| Primar                                   | y circuit  | loss cal      | culated     | for each    | month (    | 59)m = (    | (58) ÷ 36      | 65 × (41)            | m            |             |             |             |               |      |
| (mo                                      | dified by  | factor f      | rom Tab     | le H5 if t  | here is s  | solar wat   | ter heati      | ng and a             | cylinde      | r thermo    | stat)       |             |               |      |
| (59)m=                                   | 23.26      | 21.01         | 23.26       | 22.51       | 23.26      | 22.51       | 23.26          | 23.26                | 22.51        | 23.26       | 22.51       | 23.26       |               | (59) |
| Combi                                    | loss ca    | lculated      | for each    | month       | (61)m =    | (60) ÷ 30   | 65 × (41       | )m                   |              |             |             |             | _             |      |
| (61)m=                                   | 0          | 0             | 0           | 0           | 0          | 0           | 0              | 0                    | 0            | 0           | 0           | 0           |               | (61) |
| Total h                                  | neat req   | uired for     | water h     | eating ca   | alculated  | for eac     | h month        | (62)m =              | 0.85 × (     | (45)m +     | (46)m +     | (57)m +     | (59)m + (61)m |      |
| (62)m=                                   | 204.49     | 180.18        | 189.1       | 169.33      | 165.81     | 147.96      | 141.92         | 155.98               | 155.78       | 175.6       | 185.91      | 199.51      |               | (62) |
| Solar DI                                 | HW input   | calculated    | using App   | endix G o   | r Appendix | H (negati   | ve quantity    | y) (enter '0         | ' if no sola | r contribut | ion to wate | er heating) |               |      |
| (add a                                   | dditiona   | l lines if    | FGHRS       | and/or \    | NWHRS      | applies     | , see Ap       | pendix (             | G)           |             |             |             |               |      |
| (63)m=                                   | 0          | 0             | 0           | 0           | 0          | 0           | 0              | 0                    | 0            | 0           | 0           | 0           |               | (63) |
| Output                                   | t from w   | ater hea      | ter         |             | -          | -           | -              |                      | -            | -           | -           | -           | _             |      |
| (64)m=                                   | 204.49     | 180.18        | 189.1       | 169.33      | 165.81     | 147.96      | 141.92         | 155.98               | 155.78       | 175.6       | 185.91      | 199.51      |               | _    |
|                                          |            |               |             |             |            |             |                | Outp                 | out from wa  | ater heate  | r (annual)₁ | 12          | 2071.58       | (64) |
| Heat g                                   | ains fro   | m water       | heating     | , kWh/m     | onth 0.2   | 5 ´ [0.85   | <b>×</b> (45)m | ı + (61)m            | n] + 0.8 >   | (46)m       | + (57)m     | + (59)m     | ]             |      |
| (65)m=                                   | 89.78      | 79.59         | 84.66       | 77.38       | 76.91      | 70.28       | 68.97          | 73.65                | 72.88        | 80.17       | 82.89       | 88.12       |               | (65) |
| inclu                                    | ude (57)   | m in calo     | culation    | of (65)m    | only if c  | ylinder i   | s in the o     | dwelling             | or hot w     | ater is fr  | om com      | munity h    | eating        |      |
| 5. Int                                   | ternal ga  | ains (see     | e Table 5   | 5 and 5a    | ):         |             |                |                      |              |             |             |             |               |      |
| Metab                                    | olic gair  | ns (Table     | e 5), Wat   | ts          |            |             |                |                      |              |             |             |             |               |      |
|                                          | Jan        | Feb           | Mar         | Apr         | May        | Jun         | Jul            | Aug                  | Sep          | Oct         | Nov         | Dec         |               |      |
| (66)m=                                   | 131.78     | 131.78        | 131.78      | 131.78      | 131.78     | 131.78      | 131.78         | 131.78               | 131.78       | 131.78      | 131.78      | 131.78      |               | (66) |
| Lightin                                  | g gains    | (calcula      | ted in A    | opendix     | L, equat   | ion L9 o    | r L9a), a      | lso see <sup>·</sup> | Table 5      |             |             |             |               |      |
| (67)m=                                   | 22.06      | 19.6          | 15.94       | 12.07       | 9.02       | 7.61        | 8.23           | 10.69                | 14.35        | 18.23       | 21.27       | 22.68       |               | (67) |
| Applia                                   | nces ga    | ins (calc     | ulated ir   | n Append    | dix L, eq  | uation L    | 13 or L1       | 3a), also            | see Ta       | ble 5       |             |             |               |      |
| (68)m=                                   | 240.41     | 242.91        | 236.62      | 223.24      | 206.34     | 190.47      | 179.86         | 177.36               | 183.65       | 197.03      | 213.93      | 229.81      |               | (68) |
| Cookir                                   | ng gains   | (calcula      | ted in A    | ppendix     | L, equat   | ion L15     | or L15a)       | ), also se           | ee Table     | 5           |             |             | •             |      |
| (69)m=                                   | 36.18      | 36.18         | 36.18       | 36.18       | 36.18      | 36.18       | 36.18          | 36.18                | 36.18        | 36.18       | 36.18       | 36.18       |               | (69) |
| Pumps                                    | s and fa   | ns gains      | (Table :    | 5a)         |            |             |                |                      |              |             |             |             | •             |      |
| (70)m=                                   | 3          | 3             | 3           | 3           | 3          | 3           | 3              | 3                    | 3            | 3           | 3           | 3           |               | (70) |
| Losses                                   | s e.g. ev  | ,<br>aporatic | n (nega     | tive valu   | es) (Tab   | le 5)       |                |                      |              |             |             |             |               |      |
| (71)m=                                   | -105.42    | -105.42       | -105.42     | -105.42     | -105.42    | -105.42     | -105.42        | -105.42              | -105.42      | -105.42     | -105.42     | -105.42     |               | (71) |
| Water                                    | heating    | gains (T      | able 5)     | •           | •          |             | •              | •                    | •            |             |             |             | I             |      |
| (72)m=                                   | 120.67     | 118.43        | ,<br>113.79 | 107.48      | 103.38     | 97.61       | 92.7           | 98.99                | 101.22       | 107.75      | 115.13      | 118.44      |               | (72) |
| Total i                                  | internal   | gains =       |             |             |            | (66)        | m + (67)m      | •<br>n + (68)m -     | ⊦ (69)m + (  | (70)m + (7  | 1)m + (72)  | m           | I             |      |
| (73)m=                                   | 448.68     | 446.47        | 431.88      | 408.31      | 384.28     | 361.22      | 346.32         | 352.58               | 364.76       | 388.55      | 415.86      | 436.46      |               | (73) |
| 6. <u>S</u> o                            | lar gains  | s:            |             | •           | •          |             | •              | •                    |              |             |             |             |               |      |

Solar gains are calculated using solar flux from Table 6a and associated equations to convert to the applicable orientation.

| Orientation:   | Access Factor<br>Table 6d | r | Area<br>m² |   | Flux<br>Table 6a |   | g_<br>Table 6b |   | FF<br>Table 6c |   | Gains<br>(W) |      |
|----------------|---------------------------|---|------------|---|------------------|---|----------------|---|----------------|---|--------------|------|
| Northeast 0.9x | 0.77                      | x | 0.91       | × | 11.28            | × | 0.63           | x | 0.7            | = | 6.28         | (75) |
| Northeast 0.9x | 0.77                      | x | 2.01       | × | 11.28            | x | 0.63           | x | 0.7            | = | 6.93         | (75) |
| Northeast 0.9x | 0.77                      | x | 0.91       | × | 22.97            | x | 0.63           | x | 0.7            | = | 12.77        | (75) |
| Northeast 0.9x | 0.77                      | x | 2.01       | × | 22.97            | x | 0.63           | x | 0.7            | = | 14.11        | (75) |
| Northeast 0.9x | 0.77                      | x | 0.91       | × | 41.38            | x | 0.63           | x | 0.7            | = | 23.02        | (75) |
| Northeast 0.9x | 0.77                      | x | 2.01       | × | 41.38            | × | 0.63           | x | 0.7            | = | 25.42        | (75) |
| Northeast 0.9x | 0.77                      | x | 0.91       | × | 67.96            | x | 0.63           | x | 0.7            | = | 37.8         | (75) |
| Northeast 0.9x | 0.77                      | x | 2.01       | × | 67.96            | × | 0.63           | x | 0.7            | = | 41.74        | (75) |
| Northeast 0.9x | 0.77                      | x | 0.91       | × | 91.35            | x | 0.63           | x | 0.7            | = | 50.81        | (75) |
| Northeast 0.9x | 0.77                      | x | 2.01       | × | 91.35            | x | 0.63           | x | 0.7            | = | 56.11        | (75) |
| Northeast 0.9x | 0.77                      | x | 0.91       | x | 97.38            | × | 0.63           | x | 0.7            | = | 54.17        | (75) |
| Northeast 0.9x | 0.77                      | x | 2.01       | × | 97.38            | × | 0.63           | x | 0.7            | = | 59.82        | (75) |
| Northeast 0.9x | 0.77                      | x | 0.91       | x | 91.1             | x | 0.63           | x | 0.7            | = | 50.67        | (75) |
| Northeast 0.9x | 0.77                      | x | 2.01       | × | 91.1             | × | 0.63           | x | 0.7            | = | 55.96        | (75) |
| Northeast 0.9x | 0.77                      | x | 0.91       | × | 72.63            | x | 0.63           | x | 0.7            | = | 40.4         | (75) |
| Northeast 0.9x | 0.77                      | x | 2.01       | × | 72.63            | × | 0.63           | x | 0.7            | = | 44.61        | (75) |
| Northeast 0.9x | 0.77                      | x | 0.91       | x | 50.42            | x | 0.63           | x | 0.7            | = | 28.04        | (75) |
| Northeast 0.9x | 0.77                      | x | 2.01       | × | 50.42            | × | 0.63           | x | 0.7            | = | 30.97        | (75) |
| Northeast 0.9x | 0.77                      | x | 0.91       | × | 28.07            | x | 0.63           | x | 0.7            | = | 15.61        | (75) |
| Northeast 0.9x | 0.77                      | x | 2.01       | x | 28.07            | x | 0.63           | x | 0.7            | = | 17.24        | (75) |
| Northeast 0.9x | 0.77                      | x | 0.91       | × | 14.2             | x | 0.63           | x | 0.7            | = | 7.9          | (75) |
| Northeast 0.9x | 0.77                      | x | 2.01       | × | 14.2             | × | 0.63           | x | 0.7            | = | 8.72         | (75) |
| Northeast 0.9x | 0.77                      | x | 0.91       | × | 9.21             | × | 0.63           | x | 0.7            | = | 5.13         | (75) |
| Northeast 0.9x | 0.77                      | x | 2.01       | × | 9.21             | × | 0.63           | x | 0.7            | = | 5.66         | (75) |
| Southeast 0.9x | 0.77                      | x | 5.95       | x | 36.79            | x | 0.63           | x | 0.7            | = | 66.91        | (77) |
| Southeast 0.9x | 0.77                      | x | 2.9        | × | 36.79            | × | 0.63           | x | 0.7            | = | 32.61        | (77) |
| Southeast 0.9x | 0.77                      | x | 2.01       | × | 36.79            | x | 0.63           | x | 0.7            | = | 22.6         | (77) |
| Southeast 0.9x | 0.77                      | x | 5.95       | × | 62.67            | x | 0.63           | x | 0.7            | = | 113.97       | (77) |
| Southeast 0.9x | 0.77                      | x | 2.9        | × | 62.67            | x | 0.63           | x | 0.7            | = | 55.55        | (77) |
| Southeast 0.9x | 0.77                      | x | 2.01       | × | 62.67            | x | 0.63           | x | 0.7            | = | 38.5         | (77) |
| Southeast 0.9x | 0.77                      | x | 5.95       | × | 85.75            | x | 0.63           | x | 0.7            | = | 155.93       | (77) |
| Southeast 0.9x | 0.77                      | x | 2.9        | × | 85.75            | x | 0.63           | x | 0.7            | = | 76           | (77) |
| Southeast 0.9x | 0.77                      | x | 2.01       | × | 85.75            | × | 0.63           | x | 0.7            | = | 52.68        | (77) |
| Southeast 0.9x | 0.77                      | x | 5.95       | × | 106.25           | × | 0.63           | x | 0.7            | = | 193.21       | (77) |
| Southeast 0.9x | 0.77                      | x | 2.9        | × | 106.25           | x | 0.63           | x | 0.7            | = | 94.17        | (77) |
| Southeast 0.9x |                           | x | 2.01       | × | 106.25           | × | 0.63           | x | 0.7            | = | 65.27        | (77) |
| Southeast 0.9x |                           | x | 5.95       | × | 119.01           | × | 0.63           | x | 0.7            | = | 216.41       | (77) |
| Southeast 0.9x |                           | x | 2.9        | × | 119.01           | × | 0.63           | x | 0.7            | = | 105.48       | (77) |
| Southeast 0.9x | 0.77                      | x | 2.01       | x | 119.01           | x | 0.63           | x | 0.7            | = | 73.11        | (77) |

|                                                                                |                                                                                             | _ |             | _ |        |       |      |       |        |     |        |      |
|--------------------------------------------------------------------------------|---------------------------------------------------------------------------------------------|---|-------------|---|--------|-------|------|-------|--------|-----|--------|------|
| Southeast 0.9x                                                                 | 0.77                                                                                        | x | 5.95        | x | 118.15 | x     | 0.63 | x     | 0.7    | =   | 214.84 | (77) |
| Southeast 0.9x                                                                 | 0.77                                                                                        | x | 2.9         | x | 118.15 | x     | 0.63 | ×     | 0.7    | =   | 104.71 | (77) |
| Southeast 0.9x                                                                 | 0.77                                                                                        | x | 2.01        | x | 118.15 | x     | 0.63 | x     | 0.7    | =   | 72.58  | (77) |
| Southeast 0.9x                                                                 | 0.77                                                                                        | x | 5.95        | x | 113.91 | x     | 0.63 | ×     | 0.7    | =   | 207.13 | (77) |
| Southeast 0.9x                                                                 | 0.77                                                                                        | x | 2.9         | x | 113.91 | x     | 0.63 | x     | 0.7    | =   | 100.96 | (77) |
| Southeast 0.9x                                                                 | 0.77                                                                                        | x | 2.01        | x | 113.91 | x     | 0.63 | x     | 0.7    | =   | 69.97  | (77) |
| Southeast 0.9x                                                                 | 0.77                                                                                        | x | 5.95        | x | 104.39 | x     | 0.63 | x     | 0.7    | =   | 189.82 | (77) |
| Southeast 0.9x                                                                 | 0.77                                                                                        | x | 2.9         | x | 104.39 | x     | 0.63 | x     | 0.7    | =   | 92.52  | (77) |
| Southeast 0.9x                                                                 | 0.77                                                                                        | x | 2.01        | x | 104.39 | x     | 0.63 | x     | 0.7    | =   | 64.13  | (77) |
| Southeast 0.9x                                                                 | 0.77                                                                                        | x | 5.95        | x | 92.85  | x     | 0.63 | x     | 0.7    | =   | 168.84 | (77) |
| Southeast 0.9x                                                                 | 0.77                                                                                        | x | 2.9         | x | 92.85  | x     | 0.63 | x     | 0.7    | =   | 82.29  | (77) |
| Southeast 0.9x                                                                 | 0.77                                                                                        | x | 2.01        | x | 92.85  | x     | 0.63 | x     | 0.7    | =   | 57.04  | (77) |
| Southeast 0.9x                                                                 | 0.77                                                                                        | x | 5.95        | x | 69.27  | x     | 0.63 | x     | 0.7    | =   | 125.96 | (77) |
| Southeast 0.9x                                                                 | 0.77                                                                                        | x | 2.9         | x | 69.27  | x     | 0.63 | x     | 0.7    | =   | 61.39  | (77) |
| Southeast 0.9x                                                                 | 0.77                                                                                        | x | 2.01        | × | 69.27  | x     | 0.63 | ×     | 0.7    | =   | 42.55  | (77) |
| Southeast 0.9x                                                                 | 0.77                                                                                        | x | 5.95        | × | 44.07  | x     | 0.63 | x     | 0.7    | =   | 80.14  | (77) |
| Southeast 0.9x                                                                 | 0.77                                                                                        | x | 2.9         | x | 44.07  | x     | 0.63 | x     | 0.7    | =   | 39.06  | (77) |
| Southeast 0.9x                                                                 | 0.77                                                                                        | x | 2.01        | × | 44.07  | x     | 0.63 | ×     | 0.7    | =   | 27.07  | (77) |
| Southeast 0.9x                                                                 | 0.77                                                                                        | x | 5.95        | × | 31.49  | x     | 0.63 | x     | 0.7    | =   | 57.26  | (77) |
| Southeast 0.9x                                                                 | 0.77                                                                                        | x | 2.9         | x | 31.49  | x     | 0.63 | x     | 0.7    | =   | 27.91  | (77) |
| Southeast 0.9x                                                                 | 0.77                                                                                        | x | 2.01        | x | 31.49  | x     | 0.63 | x     | 0.7    | =   | 19.34  | (77) |
| Northwest 0.9x                                                                 | 0.77                                                                                        | x | 0.9         | × | 11.28  | x     | 0.63 | ×     | 0.7    | =   | 3.1    | (81) |
| Northwest 0.9x                                                                 | 0.77                                                                                        | x | 0.9         | x | 22.97  | x     | 0.63 | x     | 0.7    | =   | 6.32   | (81) |
| Northwest 0.9x                                                                 | 0.77                                                                                        | x | 0.9         | x | 41.38  | x     | 0.63 | x     | 0.7    | =   | 11.38  | (81) |
| Northwest 0.9x                                                                 | 0.77                                                                                        | x | 0.9         | × | 67.96  | x     | 0.63 | x     | 0.7    | =   | 18.69  | (81) |
| Northwest 0.9x                                                                 | 0.77                                                                                        | x | 0.9         | x | 91.35  | x     | 0.63 | x     | 0.7    | _ = | 25.12  | (81) |
| Northwest 0.9x                                                                 | 0.77                                                                                        | x | 0.9         | × | 97.38  | x     | 0.63 | x     | 0.7    | = = | 26.79  | (81) |
| Northwest 0.9x                                                                 | 0.77                                                                                        | x | 0.9         | × | 91.1   | x     | 0.63 | x     | 0.7    | = = | 25.06  | (81) |
| Northwest 0.9x                                                                 | 0.77                                                                                        | x | 0.9         | × | 72.63  | x     | 0.63 | x     | 0.7    | =   | 19.98  | (81) |
| Northwest 0.9x                                                                 | 0.77                                                                                        | x | 0.9         | × | 50.42  | x     | 0.63 | x     | 0.7    | = = | 13.87  | (81) |
| Northwest 0.9x                                                                 | 0.77                                                                                        | x | 0.9         | x | 28.07  | x     | 0.63 | x     | 0.7    | =   | 7.72   | (81) |
| Northwest 0.9x                                                                 | 0.77                                                                                        | x | 0.9         | x | 14.2   | x     | 0.63 | x     | 0.7    | =   | 3.9    | (81) |
| Northwest 0.9x                                                                 | 0.77                                                                                        | x | 0.9         | × | 9.21   | x     | 0.63 | ×     | 0.7    | =   | 2.53   | (81) |
|                                                                                |                                                                                             |   |             |   |        |       |      |       |        |     |        |      |
| Solar gains in watts, calculated for each month $(83)m = Sum(74)m \dots (82)m$ |                                                                                             |   |             |   |        |       |      |       |        |     |        |      |
|                                                                                | (83)m = 138.43 241.21 344.42 450.88 527.04 532.91 509.75 451.45 381.06 270.47 166.79 117.83 |   |             |   |        |       |      |       |        |     |        |      |
| Total gains – in                                                               |                                                                                             |   |             |   |        | 1 -31 |      | 210.4 | 100.13 |     | I      | (00) |
|                                                                                |                                                                                             |   | (04) = (73) |   |        |       |      |       |        |     | 1      |      |

7. Mean internal temperature (heating season)

859.19

776.31

587.11

(84)m=

687.68

Temperature during heating periods in the living area from Table 9, Th1 (°C)

911.31

Utilisation factor for gains for living area, h1,m (see Table 9a)

Jan Feb Mar Apr May Jun Jul Aug Sep Oct Nov Dec

856.07

804.03

745.82

659.02

582.66

554.28

894.13

21

(84)

(85)

| (86)m=    | 1         | 0.99       | 0.98        | 0.95       | 0.85      | 0.68        | 0.51         | 0.56        | 0.81       | 0.96       | 0.99                    | 1          |          | (86)   |
|-----------|-----------|------------|-------------|------------|-----------|-------------|--------------|-------------|------------|------------|-------------------------|------------|----------|--------|
| Mean      | interna   | l temper   | ature in    | living are | ea T1 (fo | ollow ste   | ps 3 to 7    | 7 in Tabl   | e 9c)      |            |                         |            |          |        |
| (87)m=    | 19.81     | 19.98      | 20.24       | 20.56      | 20.82     | 20.96       | 20.99        | 20.99       | 20.9       | 20.56      | 20.13                   | 19.79      |          | (87)   |
| Temp      | erature   | durina h   | eating p    | eriods ir  | n rest of | dwellina    | from Ta      | able 9, Tl  | h2 (°C)    |            |                         |            |          |        |
| (88)m=    | 19.97     | 19.97      | 19.97       | 19.98      | 19.98     | 19.99       | 19.99        | 20          | 19.99      | 19.98      | 19.98                   | 19.98      |          | (88)   |
| Utilisa   | ation fac | tor for g  | ains for    | rest of d  | welling,  | h2,m (se    | e Table      | 9a)         |            |            |                         |            |          |        |
| (89)m=    | 1         | 0.99       | 0.98        | 0.93       | 0.8       | 0.59        | 0.4          | 0.45        | 0.73       | 0.95       | 0.99                    | 1          |          | (89)   |
| Mean      | interna   | l temper   | ature in    | the rest   | of dwelli | ing T2 (fe  | ollow ste    | eps 3 to 7  | 7 in Tabl  | e 9c)      |                         |            |          |        |
| (90)m=    | 18.39     | 18.64      | 19.01       | 19.48      | 19.82     | 19.97       | 19.99        | 19.99       | 19.91      | ,<br>19.48 | 18.86                   | 18.36      |          | (90)   |
| I         |           |            |             |            |           |             |              |             | f          | LA = Livin | g area ÷ (4             | 4) =       | 0.31     | (91)   |
| Mean      | interna   | l temper   | ature (fc   | or the wh  | ole dwe   | llina) = fl | LA x T1      | + (1 – fL   | A) x T2    |            |                         | ľ          |          |        |
| (92)m=    | 18.84     | 19.06      | 19.4        | 19.82      | 20.13     | 20.28       | 20.31        | 20.3        | 20.22      | 19.82      | 19.26                   | 18.81      |          | (92)   |
| Apply     | adjustn   | nent to t  | he mear     | internal   | l temper  | ature fro   | m Table      | 4e, whe     | ere appro  | opriate    |                         |            |          |        |
| (93)m=    | 18.84     | 19.06      | 19.4        | 19.82      | 20.13     | 20.28       | 20.31        | 20.3        | 20.22      | 19.82      | 19.26                   | 18.81      |          | (93)   |
| 8. Spa    | ace hea   | ting requ  | uirement    |            |           |             |              |             |            |            |                         |            |          |        |
|           |           |            |             |            |           | ned at ste  | ep 11 of     | Table 9     | o, so tha  | t Ti,m=(   | 76)m an                 | d re-calc  | ulate    |        |
| the ut    |           | I          | <u> </u>    | using Ta   | i         |             |              |             | 0          |            | NL                      |            | l        |        |
| Litilion  | Jan       | Feb        | Mar         | Apr        | May       | Jun         | Jul          | Aug         | Sep        | Oct        | Nov                     | Dec        |          |        |
| (94)m=    | 0.99      | tor for g  | 0.97        | 0.92       | 0.81      | 0.61        | 0.43         | 0.48        | 0.75       | 0.94       | 0.99                    | 1          | l        | (94)   |
|           |           |            |             | 4)m x (84  |           | 0.01        | 0.40         | 0.40        | 0.70       | 0.04       | 0.00                    | '          |          | ()     |
| (95)m=    | 584.03    | 679.64     | 754.4       | 793.56     | 738.28    | 549.69      | 369.91       | 387.08      | 559.75     | 622.74     | 576.12                  | 552.08     | l        | (95)   |
| Month     | nly aver  | age exte   | rnal tem    | perature   |           | able 8      |              |             |            |            |                         |            |          |        |
| (96)m=    | 4.3       | 4.9        | 6.5         | 8.9        | 11.7      | 14.6        | 16.6         | 16.4        | 14.1       | 10.6       | 7.1                     | 4.2        |          | (96)   |
| Heat      | oss rate  | e for mea  | an interr   | al tempe   | erature,  | Lm , W =    | -<br>=[(39)m | x [(93)m    | – (96)m    | ]          |                         |            |          |        |
| (97)m=    | 1504.86   | 1462.29    | 1328.69     | 1111.85    | 856.85    | 571.37      | 372.77       | 391.98      | 618.49     | 937.11     | 1240.66                 | 1497.29    | l        | (97)   |
| Space     | e heatin  | g require  | ement fo    | r each m   | nonth, k  | Wh/mon      | th = 0.02    | 24 x [(97)  | )m – (95   | )m] x (4   | 1)m                     |            |          |        |
| (98)m=    | 685.1     | 525.94     | 427.27      | 229.17     | 88.22     | 0           | 0            | 0           | 0          | 233.89     | 478.46                  | 703.24     |          | _      |
|           |           |            |             |            |           |             |              | Tota        | l per year | (kWh/year  | <sup>•</sup> ) = Sum(9  | 8)15,912 = | 3371.28  | (98)   |
| Space     | e heatin  | g require  | ement in    | kWh/m²     | ²/year    |             |              |             |            |            |                         |            | 37.16    | (99)   |
| 9a. En    | ergy rec  | quiremer   | nts – Ind   | ividual h  | eating s  | ystems i    | ncluding     | micro-C     | CHP)       |            |                         |            |          |        |
| Space     | e heatir  | ng:        |             |            | Ŭ         |             |              |             | ,          |            |                         |            |          |        |
| Fracti    | on of sp  | ace hea    | at from s   | econdar    | y/supple  | mentary     | system       |             |            |            |                         |            | 0        | (201)  |
| Fracti    | on of sp  | ace hea    | at from m   | nain syst  | em(s)     |             |              | (202) = 1 - | - (201) =  |            |                         |            | 1        | (202)  |
| Fracti    | on of to  | tal heatii | ng from     | main sys   | stem 1    |             |              | (204) = (2  | 02) × [1 – | (203)] =   |                         |            | 1        | (204)  |
| Efficie   | ency of i | main spa   | ace heat    | ing syste  | em 1      |             |              |             |            |            |                         | İ          | 93.5     | (206)  |
| Efficie   | ency of s | seconda    | ry/suppl    | ementar    | y heatin  | g syster    | n, %         |             |            |            |                         |            | 0        | (208)  |
|           | Jan       | Feb        | Mar         | Apr        | May       | Jun         | Jul          | Aug         | Sep        | Oct        | Nov                     | Dec        | kWh/ye   | <br>ar |
| Space     |           |            |             | alculate   |           |             | Uui          | / lug       | Ocp        | 000        | 1107                    | 000        | Kvvii/yC |        |
| 1         | 685.1     | 525.94     | 427.27      | 229.17     | 88.22     | 0           | 0            | 0           | 0          | 233.89     | 478.46                  | 703.24     |          |        |
| (211)m    | = {[(98   | )m x (20   | u<br>4)]}x1 | 00 ÷ (20   |           | I           |              |             |            | I          |                         |            |          | (211)  |
| 、 · · /·· | 732.73    | 562.5      | 456.97      | 245.1      | 94.35     | 0           | 0            | 0           | 0          | 250.15     | 511.73                  | 752.12     |          | . /    |
| ļ         | I         | 1          | 1           | 1          | 1         | 1           | 1            | Tota        | l (kWh/yea | ar) =Sum(2 | 211) <sub>15,1012</sub> | =          | 3605.65  | (211)  |

Space heating fuel (secondary), kWh/month

| opace neatin                                   | •                          |                     | • •         | monur     |                    |            |             |             |            |                                |        |            |        |
|------------------------------------------------|----------------------------|---------------------|-------------|-----------|--------------------|------------|-------------|-------------|------------|--------------------------------|--------|------------|--------|
| = {[(98)m x (20                                | 01)] } x 1                 | 00 ÷ (20            | 8)          | ,         |                    | 1          |             |             |            |                                | 1      | 1          |        |
| (215)m= 0                                      | 0                          | 0                   | 0           | 0         | 0                  | 0          | 0           | 0           | 0          | 0                              | 0      |            | _      |
|                                                |                            |                     |             |           |                    |            | Tota        | al (kWh/yea | ar) =Sum(: | 2 <b>15)</b> <sub>15,101</sub> | 2=     | 0          | (215)  |
| Water heating                                  | g                          |                     |             |           |                    |            |             |             |            |                                |        |            |        |
| Output from w                                  |                            | I                   |             |           | i                  |            |             | r           |            |                                | i      | 1          |        |
| 204.49                                         | 180.18                     | 189.1               | 169.33      | 165.81    | 147.96             | 141.92     | 155.98      | 155.78      | 175.6      | 185.91                         | 199.51 |            | _      |
| Efficiency of w                                | ater hea                   | ater                |             |           |                    |            |             |             |            |                                |        | 79.8       | (216)  |
| (217)m= 87.79                                  | 87.51                      | 86.92               | 85.62       | 83.22     | 79.8               | 79.8       | 79.8        | 79.8        | 85.58      | 87.23                          | 87.9   | J          | (217)  |
| Fuel for water                                 |                            |                     |             |           |                    |            |             |             |            |                                |        |            |        |
| (219)m = (64)<br>(219)m= 232.92                | ) <u>m x 100</u><br>205.91 | ) ÷ (217)<br>217.55 | m<br>197.77 | 199.25    | 185.42             | 177.84     | 195.47      | 195.22      | 205.19     | 213.13                         | 226.99 | 1          |        |
| (219)11= 232.92                                | 205.91                     | 217.55              | 197.17      | 199.25    | 105.42             | 177.04     |             | al = Sum(2) |            | 213.13                         | 220.99 | 2452.64    | (219)  |
| Annual totals                                  |                            |                     |             |           |                    |            | 1010        | – Ourr(2    |            | Mbhaa                          | -      | kWh/year   |        |
| Space heating fuel used, main system 1 3605.65 |                            |                     |             |           |                    |            |             |             |            |                                |        |            |        |
| Water heating                                  |                            |                     | -,          |           |                    |            |             |             |            |                                |        | 2452.64    |        |
| 0                                              |                            |                     | alactria    | kaan ha   | +                  |            |             |             |            |                                |        | 2402.04    |        |
| Electricity for p                              |                            |                     | electric    | кеер-по   | L                  |            |             |             |            |                                | -      | 1          |        |
| central heatir                                 |                            |                     |             |           |                    |            |             |             |            |                                | 30     |            | (230c) |
| boiler with a t                                | fan-assis                  | sted flue           |             |           |                    |            |             |             |            |                                | 45     |            | (230e) |
| Total electricit                               | y for the                  | above, l            | kWh/yea     | r         |                    |            | sum         | of (230a)   | (230g) =   | :                              |        | 75         | (231)  |
| Electricity for I                              | ighting                    |                     |             |           |                    |            |             |             |            |                                |        | 389.64     | (232)  |
| Total delivered                                | d energy                   | for all u           | ses (211    | )(221)    | + (231)            | + (232).   | (237b)      | =           |            |                                |        | 6522.94    | (338)  |
| 12a. CO2 em                                    | nissions                   | – Individ           | ual heat    | ing syste | ems inclu          | uding mi   | cro-CHF     | C           |            |                                |        |            |        |
|                                                |                            |                     |             |           | En                 | ergy       |             |             | Emiss      | ion fac                        | tor    | Emissions  |        |
|                                                |                            |                     |             |           |                    | /h/year    |             |             | kg CO      |                                |        | kg CO2/yea | -      |
| Space heating                                  | n (main s                  | system 1            | )           |           |                    | 1) x       |             |             | 0.2        |                                | =      | 778.82     | (261)  |
| Space heating                                  |                            |                     | ,           |           |                    | 5) x       |             |             |            |                                | =      |            | (263)  |
|                                                |                            | uary)               |             |           |                    | 9) x       |             |             | 0.5        |                                |        | 0          |        |
| Water heating                                  |                            |                     |             |           |                    |            | (000)       | (00.4)      | 0.2        | 16                             | =      | 529.77     | (264)  |
| Space and wa                                   |                            | -                   |             |           |                    | 1) + (262) | + (203) + ( | (∠04) =     |            |                                |        | 1308.59    | (265)  |
| Electricity for p                              | oumps, f                   | ans and             | electric    | keep-ho   | t (23 <sup>-</sup> | 1) x       |             |             | 0.5        | 19                             | =      | 38.93      | (267)  |
| Electricity for I                              | ighting                    |                     |             |           | (232               | 2) x       |             |             | 0.5        | 19                             | =      | 202.22     | (268)  |
| Total CO2, kg                                  | /year                      |                     |             |           |                    |            |             | sum c       | of (265)(  | 271) =                         |        | 1549.74    | (272)  |
|                                                |                            |                     |             |           |                    |            |             |             |            |                                |        |            |        |

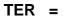

25.01 (273)